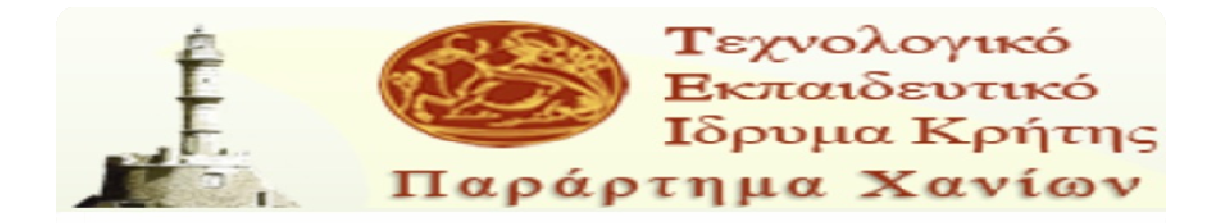

# **ΤΜΗΜΑ ΗΛΕΚΤΡΟΝΙΚΗΣ ΠΤΥΧΙΑΚΗ ΕΡΓΑΣΙΑ**

## **<<Προσομοίωση Συστημάτων Ελέγχου >>**

## **<<Control Systems Simulation>>**

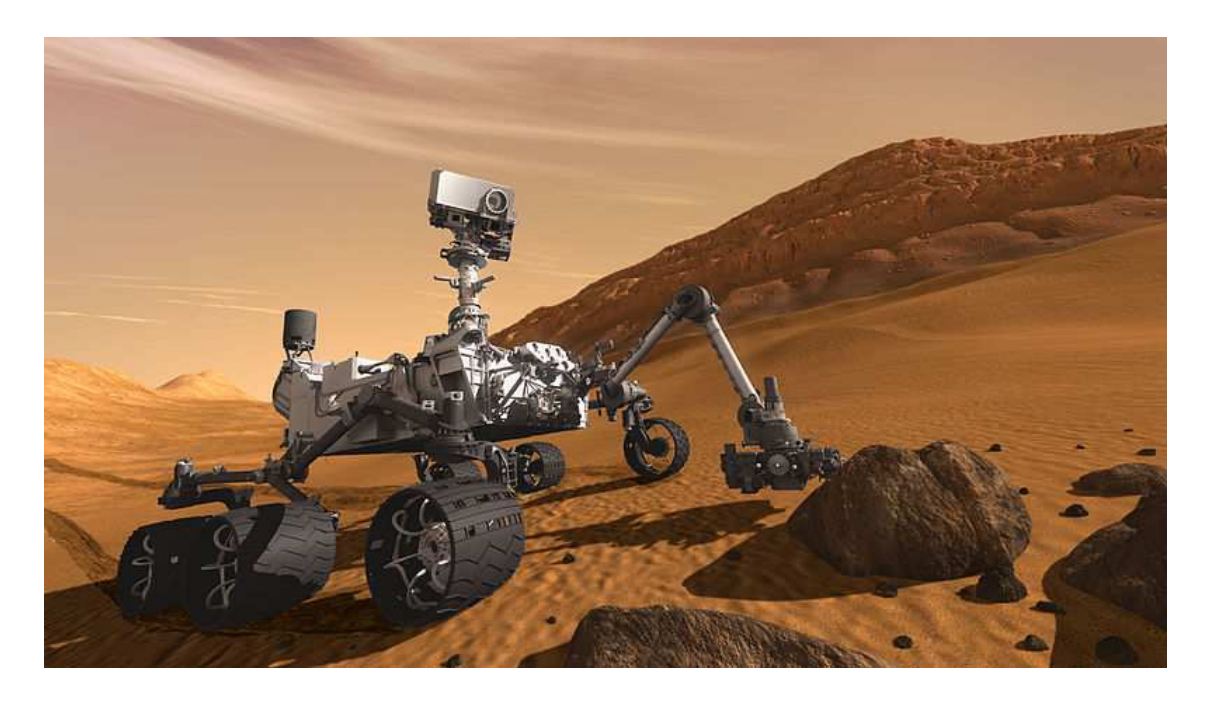

**ΣΠΟΥΔΑΣΤΗΣ :ΠΑΣΧΑΛΗΣ ΜΙΧΑΛΗΣ ,Α.Μ.2596** 

**ΕΙΣΗΓΗΤΗΣ :ΦΡΑΓΚΙΑΔΑΚΗΣ ΝΙΚΟΛΑΟΣ** 

**Σεπτέμβριος 2012** 

#### **ΠΕΡΙΕΧΟΜΕΝΑ**

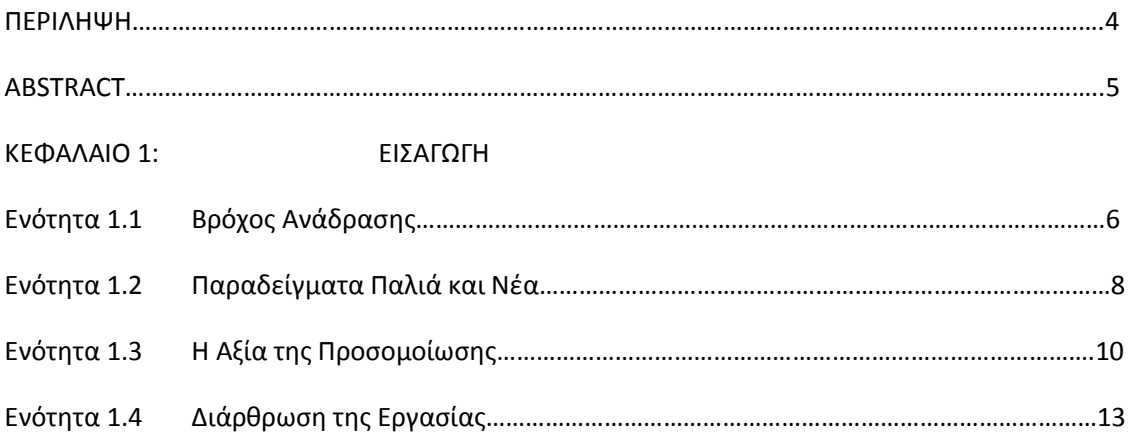

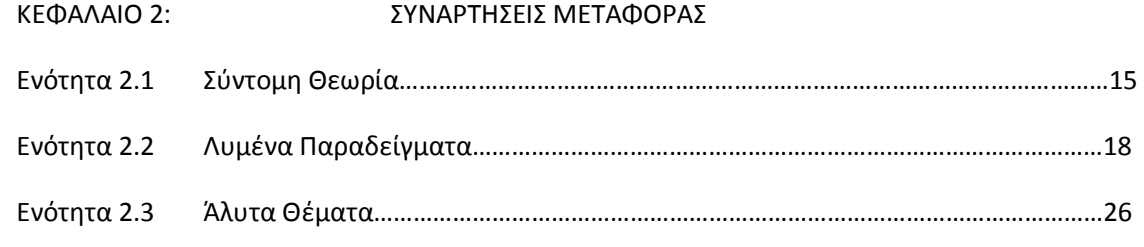

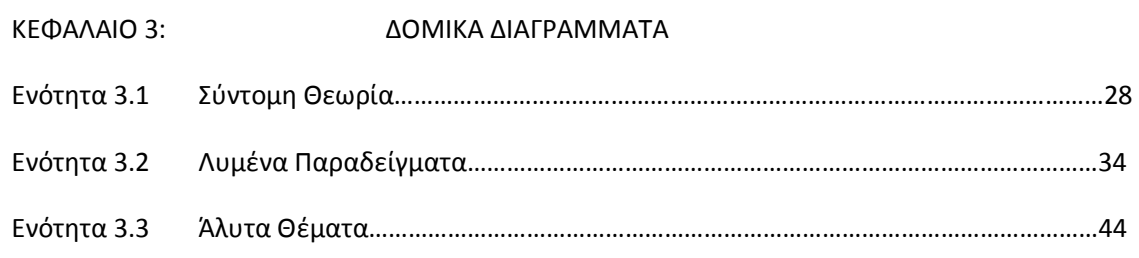

ΚΕΦΑΛΑΙΟ 4: ΧΡΟΝΙΚΗ ΑΠΟΚΡΙΣΗ

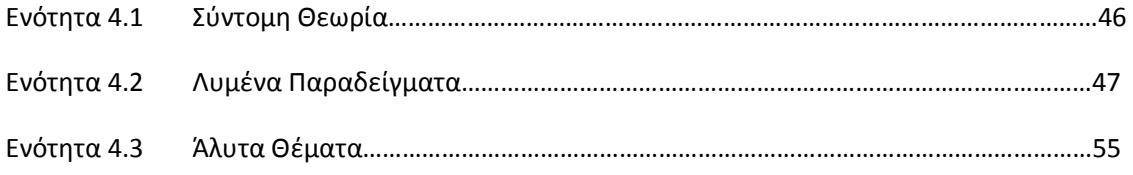

## ΚΕΦΑΛΑΙΟ 5: ΕΥΣΤΑΘΕΙΑ ΣΥΣΤΗΜΑΤΩΝ Ενότητα 5.1 Σύντομη Θεωρία………………………………………………………………………………………………57 Ενότητα 5.2 Λυμένα Παραδείγματα……………………………………………………………………………………58 Ενότητα 5.3 Άλυτα Θέματα…………………………………………………………………………………………………65

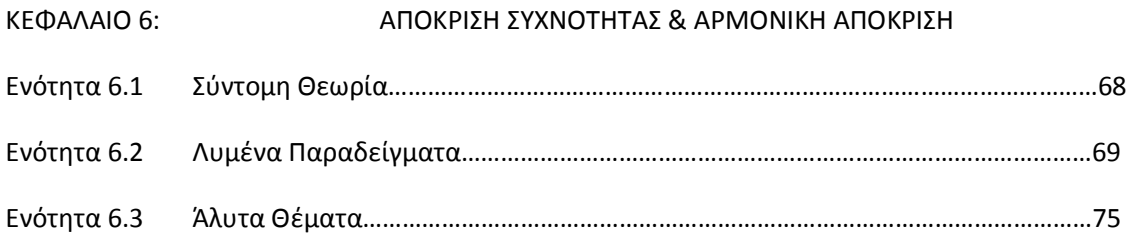

### ΚΕΦΑΛΑΙΟ 7: ΕΛΕΓΚΤΕΣ & ΣΧΕΔΙΑΣΗ

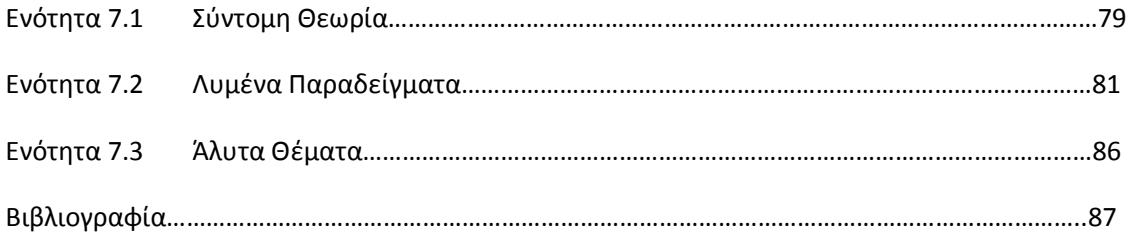

#### **ΠΕΡΙΛΗΨΗ**

Ο σκοπός αυτής της εργασίας είναι να παρέχει μία συλλογή από λυμένες ασκήσεις και άλυτα προβλήματα σχετικές με την προσομοίωση συστημάτων ελέγχου σε υπολογιστικό περιβάλλον MATLAB. Στη συγκεκριμένη μελέτη αναπτύσσονται διάφορα m-files με πηγαίους κώδικες και χρησιμοποιούνται άφθονα γραφήματα SIMULINK που αναλύουν τα αντίστοιχα αυτόματα συστήματα. Κάθε ενότητα διαχωρίζεται ως ακολούθως. Πρώτα παρουσιάζεται μία μικρή σύνοψη της απαραίτητης θεωρίας συμπεριλαμβανομένων μαθηματικών θεωρημάτων, επεξεργασμένα λήμματα και γενικές μεθοδολογίες. Αυτό μπορεί να δώσει στους φοιτητές τα απαραίτητα εργαλεία προκειμένου να αντιμετωπίσουν τα καθορισμένα θέματα. Στη συνέχεια, διάφορα προβλήματα από μία πλειάδα επιλογών λύνονται κατά υποδειγματικό τρόπο που μπορεί να οδηγήσει το μέσο φοιτητή στο να υιοθετήσει παρόμοιες μεθόδους και να αναπτύξει ταυτόχρονα πρωτοβουλίες για την αντιμετώπιση παρόμοιων θεμάτων. Τέλος, το εκάστοτε κεφάλαιο κλείνει με προσεκτικά επιλεγμένες άλυτες ασκήσεις για να ελέγξουν την κατανόηση των φοιτητών και να μετρήσουν την ικανότητα ανάπτυξης στρατηγικής απέναντι σε άγνωστα προβλήματα.

Στο πρώτο κεφάλαιο, εισάγουμε την ιδέα του βρόχου ανάδρασης σε αυτόματα συστήματα ελέγχου με τη χρήση συγκεκριμένων παραδειγμάτων. Επιπλέον, τονίζεται η αξία της προσομοίωσης στο σχεδιασμό του συστήματος και την ανάλυση, ενώ τα χρησιμοποιούμενα υπολογιστικά εργαλεία παρουσιάζονται και περιγράφονται. Το δεύτερο κεφάλαιο είναι αφιερωμένο στο μετασχηματισμό Laplace και τις λειτουργίες μεταφοράς. Επίσης, αναφέρουμε την έννοια της βηματικής απόκρισης και τη σημασία της για ένα σύστημα. Στο τρίτο κεφάλαιο, υπογραμμίζουμε την αξία των δομικών διαγραμμάτων στην αυτόματη σχεδίαση του ελέγχου. Το τέταρτο κεφάλαιο αφορά το χρόνο απόκρισης του συστήματος, ενώ το πέμπτο κεφάλαιο αναλύει τη θεμελιώδη έννοια της ευστάθειας για τις αντίστοιχες συσκευές. Τέλος, η απόκριση συχνότητας των συστημάτων έχει μελετηθεί (έκτο κεφάλαιο) και ο σχεδιασμός του ελεγκτή για τους έχει αναπτυχθεί (έβδομο κεφάλαιο).

### **ABSTRACT**

The purpose of this thesis is to provide a collection of solved exercise and unsolved problems related to the control systems simulation in MATLAB computational environment. The source codes of several m-files are reproduced in the work at hand together with numerous SIMULINK graphs analyzing the respective automatic systems. Each section is organized as follows. Firstly, a brief synopsis of the necessary theory is presented including mathematical theorems, processed lemmas and general methodologies; this could give the students the essential tools in fighting the posed topics. Secondly, various and diverse problems are solved in an exemplary way that can lead the average student to do the same in similar cases, while developing his own initiative at the same time. Thirdly, certain unsolved exercises are provided to test the student comprehension and measure his strategy development ability against unknown problems.

In the first chapter, we are introducing the idea of the feedback loop in automatic control systems with use of specific examples. In addition, the merit of the simulation in system design and analysis is remarked, while the used computational tools are presented and described. The second chapter is devoted to the Laplace transform and transfer functions; the step response, and its significance for a system, has been also noted. In the third chapter, the value of the block diagrams in automatic control design has been underlined. The forth chapter concerns the time response of the system, while the fifth chapter analyzes the fundamental notion of stability for the corresponding devices. Finally, the frequency response of the systems has been studied (sixth chapter) and the controller design for them has been developed (seventh chapter).

### **ΚΕΦΑΛΑΙΟ 1: ΕΙΣΑΓΩΓΗ**

#### **Ενότητα 1.1 Βρόχος Ανάδρασης**

 Η επιστήμη του μηχανικού σχετίζεται με την κατανόηση και τον έλεγχο των υλικών και της φύσης προς όφελος του ανθρώπου. Οι επιστήμονες συστημάτων ελέγχου αποτελούν μία υποκατηγορία μηχανικών που ασχολείται με τον έλεγχο των διάφορων φυσικών ή τεχνητών εξαρτημάτων προκειμένου να βελτιστοποιηθεί η λειτουργία τους. Λόγω της μεγάλης σημασίας αυτού του στόχου, ένας ολόκληρος επιστημονικός κλάδος έχει διαμορφωθεί και υφίσταται επηρεαζόμενος και επηρεάζοντας τους άλλους κλάδους ο οποίος αφορά τον έλεγχο συστημάτων.

 Η πιο απλή διάταξη ελέγχου εικονίζεται στο Σχήμα 1.1 και πρόκειται για μια απλή επιλογή της επιθυμητής εξόδου (Desired output response) η οποία αποτελεί την είσοδο. Το συγκεκριμένο σήμα περνάει από έναν ελεγκτή (Controller) και από ένα δευτερογενή μηχανισμό (Actuator) προκειμένου να «μεταφραστεί» για να το «κατανοήσει» το βασικό σύστημα της διαδικασίας (Process). Με αυτή την διαδικασία ελπίζουμε ότι το σύστημα θα συμπεριφερθεί σωστά και θα παράξει μία έξοδο (Output) η οποία θα είναι αρκετά κοντά στην επιθυμητή εκδοχή της.

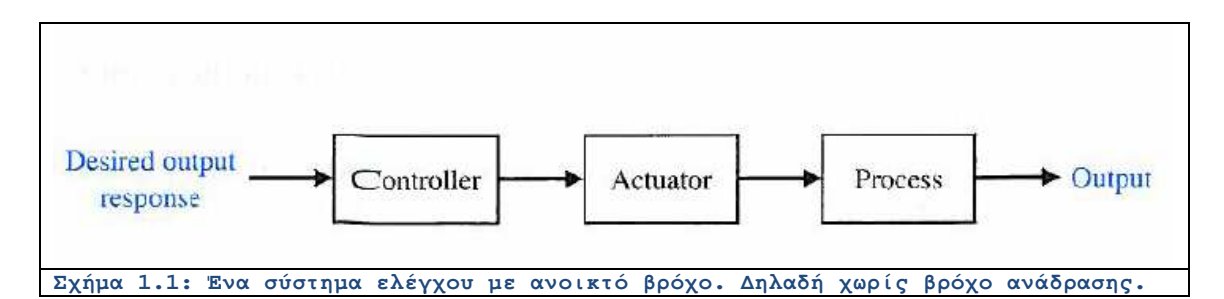

Με αυτό τον τρόπο όμως αφήνουμε το σύστημα να λειτουργήσει ελεύθερα και δεν παρακολουθούμε τη δράση του. Πιθανότατα καθώς ο χρόνος περνάει θα αποκλίνει σημαντικά από την επιθυμητή εκδοχή δεδομένου πως θα συσσωρεύονται σφάλματα. Το πρόβλημα αυτό επιλύθηκε με την εισαγωγή ενός εργαλείου που παίζει πολύ σπουδαίο ρόλο στην επιστήμη του

ελέγχου των συστημάτων: του βρόχου ανατροφοδότησης. Η εισαγωγή αυτού του εξαρτήματος φαίνεται στο Σχήμα 1.2. Παρατηρούμε ότι το σήμα της εξόδου (Actual output) περνάει από ένα ανιχνευτή (Sensor) ο οποίος μετράει την τιμή της και την επιστρέφει στην είσοδο του ολικού συστήματος όπου και αφαιρείται από την επιθυμητή έξοδο. Αυτή η διαφορά μεταξύ της ιδανικής εξόδου και της πραγματικής εξόδου αποτελεί την είσοδο στο εσωτερικό σύστημα (σύστημα ανοικτού βρόχου) και συνιστά το σφάλμα. Αν αυτό το σφάλμα έχει μικρή τιμή, σημαίνει πως η κατάσταση είναι κοντά στην επιθυμητή και άρα η αντίδραση από το εσωτερικό σύστημα δε θα είναι σημαντική. Από την άλλη πλευρά αν το σφάλμα έχει μεγάλη τιμή, αυτό δρα ως «συναγερμός» για το σύστημα το οποίο δέχεται ως είσοδο ένα σήμα μεγάλης ισχύος και άρα πρέπει να δράσει έτσι ώστε να το ουδετεροποιήσει.

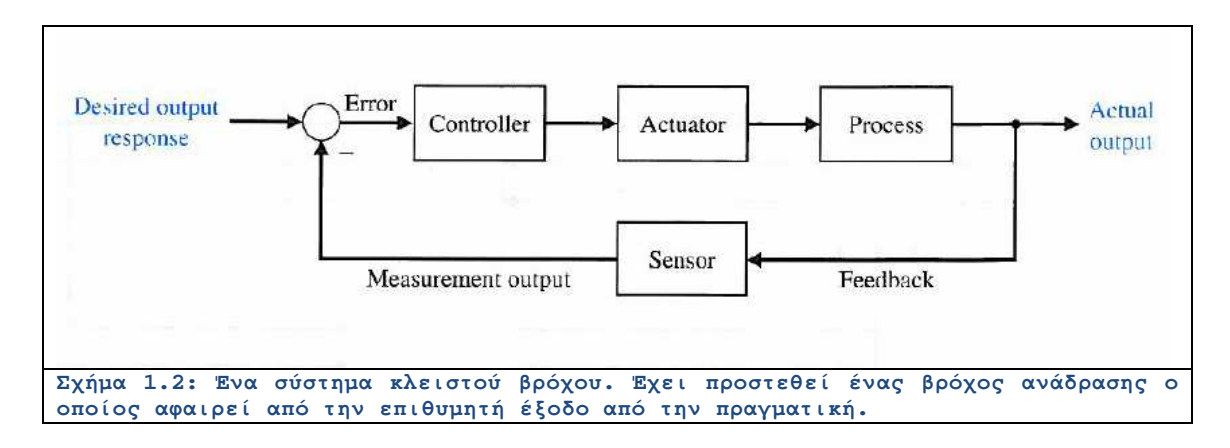

 Με αυτό τον τρόπο, έχουμε διαρκώς στραμμένη την προσοχή μας στην έξοδο του συστήματος και όταν η κατάσταση πάει να παρεκτραπεί, η αντίδραση του συστήματος είναι ανάλογη αυτής της παρεκτροπής. Οι ατέλειες και οι πηγές σφαλμάτων σε ένα τέτοιο σύστημα αφορούν την κατασκευή των επιμέρους συστημάτων και εκφράζονται μέσω των σχετικών ερωτημάτων. Πόσο ακριβής θα είναι ο ελεγκτής και ο μηχανισμός ώστε να «μεταφράσει σωστά» τη διαφορά επιθυμητής/πραγματικής εξόδου στο βασικό σύστημα; Πόσο γρήγορος θα είναι ο ανιχνευτής προκειμένου να μην υπάρχει καθυστέρηση μεταξύ επιθυμητής και πραγματικής εξόδου; Αρκεί ένας βρόχος ανάδρασης ή χρειάζονται κι άλλοι επιμέρους προκειμένου να διασφαλιστεί καλύτερα η ευστάθεια του συστήματος και η προστασία του από κάποια λανθασμένη αντίδραση; Αρκεί ένα σήμα το οποίο να καταδεικνύει την επιθυμητή έξοδο ή απαιτείται ένα σύνολο σημάτων και ποια η επιλογή τους; Είναι το τελικό σύστημα αρκετά ανεκτικό και εύρωστο σε κακές εκτιμήσεις εισόδου και εξόδου. Μπορεί να προστατευτεί από τυχόν λανθασμένες επιλογές που αναπόφευκτα θα συμβούν κατά τη διάρκεια της λειτουργίας του; Όλα τα παραπάνω κι άλλα πολλά ζητήματα εξετάζονται στην επιστήμη του αυτομάτου ελέγχου και στην παρούσα εργασία.

#### **Ενότητα 1.2 Παραδείγματα Παλιά και Νέα**

 Η έννοια του βρόχου ανάδρασης και η χρησιμοποίησή του ως μηχανισμό ελέγχου είναι πολύ παλαιά. Στο Σχήμα 1.3 εικονίζεται μία πρώτη εφαρμογή του βρόχου ανάδρασης. Παρατηρούμε μία δεξαμενή όπου δέχεται υγρό από ένα σωλήνα (Fluid input) και αποβάλλει υγρό από έναν άλλο (Fluid output) ο οποίος ελέγχεται από βαλβίδα. Τη βαλβίδα χειρίζεται εργάτης ο οποίος ελέγχει οπτικά τη στάθμη του νερού της δεξαμενής. Εάν ανέβει πάνω από ένα ορισμένο επίπεδο, ο εργάτης αυξάνει τη ροή εξόδου ενώ κάνει το αντίθετο όταν η στάθμη πέσει κάτω από ένα άλλο ορισμένο επίπεδο. Έτσι η έννοια του βρόχου ανάδρασης χρησιμοποιείται για να κρατιέται η στάθμη του υγρού εντός της δεξαμενής σχεδόν σταθερή.

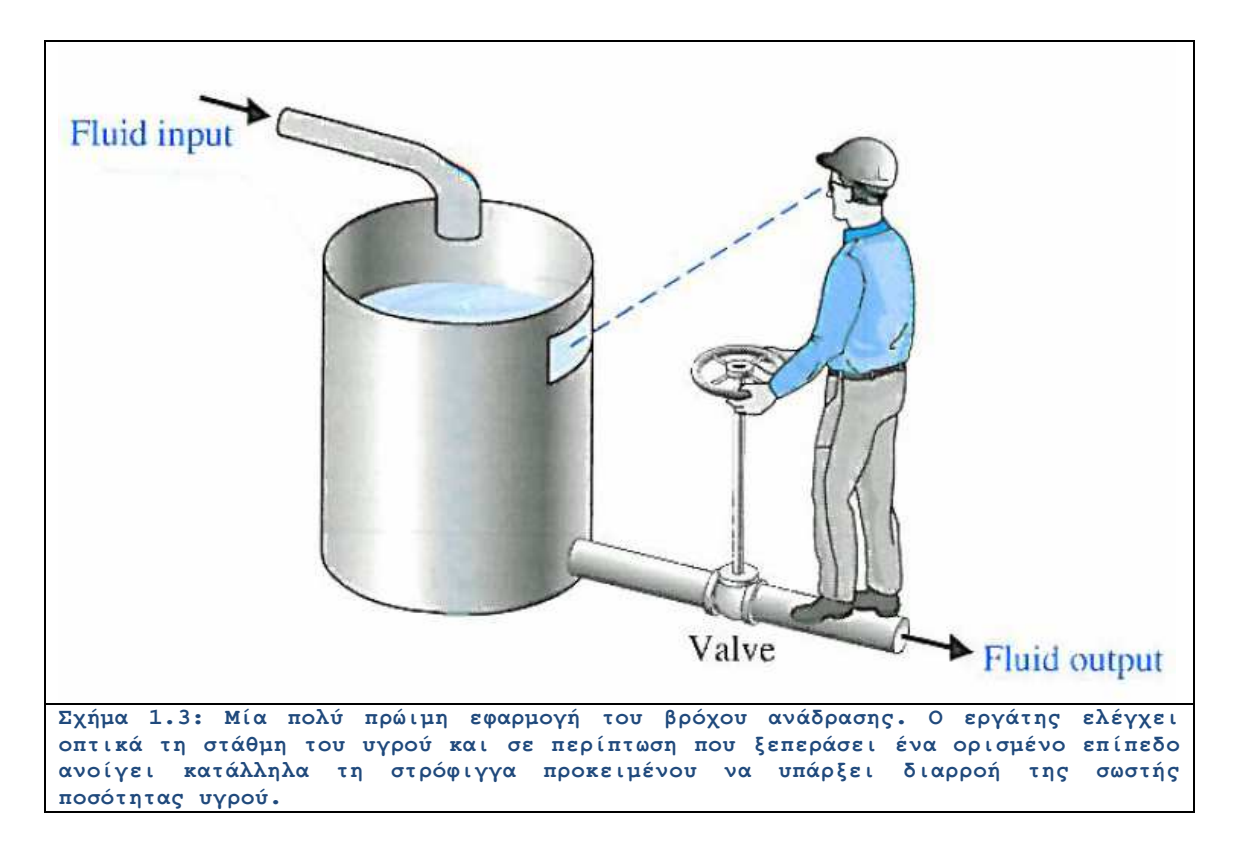

Στο Σχήμα 1.4 παρατηρούμε το λειτουργικό διάγραμμα μιας σύγχρονης εφαρμογής αυτομάτου ελέγχου. Πρόκειται για ένα ιατρικό μηχάνημα που χρησιμοποιείται για ευαίσθητες επεμβάσεις στον αμφιβληστροειδή χιτώνα του ματιού. Μέσω της κάμερας οι οπτικές πληροφορίες του ματιού καταγράφονται από ένα σύστημα laser μέσω κάμερας οι οποίες προωθούνται στην είσοδο ενός ελεγκτή ο οποίος ρυθμίζει τη νέα θέση του laser. Ο οφθαλμίατρος επιτηρεί την όλη κατάσταση προκειμένου να προλάβει κάποιο σφάλμα που μπορεί να συμβεί εξαιτίας κάποιας τυχαίας αστάθειας.

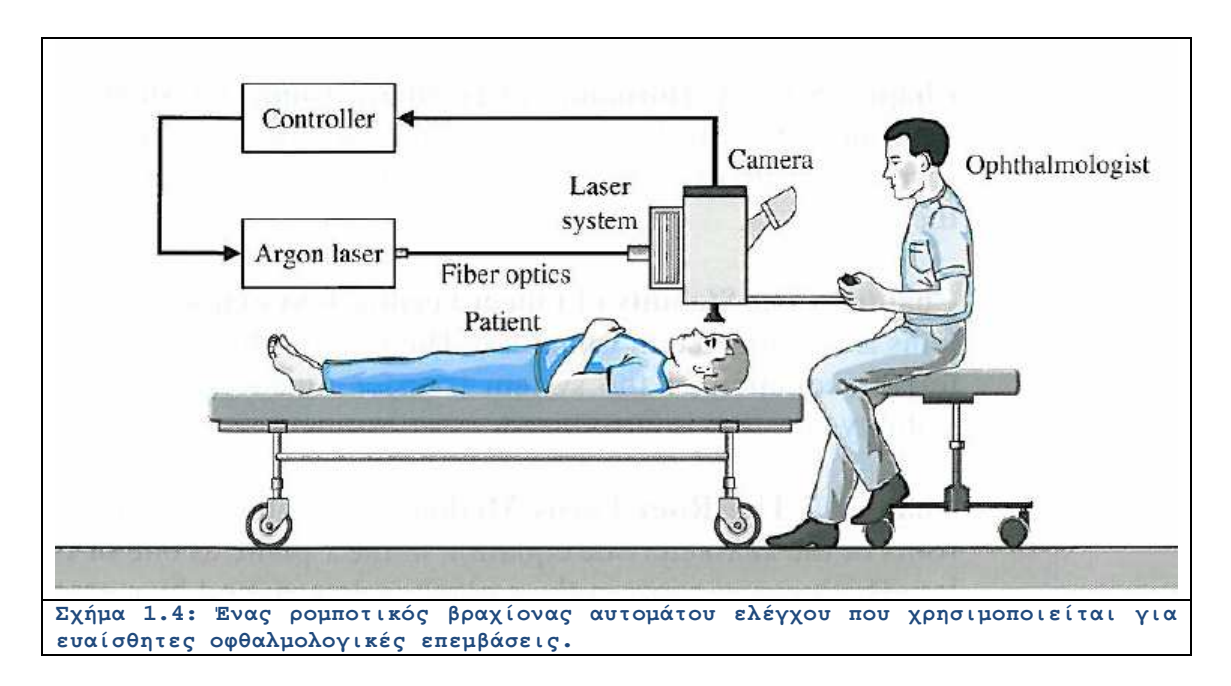

 Άλλες σύγχρονες εφαρμογές εικονίζονται στο Σχήμα 1.5. Η επιστήμη του αυτομάτου ελέγχου έχει χρησιμοποιηθεί για την ανάπτυξη συστημάτων μη επανδρωμένων αεροσκαφών που μπορούν να χρησιμοποιηθούν για κατασκοπευτικούς ή πολεμικούς σκοπούς..

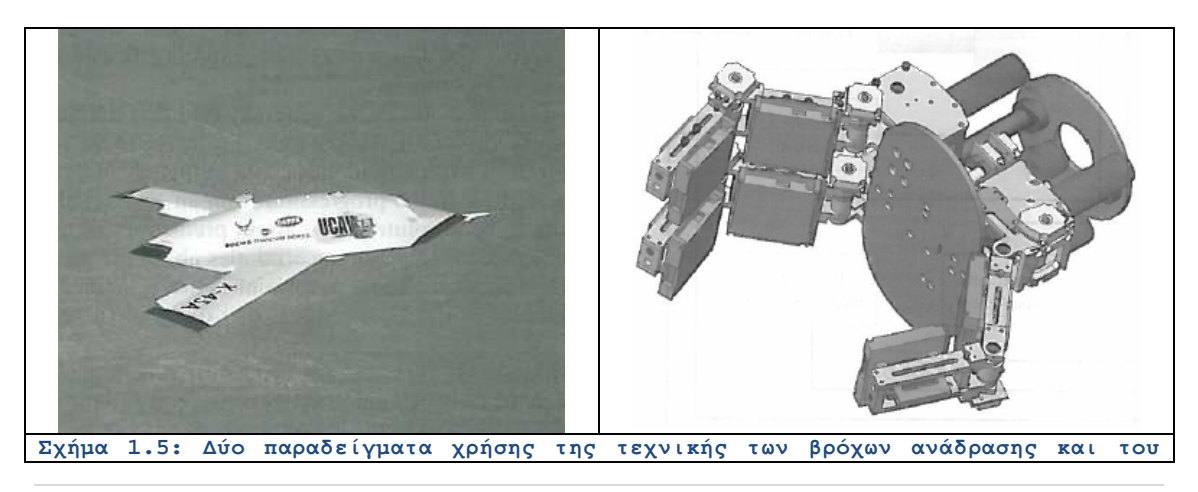

**αυτοµάτου ελέγχου. Ένα µη επανδρωµένο αεροσκάφος και µία αρπάγη για ευαίσθητους βιοµηχανικούς σκοπούς.** 

Επίσης πτητικές μηχανές χωρίς πιλότους είναι χρήσιμες για την παρατήρηση περιοχών όπου έχουν συμβεί πυρηνικά ατυχήματα και κατά συνέπεια θα ήταν επικίνδυνη μία επάνδρωσή τους. Στο ίδιο σχήμα μπορούμε να δούμε ένα ρομποτικό βραχίονα σαν κι αυτούς που χρησιμοποιούνται ευρέως στη βιομηχανία και ειδικότερα σε εργοστάσια με καθετοποίηση στη γραμμή παραγωγής όπως αυτοκινητοβιομηχανίες ή βιοτεχνίες παραγωγής φαρμάκων. Και αυτές οι εφαρμογές εδράζονται στην κατάλληλη εκμετάλλευση του βρόχου ανάδρασης και του διαρκούς ελέγχου της κίνησης μέσα από τεχνικές αυτόματα ρυθμιζόμενης απόκρισης.

#### **Ενότητα 1.3 Η Αξία της Προσομοίωσης**

 Στο Σχήμα 1.6 παρατηρούμε τον κύκλο των διαφορών σταδίων που ακολουθούνται προκειμένου να αναπτυχθεί ένα οποιοδήποτε σύστημα που να επιτελεί μία χρήσιμη για τον άνθρωπο ή την Οικονομία διαδικασία. Στην αρχή γίνεται η μοντελοποίηση (Physical System Modeling) του συστήματος περιγράφοντας σε αδρές γραμμές τις βασικές λειτουργίες. Εν συνεχεία, η ανάλυση ποσοτικοποιείται λαμβάνοντας υπόψη τεχνικές της σηματικής θεωρίας (Signals and Systems). Στη συνέχεια υπεισέρχεται η επιστήμη της Πληροφορικής με τα λογικά κυκλώματα υλικού (Computers and Logic Systems), για να ακολουθήσει το λογισμικό και η απόκτηση των δεδομένων (Software and Data Acquisition). Τα δεδομένα προέρχονται από αισθητήρες (Sensors and Actuators).

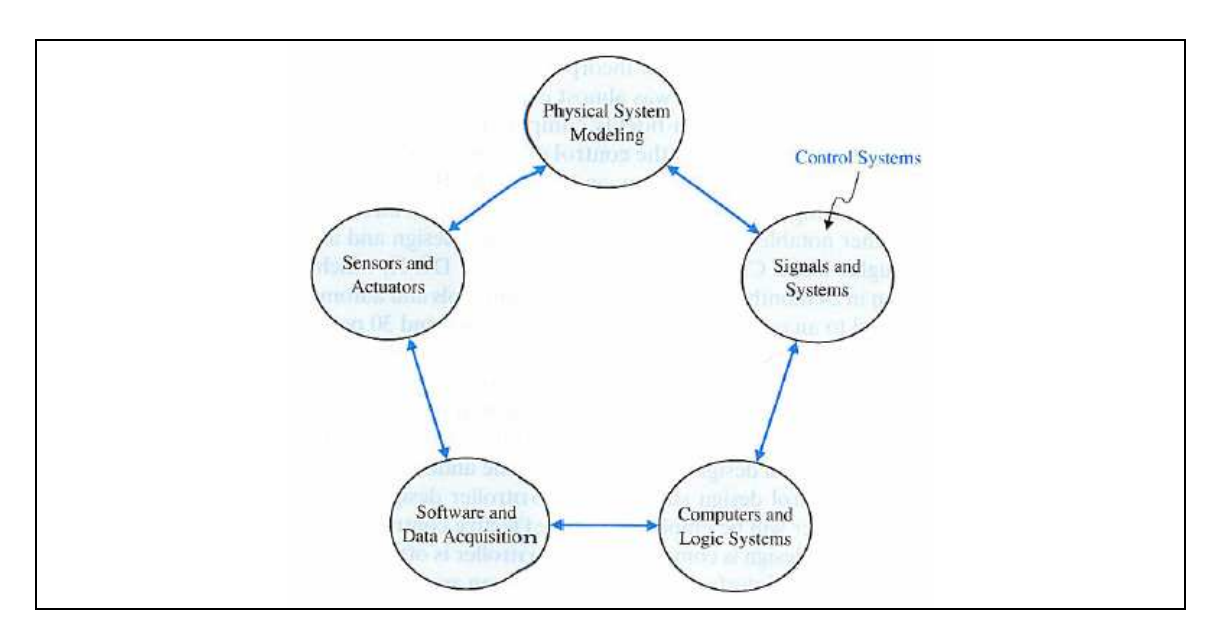

#### **Σχήµα 1.6: Η θέση του αυτοµάτου ελέγχου στην αλυσίδα της παραγωγής σύγχρονων συστηµάτων.**

Όπως παρατηρούμε στο σχετικό Σχήμα 1.6, ο έλεγχος των συστημάτων εμφανίζεται ως ανάγκη μετά το σχεδιασμό και πριν την υλοποίηση της διάταξης. Υπό μία έννοια ο αυτόματος έλεγχος γεφυρώνει τη Θεωρία με την Πράξη και γι' αυτό η χρησιμότητά του είναι αυταπόδεικτη. Καθοριστικό ρόλο στην ανάπτυξη των συστημάτων αυτομάτου ελέγχου διαδραματίζεται από τη διαδικασία της προσομοίωσης.

Με την έννοια της προσομοίωσης εννοούμε την υλοποίηση των συστημάτων στον υπολογιστή πριν την πραγματική κατασκευή τους. Με αυτό τον τρόπο μπορούμε να τεστάρουμε τη συμπεριφορά της εκάστοτε επίδοξης συσκευής χωρίς να μπούμε στην κοστοβόρα και χρονοβόρα διεργασία της φυσικής υλοποίησης. Σε όλα τα πανεπιστήμια, τα επιστημονικά εργαστήρια αλλά και τις εταιρείες έρευνας και ανάπτυξης υπάρχει ειδικό τμήμα προσομοιώσεων συστημάτων όπου γίνεται και η λεγόμενη βελτιστοποίηση της συμπεριφοράς τους. Με άλλα λόγια οι εκεί επιστήμονες εξετάζουν μία πλειάδα διαφορετικών συνδυασμών που αντιστοιχούν σε διαφορετικές επιλογές παραμέτρων και καταλήγουν σε εκείνες που επιδεικνύουν την καλύτερη συμπεριφορά. Μόνο τότε η σχετική διάταξη προωθείται για υλοποίηση στο τμήμα κατασκευής.

Η προσομοίωση όπως προαναφέραμε λαμβάνει χώρα σε υπολογιστικό περιβάλλον με τη βοήθεια κατάλληλου λογισμικού. Στην περίπτωσή μας όπου μελετάμε συστήματα αυτομάτου ελέγχου με χαμηλές απαιτήσεις και για εκπαιδευτικούς κυρίως λόγους χρησιμοποιείται κυρίως η υπολογιστική πλατφόρμα MATLAB.

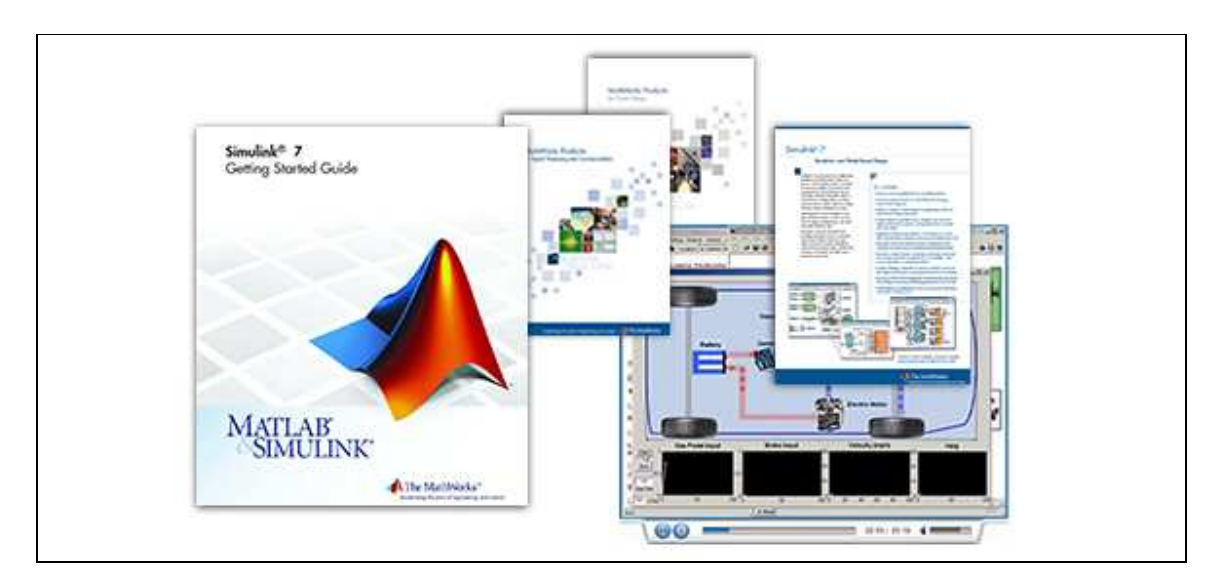

#### **Σχήµα 1.7: Η διαδικασία της προσοµοίωσης όπως αυτή διεκπεραιώνεται σε περιβάλλον MATLAB Simulink.**

 Στο Σχήμα 1.7 παρατηρούμε κάποια χαρακτηριστικά στιγμιότυπα του υπολογιστικού πακέτου MATLAB αλλά και ειδικότερα του συνόλου ρουτινών SIMULINK. Αυτή η εξειδίκευση του γενικότερου υπολογιστικού πλαισίου αποτελείται από ένα περιβάλλον διεπαφών όπου ο χρήστης μπορεί να επιλέξει το είδος των συστημάτων και να τα τοποθετήσει ως κουτάκια σε έναν καμβά, τα είδη των πηγών και της διέγερσης και να τα σημειώσει εποπτικά στο ίδιο πλαίσιο όπως επίσης και τον τρόπο αναπαράστασης των συστημάτων μέσω εικονικών παλμογράφων. Η πλειάδα των διαφορετικών επιλογών του πακέτου MATLAB SIMULINK εικονίζεται στο Σχήμα 1.8 και θα είναι ο βασικός βραχίονας υλοποίησης των προσομοιώσεων που θα πραγματοποιήσουμε στην παρούσα εργασία. Φυσικά θα πρέπει να σημειωθεί ότι και το βασικό πακέτο του MATLAB θα χρησιμοποιηθεί σε πολλές περιπτώσεις όπου οι εξειδικεύσεις του SIMULINK κρίνονται περιττές.

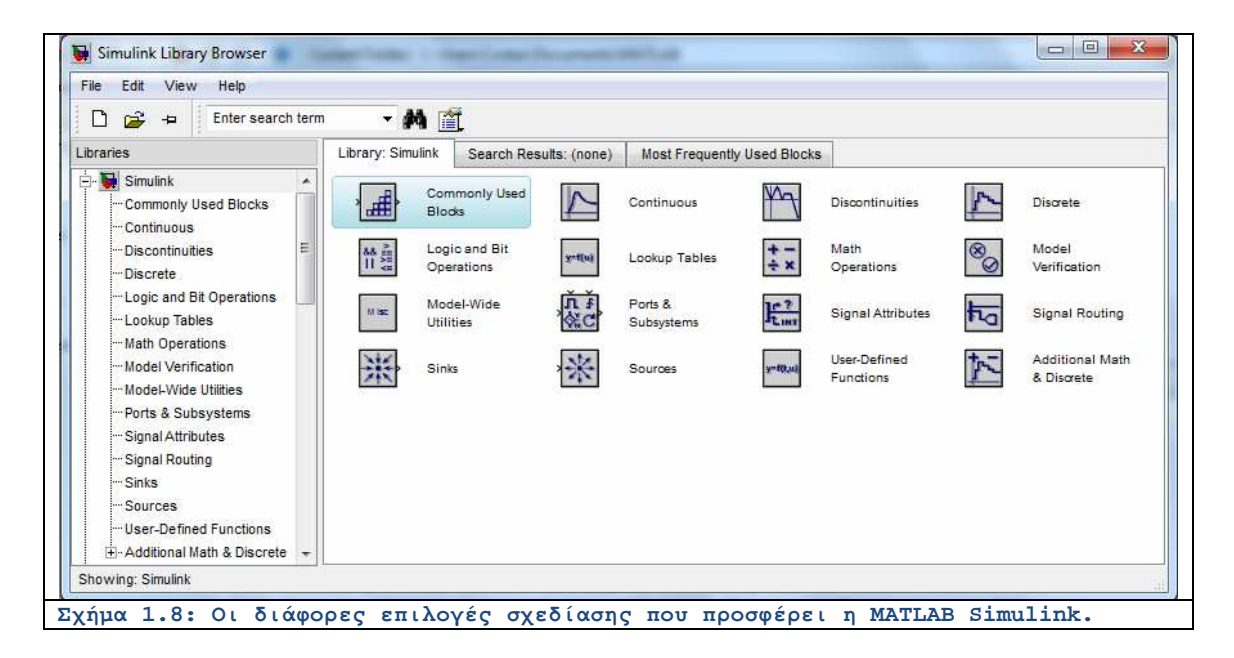

#### **Ενότητα 1.4 Διάρθρωση της Εργασίας**

 Σκοπός της παρούσας εργασίας είναι να αποτελέσει ένα βοηθητικό συμπλήρωμα στο εργαστήριο αυτομάτου ελέγχου με έμφαση στην προσομοίωση των συστημάτων σε υπολογιστικό περιβάλλον. Φιλοδοξία του παρόντος συγγράμματος είναι να αποτελέσει έναν πλήρη οδηγό για τον φοιτητή που ενδιαφέρεται για το συγκεκριμένο αντικείμενο και έχει παρακολουθήσει το σχετικό μάθημα. Κάθε κεφάλαιο θα πραγματεύεται ένα ξεχωριστό επιστημονικό θέμα αλλά η αλληλεπίδραση μεταξύ των κεφαλαίων θα είναι μεγάλη καθώς θα αφορά το ίδιο επιστημονικό αντικείμενο. Προκειμένου να υπάρχει διασύνδεση με τον αντικειμενικό σκοπό, κάθε κεφάλαιο θα συνοδεύεται από ένα σύντομο πλαίσιο θεωρίας, από κάποια υποδειγματικά λυμένα παραδείγματα στο επίπεδο της ανάλυσης και κυρίως από παραδείγματα που θα συνιστούν προσομοιώσεις σε υπολογιστικό περιβάλλον MATLAB. Κάθε κεφάλαιο θα κλείνει με ορισμένα συμπεράσματα και με κάποια προτεινόμενα θέματα προκειμένου να επεξεργαστούν από το φοιτητή κατά την προετοιμασία του για το μάθημα.

 Στο δεύτερο κεφάλαιο αναλύουμε την έννοια της **συνάρτησης μεταφοράς** και εισάγουμε το μαθηματικό εργαλείο του μετασχηματισμού Laplace. Γίνεται μία εισαγωγή στα προγράμματα σε περιβάλλον MATLAB όπως και στις βασικές συναρτήσεις οι οποίες χρησιμοποιούνται για την ανάλυση συστημάτων αυτομάτου ελέγχου. Πιο συγκεκριμένα, εισάγεται η φιλοσοφία του διανυσματικού χαρακτήρα του MATLAB την οποία θα εκμεταλλευτούμε ευρέως στη συνέχεια. Κάποια συστήματα αναλύονται δια του προσδιορισμού της συνάρτησης μεταφοράς και του προσδιορισμού της βηματικής απόκρισης. Από το απλό μαθηματικό μοντέλο εκκρεμούς έως σύγχρονα συστήματα που χρησιμοποιούνται στη διαστημική αναφέρονται και εξηγούνται.

 Στο τρίτο κεφάλαιο γίνεται εκτεταμένη χρήση των **δομικών διαγραμμάτων** τα οποία επιλύονται με τη βοήθεια των πακέτων προσομοίωσης του MATLAB. Οι επιπτώσεις των διαφόρων εξαρτημάτων στην λειτουργία των υποσυστημάτων παρατηρούνται και σχολιάζονται με σκοπό την εξαγωγή γενικευμένων συμπερασμάτων. Επίσης μελετάται η επίπτωση πολλαπλών εισόδων στην λειτουργία των συσκευών και προσδιορίζεται η σημασία της θέσης τους. Επίσης, η επίπτωση συγκεκριμένων παραμέτρων υποσυστημάτων στην απόκριση και την τελική συμπεριφορά της εξόδου αναγνωρίζεται και αναλύεται.

 Στο τέταρτο κεφάλαιο γίνεται μελέτη της **χρονικής απόκρισης** των συστημάτων για διάφορες χαρακτηριστικές εισόδους (κρουστική, βηματική, ράμπας). Με τη χρήση κατάλληλων συναρτήσεων MATLAB, η έξοδος στο πεδίο του χρόνου προσδιορίζεται και αναπαρίσταται. Γίνεται σύγκριση των αποκρίσεων τόσο του ίδιου συστήματος με διαφορετικές εισόδους όσο και διαφορετικών συστημάτων στην ίδια είσοδο. Τέλος, αναγνωρίζεται η ευεργετική ή δυσμενής επίδραση των εκάστοτε παραμέτρων στη χρονική απόκριση των εξαρτημάτων.

 Στο πέμπτο κεφάλαιο αναλύονται θέματα που άπτονται της θεμελιώδους έννοιας της **ευστάθειας**. Δηλαδή εξετάζεται κάτω από ποιες συνθήκες ένα σύστημα μπορεί να έχει μία διαρκώς αυξανόμενη απόκριση όταν η είσοδος του είναι πεπερασμένη. Το να αποφύγει κανείς την ύπαρξη αστάθειας στη σχεδίαση ενός συστήματος είναι απολύτως αναγκαίο καθώς το αντίθετο δύναται να οδηγήσει σε μεγάλες καταστροφές. Γίνεται χρήση του κριτηρίου του Routh που αφορά τις ικανές συνθήκες προκειμένου να υπάρχει ευστάθεια. Η συμπεριφορά των συστημάτων αναλύεται με τη βοήθεια του MATLAB και τα θεωρητικά συμπεράσματα επαληθεύονται.

 Το έκτο κεφάλαιο αφορά την **απόκριση συχνότητας** των συστημάτων και με τη βοήθεια κυρίως των διαγραμμάτων Bode εξάγονται συμπεράσματα σε σχέση με το εύρος ζώνης των συσκευών και την κατάταξη των φίλτρων σε βαθυπερατά, ζωνοπερατά, υψιπερατά ή ζωνοφρακτικά. Επίσης, κρίσιμες παράμετροι όπως το περιθώριο πλάτους ή το περιθώριο φάσης υπολογίζονται και ερμηνεύονται. Η συχνότητα συντονισμού και ο συντελεστής εξασθένησης υπολογίζεται σε πολλές περιπτώσεις συστημάτων δευτέρας τάξεως ενώ τα σχετικά αποτελέσματα σχολιάζονται.

Στο έβδομο κεφάλαιο γίνεται εισαγωγή στους **ελεγκτές** και τη **σχεδίαση** των συστημάτων ώστε να υπακούν σε συγκεκριμένες προϋποθέσεις. Εξετάζονται διάφοροι εξισορροπητές οι οποίοι καθιστούν πιο ήπια τη λειτουργία των διατάξεων. Χρησιμοποιούνται συστήματα τόσο στον ευθύ κλάδο όσο και στον κλάδο ανατροφοδότησης προκειμένου να μειώσουν τα τελικά σφάλματα ή να βελτιώσουν άλλες παραμέτρους όπως ο χρόνος αποκατάστασης και τα περιθώρια ενίσχυσης.

### **ΚΕΦΑΛΑΙΟ 2: ΣΥΝΑΡΤΗΣΕΙΣ ΜΕΤΑΦΟΡΑΣ**

#### **Ενότητα 2.1 Σύντομη Θεωρία**

Ένα πολύ χρήσιμο εργαλείο για την ανάλυση συστημάτων αυτομάτου ελέγχου είναι ο μετασχηματισμός Laplace. Αντί να κάνουμε τις αλγεβρικές πράξεις με τις σχετικές χρονοσυναρτήσεις μπορούμε να χρησιμοποιήσουμε κάποιες αντίστοιχες συναρτήσεις μιας μεταβλητής άλλης από το χρόνο. Τα κάθε φύσεως συστήματα συνήθως περιγράφονται από διαφορικές εξισώσεις αυτών των χρονοσυναρτήσεων. Ο μετασχηματισμός Laplace μας επιτρέπει να μετατρέψουμε αυτές τις γραμμικές διαφορικές εξισώσεις σε απλές αλγεβρικές εξισώσεις των οποίων η επίλυση είναι ευκολότερη. Ο μετασχηματισμός Laplace είναι ένας τελεστής, ο οποίος μετασχηματίζει μια συνάρτηση πραγματικής μεταβλητής, συνήθως ως προς το χρόνο, σε μια συνάρτηση της μιγαδικής μεταβλητής <sup>s</sup>ούμφωνα με τον ακόλουθο ορισμό:

$$
L\{f(t)\} = F(s) = \int_0^\infty e^{-st} f(t) dt
$$
\n(2.1)

Όπου  $L$  συμβολίζει το μετασχηματισμό Laplace και  $F(s)$  τη συνάρτηση της μιγαδικής μεταβλητής  $s = \sigma + j\omega$ ,  $j = \sqrt{-1}$ , Ο μετασχηματισμός Laplace της  $f(t)$  υπάρχει όταν το αόριστο ολοκλήρωμα της (2.1) συγκλίνει. Το τελευταίο θα ισχύει εάν η ολοκληρωτέα συνάρτηση ε<sup>-st</sup>  $f(t)$  είναι φραγμένη οπότε το γενικευμένο ολοκλήρωμα θα είναι πεπερασμένο:

$$
\left| \int_0^\infty e^{-st} f(t) dt \right| < M \in \mathbf{R} \tag{2.2}
$$

 Η πιο βασική ιδιότητα του μετασχηματισμού Laplace είναι η αντιστοίχηση της παραγώγου μιας συνάρτησης του χρόνου  $^t$  σε ένα μονώνυμο της συχνοτικής μεταβλητής  $^s$  . Πράγματι έχουμε κατά σειρά τις πράξεις:

$$
Lf'(t) = \int_0^{\infty} e^{-st} f'(t) dt \Rightarrow L\{f'(t)\} = [e^{-st} f(t)]_0^{\infty} + s \int_0^{\infty} e^{-st} f(t) dt \Rightarrow
$$
  

$$
Lf'(t) = sF(s) - f(0) + \lim_{t \to \infty} [e^{-st} f(t)] \Rightarrow L\{f'(t)\} = sF(s) - f(0),
$$
 (2.3)

όπου υπονοείται ότι το <sup>s</sup> επιλέγεται ώστε το όριο  $\lim_{t\to\infty} [e^{-st}f(t)] = 0$  να είναι μηδενικό. Με τον ίδιο τρόπο, η παραπάνω ιδιότητα γενικεύεται για τη χρονική παράγωγο κάθε βαθμού που εκφράζεται ως ακολούθως:

$$
Lf^{(m)}(t) = smF(s) - sm-1f(0) - \dots - f(n-1)(0),
$$
\n(2.4)

όπου  $f^{(m)}(0)$  είναι η τιμή της  $n$  -παραγώγου της συνάρτησης  $f(t)$  για  $t = 0$ .

 Παρατηρούμε ότι στην έκφραση (2.4) εμπεριέχονται και οι ποσότητες  $f(\mathbf{0}), \dots, f^{(n_2-1)}(0)$  που εκφράζουν την τιμή των συμμετεχουσών συναρτήσεων στην αρχή των  $x$ ρόνων  $t = 0$ . Αυτό σημαίνει πως, πέραν της εισόδου με την οποία τροφοδοτούμε το σύστημα υπάρχει και άλλος τρόπος να έχει ενέργεια η διάταξη που μελετάμε. Αυτή αφορά την παραμένουσα ενέργεια που έχει μείνει στο σύστημα από ό,τι έχει μεσολαβήσει μέχρι το χρονικό σημείο που αρχίζει η παρατήρηση του φαινομένου  $t = 0$ .

 Το τμήμα εκείνο της πληροφορίας του συστήματος που δεν οφείλεται στην αρχική ενυπάρχουσα ενέργεια πριν το  $t = 0$  αλλά στη συσχέτιση της εξόδου με την είσοδο, αφορά τη λεγόμενη συνάρτηση μεταφοράς. Πρόκειται για το μετασχηματισμό Laplace της εξόδου προς το μετασχηματισμό Laplace της εισόδου με μηδενικές αρχικές συνθήκες. Για παράδειγμα ας θεωρήσουμε ότι η είσοδος  $x(t)$  σχετίζεται με την έξοδο  $y(t)$  μέσω της διαφορικής εξίσωσης:

$$
\sum_{n=0}^{N} a_n x^{(n)}(t) = \sum_{m=0}^{M} b_m y^{(m)}(t)
$$
\n(2.5)

Αν υποτεθεί ότι οι αρχικές συνθήκες είναι μηδενικές και δράσουμε με τον τελεστή του Laplace , λαμβάνουμε τη σχέση:

$$
\sum_{n=0}^{N} a_n L\{x^{(n)}(t)\} = \sum_{m=0}^{N} b_m L\{y^{(m)}(t)\} \Rightarrow
$$

$$
\sum_{n=0}^{N} a_n s^n L\{x(t)\} = \sum_{m=0}^{N} b_m s^m L\{y(t)\} \Rightarrow
$$

$$
\frac{L\{y(t)\}}{L\{x(t)\}} = \frac{\sum_{m=0}^{N} a_n s^n}{\sum_{m=0}^{N} b_m s^m} = H(s) = \frac{Y(s)}{X(s)}
$$
(2.6)

Αυτή η συνάρτηση  $H(s)$  που έχει συνήθως ρητή μορφή ως πηλίκο πολυώνυμων του  $s$ ονομάζεται συνάρτηση μεταφοράς.

 Μία άλλη ιδιότητα του μετασχηματισμού Laplace που ενθαρρύνει τη χρήση συναρτήσεων μεταφοράς σχετίζεται με την μεταβολή που υφίσταται ένα σήμα  $x(t)$  όταν εισέρχεται σε ένα σύστημα με χαρακτηριστική χρονική απόκριση **h(t)** . Σε αυτή την περίπτωση, η έξοδος  $y(t)$  δίνεται από τη σχέση:

$$
y(t) = \int_{-\infty}^{+\infty} x(\tau) \, h(t-\tau) d\tau \tag{2.7}
$$

Δρώντας με τον τελεστή του Laplace σε αυτή την εξίσωση, έχουμε:

$$
L{y(t)} = \int_0^\infty e^{-st} \int_{-\infty}^{+\infty} x(\tau) h(t-\tau) d\tau dt \Rightarrow L{y(t)} = \int_0^\infty e^{-st} h(\xi) d\xi \int_0^\infty e^{-st} x(t) dt \Rightarrow
$$
  

$$
L{y(t)} = Y(s) = H(s)X(s),
$$
 (2.8)

η οποία είναι ταυτόσημη με την (2.6). Αυτή η εξίσωση μας διευκολύνει να αναλύουμε πολύπλοκα κυκλώματα στο πεδίο της μιγαδικής συχνότητας απλά πολλαπλασιάζοντας τις αντίστοιχες συναρτήσεις μεταφοράς και τους σχετικούς μετασχηματισμούς Laplace.

#### **Ενότητα 2.2 Λυμένα Παραδείγματα**

#### Λυμένο Παράδειγμα 2.Α

*Εκφώνηση:* Ένα μονοαξονικό σύστημα ελέγχου του ύψους ενός δορυφόρου μπορεί να αναπαρασταθεί από το διάγραμμα στο Σχήμα 2.1. Οι μεταβλητές  $k, a, b$  είναι παράμετροι του ελεγκτή και  $I$  είναι η ροπή αδράνειας του δορυφορικού σκάφους. Υποθέστε ότι η ροπή αδράνειας ισούται προς:  $I = 10.8 10^8$  Kg  $m^2$  και οι παράμετροι του ελεγκτή:  $k = 10.8 10^8$ ,  $a = 1$ ,  $b = 8$ .

(α) Να γραφεί ένα m-file σε περιβάλλον MATLAB που θα υπολογίζει τη συνάρτηση  
\n
$$
T(s) = \frac{\Theta(s)}{\Theta_d(s)}
$$
\nμεταφοράς κλειστού βρόχου

(β) Να υπολογιστεί η βηματική απόκριση σε μία βηματική είσοδο γωνίας ίσης προς  $10^{\circ}$  .

(γ) Η ακριβή τιμή της ροπής αδράνειας είναι γενικά άγνωστη και μπορεί να μεταβάλλεται αργά με το χρόνο. Συγκρίνετε την απόδοση της βηματικής απόκρισης του δορυφόρου όταν η παράμετρος  $\int$ μειώνεται κατά 20% και 50%. Σχολιάστε τα αποτελέσματα.

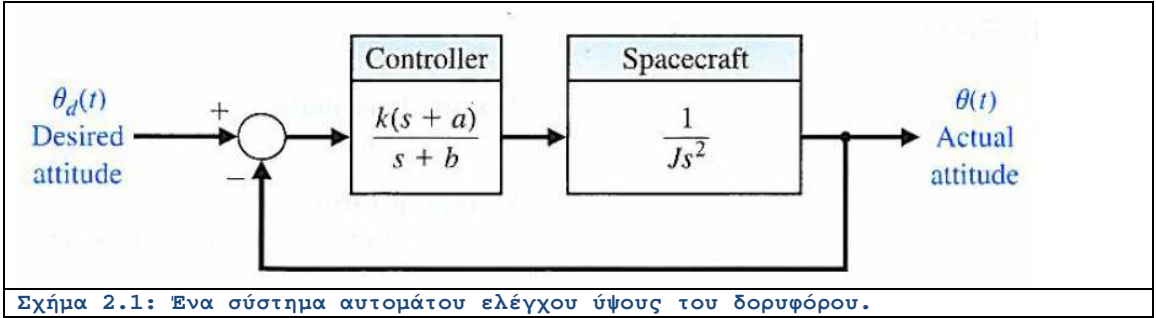

*Επίλυση:* (α) Η συνάρτηση μεταφοράς υπολογίζεται ως ακολούθως:

$$
[\theta_a(s) - \theta(s)] \frac{k(s+a)}{(s+b)/s^2} = \theta(s) \Rightarrow T(s) = \frac{\theta(s)}{\theta_a(s)} = \frac{k(s+a)}{\int s^3 + \int bs^2 + ks + ak} \tag{2.9}
$$

Στο περιβάλλον MATLAB η συνάρτηση μεταφοράς υπολογίζεται πρώτα εξάγοντας το σύστημα ανοικτού βρόχου με τη βοήθεια της συνάρτησης **tf(numerator,denominator)**. Όπου numerator είναι το πολυώνυμο του αριθμητή του συστήματος ανοικτού βρόχου δηλαδή ένας μονοδιάστατος πίνακας με τους συντελεστές του σχετικού πολυωνύμου σε φθίνουσα σειρά. Ομοίως, denominator είναι μονοδιάστατος πίνακας με τους συντελεστές του πολυωνύμου του παρονομαστή σε φθίνουσα σειρά. Στη συνέχεια με τη βοήθεια της συνάρτησης **feedback(system,loop)**, βρίσκουμε τη συνάρτηση μεταφοράς κλειστού βρόχου. Στη θέση system μπαίνει το σύστημα ανοικτού βρόχου δηλαδή η έξοδος της παραπάνω συνάρτησης **tf(numerator,denominator)** ενώ στη θέση loop αντιστοιχεί το σύστημα του βρόχου (που εδώ ισούται με μονάδα)

(β) Η βηματική απόκριση θα υπολογιστεί με τη βοήθεια της συνάρτησης **step(system,time)** όπου system θα είναι το σύστημα μαζί με την είσοδο ενώ time είναι το διάνυσμα του χρόνου που μας ενδιαφέρει. Στην πραγματικότητα η συνάρτηση **step(system,time)** υπολογίζει τον αντίστροφο μετασχηματισμό Laplace της συνάρτησης μεταφοράς του system πολλαπλασιασμένο με το βηματικό όρο , κατά μήκος του χρονικού άξονα time.

(γ) Ο υπολογισμός των βηματικών αποκρίσεων για διάφορες τιμές της ροπής γίνεται ακολουθώντας τα ίδια βήματα με το ερώτημα (β).

Το m-file γράφεται ως:

```
%-----------------------PART (a)
a = 1;
b = 8;
k = 10.8*10^8;
J = 10.8*10^8;
numerator = k*[1, a];
denominator = J*[1, b, 0, 0];
openloop = tf(numerator, denominator);
closeloop = feedback(openloop, [1]);
%-----------------------PARTS (b) AND (c)
thetad = 10*pi/180;
closeloop1 = closeloop*thetad;
J2 = J*0.8;
denominator2 = J2*[1, b, 0, 0];
openloop2 = tf(numerator, denominator2);
closeloop2 = feedback(openloop2, [1])*thetad;
J3 = J*0.5;
denominator3 = J3*[1, b, 0, 0];
openloop3 = tf(numerator, denominator3);
closeloop3 = feedback(openloop3, [1])*thetad;
%-----------------------DIAGRAMS
t = 50*[0:1000]/1000;theta1 = step(closeloop1, t);
theta2 = step(closeloop2, t);
theta3 = step(closeloop3, t);
figure;
hold;
plot(t, theta1, '-k', 'LineWidth', 2.4);
plot(t, theta2, '-r', 'LineWidth', 2.4);
plot(t, theta3, '-b', 'LineWidth', 2.4);
xlabel('time t (sec)');
ylabel('step response');
legend('J nominal', 'J 20% off', 'J 50% off');
grid;
```
Η γραφική παράσταση που παράγεται από το παραπάνω αρχείο ακολουθεί:

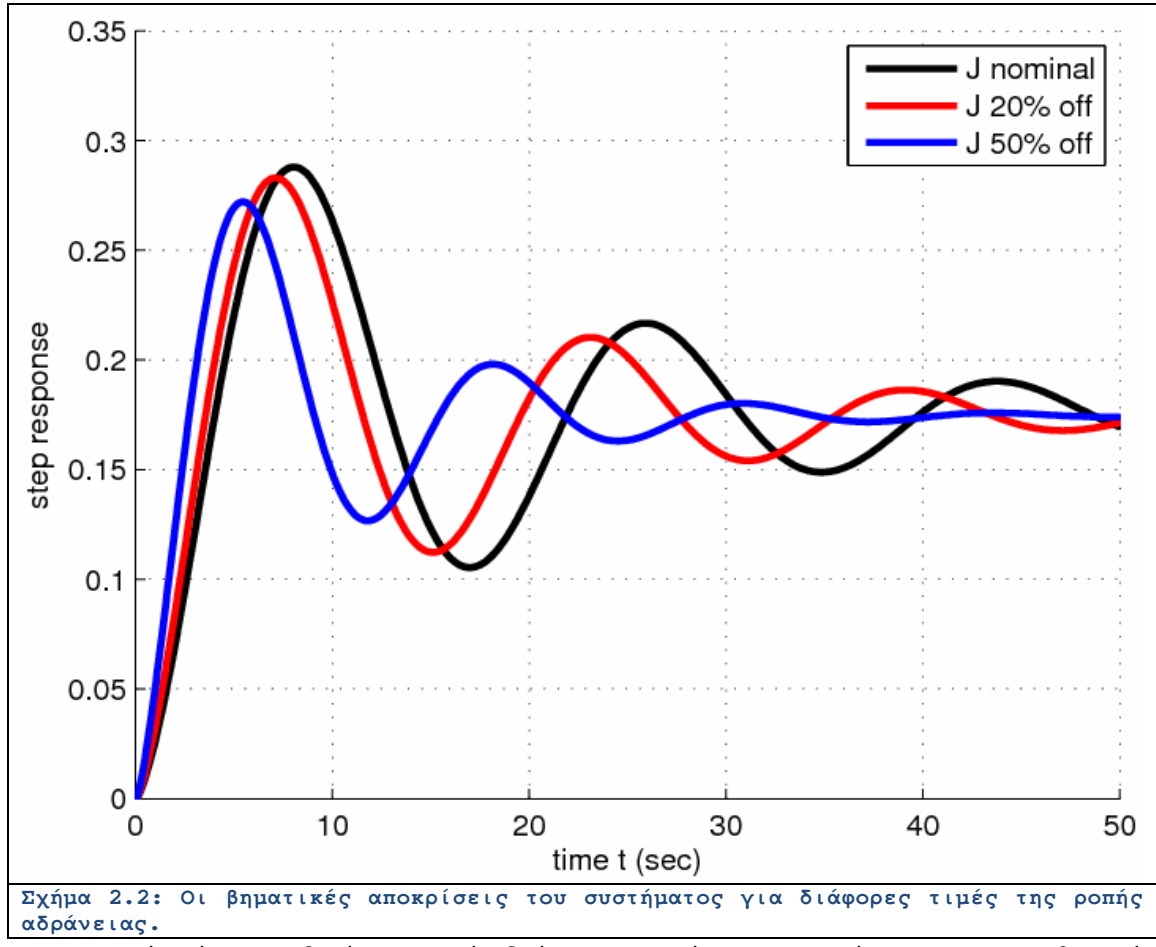

Παρατηρούμε ότι με αυξανόμενη ροπή αδράνειας, η ταχύτητα αποκατάστασης στην επιθυμητή γωνία είναι ταχύτερη.

#### Λυμένο Παράδειγμα 2.Β

*Εκφώνηση:* Για το απλό εκκρεμές που φαίνεται στο Σχήμα 2.3, η μη γραμμική εξίσωση κίνησής του δίνεται από την:

$$
\theta^{t'}(t) + \frac{g}{L}\sin\theta(t) = 0 \qquad (2.10)
$$

όπου  $L = 0.5$  m,  $m = 1$  kgr and  $g = 9.8 \frac{m}{sec^2}$ . Όταν η μη γραμμική εξίσωση γραμμικοποιείται γύρω από το σημείο ισορροπίας  $\theta = 0$ , λαμβάνουμε το γραμικό χρονικά αμετάβλητο μοντέλο,

$$
\theta''(t) + \frac{g}{L}\theta(t) = 0 \tag{2.11}
$$

Να κατασκευαστεί ένα m-file που θα τυπώνει τόσο τη μη γραμμική όσο και τη γραμμικοποιημένη έξοδο του απλού εκκρεμούς εάν η αρχική γωνία είναι:  $\theta(\mathbf{0}) = 30^{\circ}$ . Να εξηγηθούν οι διαφορές.

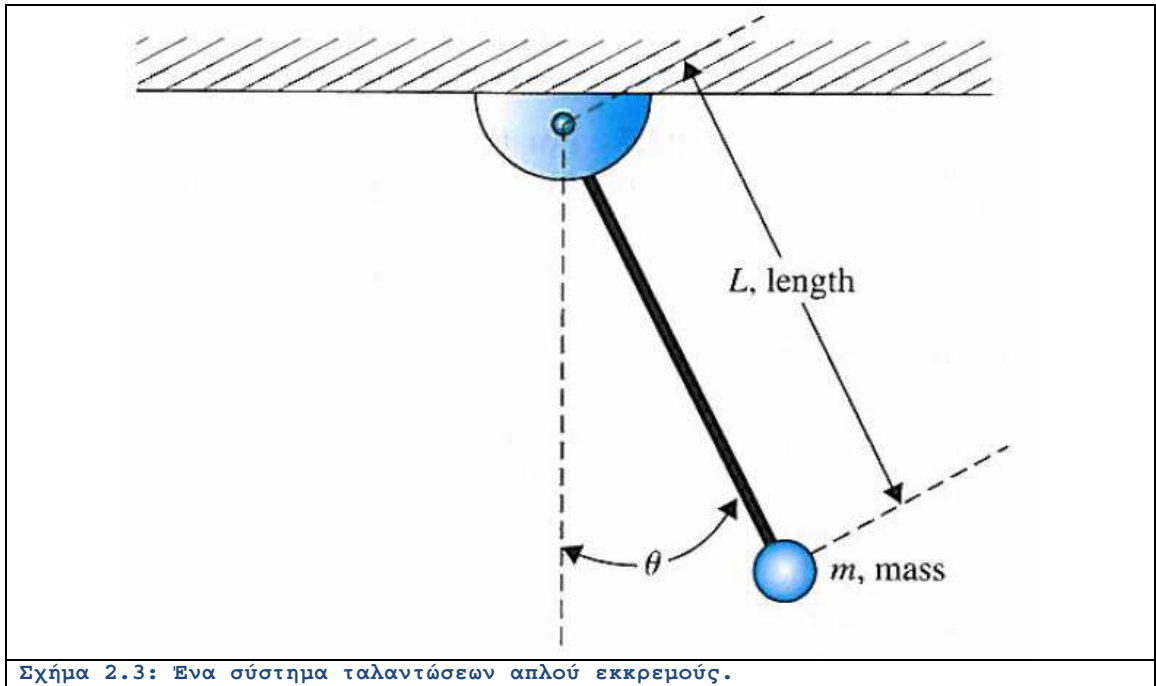

*Επίλυση:* Για την περίπτωση του γραμμικοποιημένου συστήματος θα ακολουθηθεί η γνωστή μέθοδος της βηματικής απόκρισης **step(system,time)**. Ο μετασχηματισμός Laplace του γραμμικού συστήματος ισούται προς:

$$
s^2 \Theta(s) - s \Theta(0) + \frac{g}{L} \Theta(s) = 0 \Rightarrow \Theta(s) = \frac{\Theta(0)s}{s^2 + \frac{g}{L}} \Rightarrow \Theta(s) = \frac{\Theta(0) s^2}{s^2 + \frac{g}{L} s}.
$$
 (2.12)

 $\theta(0) s^2$ 

Με αυτό τον τρόπο, για να βρούμε τον παραπάνω αντίστροφο μετασχηματισμό Laplace, αρκεί

να υπολογίσουμε τη βηματική απόκριση του τροποποιημένου συστήματος  $s^{\bf a}+{\frac{g}{L}}$  . Αναφορικά με το μη γραμμικό σύστημα, μπορεί να γραφεί σαν ένα σύστημα δύο μεταβλητών πρώτης

$$
\tau\dot{\alpha}\xi\eta\varsigma\ ,\ \delta\eta\lambda\alpha\delta\dot{\eta}\colon\begin{bmatrix}\theta^{'}{}_{\mathbf{1}}(t)\\ \theta^{'}{}_{\mathbf{2}}(t)\end{bmatrix}=\begin{bmatrix}\theta_{\mathbf{2}}(t)\\ -\frac{g}{L}\sin\theta_{\mathbf{1}}(t)\end{bmatrix}\quad\text{for }\tau\eta\nu\ \epsilon\pi\dot{\lambda}\nu\sigma\eta\ \alpha\nu\tau\dot{\omega}\ \tau\dot{\omega}\ \tau\dot{\omega}\ \tau\dot{\omega}\sigma\dot{\tau}\dot{\eta}\mu\alpha\tau\dot{\sigma}\varsigma\ \theta\alpha
$$

χρησιμοποιηθεί η ρουτίνα **ode45(@NonLinearPendulum,t)** η οποία δίνει τη χρονική απόκριση τέτοιων συνδυασμένων συστημάτων.

Το αντίστοιχο m-file ακολουθεί:

```
L = 0.5;m = 1;
g = 9.8;
theta0 = 30;
t = 10+18* [0:1000]/1000;%-----------------------LINEAR SIMULATION
LinearSystem = tf([1, 0, 0], [1, 0, g/L]);
[y1, t] = step(theta0*LinearSystem, t);
%-----------------------NONLINEAR SIMULATION
[t, y2] = ode45(@NonLinearPendulum, t,[theta0*pi/180, 0]);
%-----------------------DIAGRAMS
figure;
hold;
plot(t, y1, '--k', 'LineWidth', 2.4);
plot(t, y2(:, 1)*180/pi, '-or', 'LineWidth', 2.4);
xlabel('time t (sec)');
ylabel('angle \theta(t) (deg)');
legend('Linear', 'Non Linear');
grid;
u2 = y2(:, 1)*180/pi;
Sfalma = 100*sqrt((y1-u2).^2./(y1.^2+u2.^2+180^2));
figure;
plot(t, Sfalma, '-sb', 'LineWidth', 3.4);
xlabel('time t (sec)');
ylabel('relative percent error');
grid;
```
Η συνάρτηση NonLinearPendulum γράφεται ως:

```
function [dy] = NonLinearPendulum(t, y)
L = 0.5;
g = 9.8;
dy(1) = y(2);
dy(2) = -(g/L)*sin(y(1));dy = dy';
```
Τα διαγράμματα που περιγράφουν την ταλάντωση του εκκρεμούς στην πλήρη αλλά και στη γραμμικοποιημένη περίπτωση ακολουθούν. Είναι προφανές ότι η διαφορά μεταξύ των δύο καμπυλών γίνεται μεγαλύτερη καθώς περνάει ο χρόνος δεδομένου πως ξεκινούν από το ίδιο σημείο.

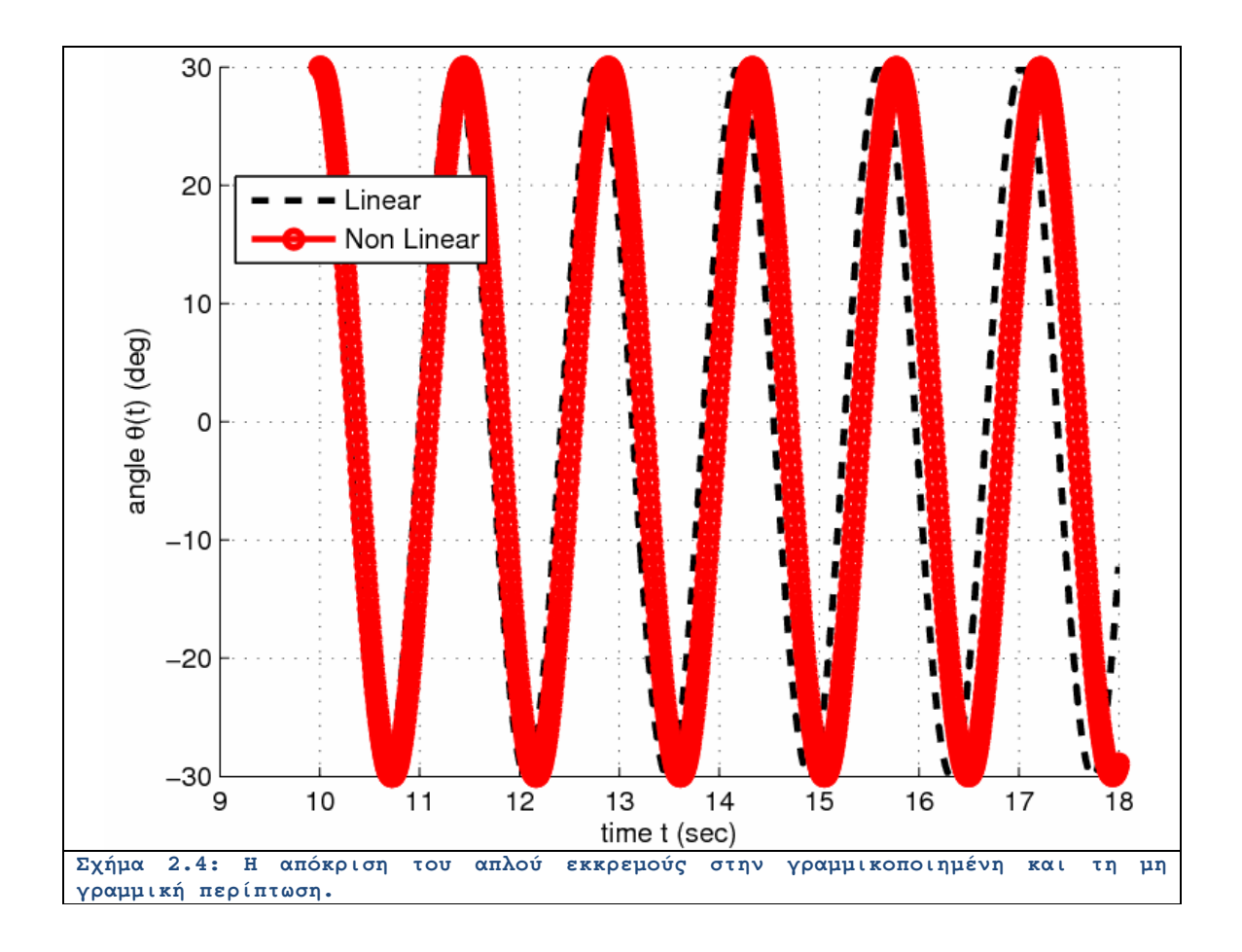

Στο παρακάτω διάγραμμα παρατηρούμε το σφάλμα μεταξύ των δύο καταστάσεων που αυξάνεται με το χρόνο.

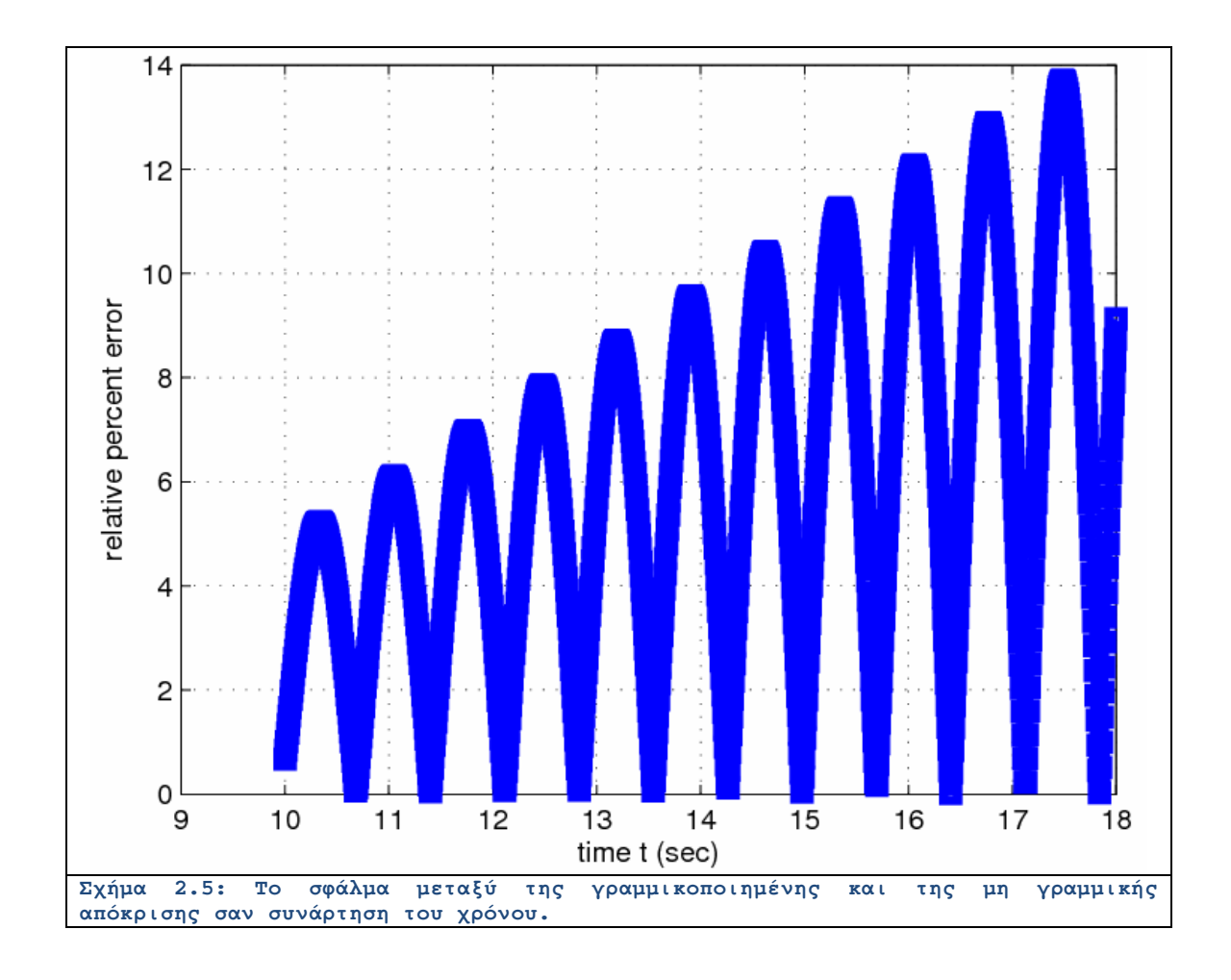

#### Λυμένο Παράδειγμα 2.Γ

*Εκφώνηση:* Θεωρούμε το σύστημα ελέγχου του παρακάτω Σχήματος 2.6, όπου:

$$
G(s) = \frac{s+1}{s+2}
$$

(α) Χρησιμοποιώντας ένα m-file, να ευρεθεί η συνάρτηση μεταφοράς κλειστού βρόχου.

(β) Να σχεδιαστεί ο χάρτης πόλων-μηδενικών του συστήματος κλειστού βρόχου.

(γ) Διαπιστώνεται κάποια απαλοιφή πόλου-μηδενικού; Εάν ναι, πώς γράφεται η απλοποιημένη συνάρτηση μεταφοράς. Ποια η σημασία της απαλοιφής στην πράξη;

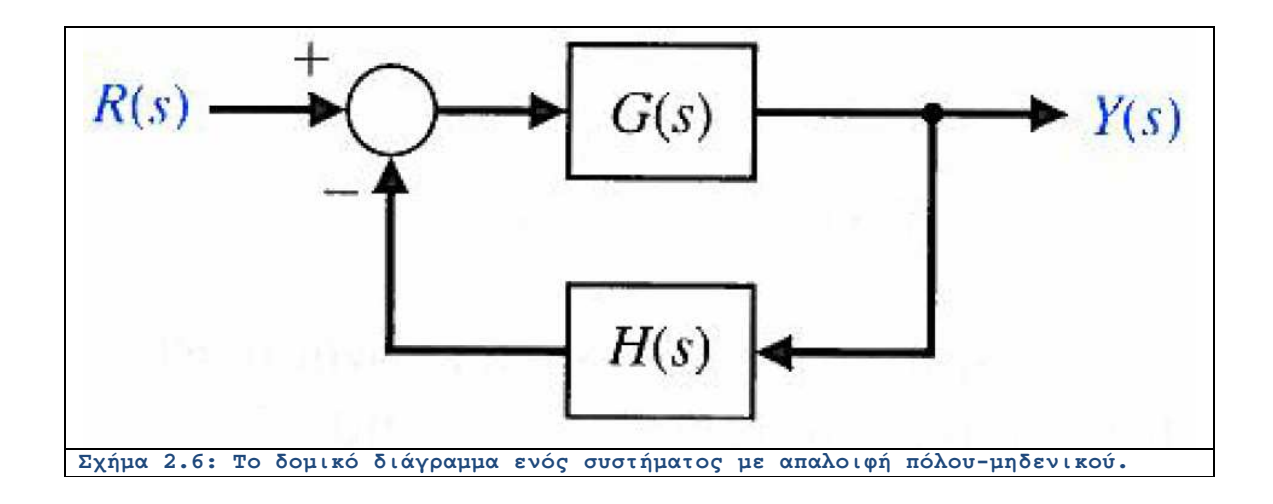

(α) Αν υπολογίσουμε τη συνάρτηση μεταφοράς με γνωστές αναλυτικές τεχνικές, λαμβάνουμε την εξίσωση:

$$
T(s) = \frac{G(s)}{1 + G(s)H(s)} = \frac{s^2 + 2s + 1}{s^2 + 4s + 3} \tag{2.13}
$$

Οι πόλοι ευρίσκονται ως:  $s = -3$ ,  $-1$  ενώ υπάρχει διπλό μηδενικό στο  $s = -1$ .

(γ) Προφανώς υπάρχει απαλοιφή πόλου-μηδενικού και άρα η απλοποιημένη μορφή γράφεται ως:

$$
T(s) = \frac{s+1}{s+3}.
$$
 (2.14)

Ο υπολογισμός της συνάρτησης μεταφοράς μέσω της πλατφόρμας MATLAB γίνεται ως:

```
%-----------------------OPEN LOOP SYSTEM
NumG = [1, 1];
DenG = [1, 2];
SystemG = tf(NumG, DenG);
%-----------------------INVERSE LOOP SYSTEM
NumH = [1];
DenH = [1, 1];
SystemH = tf(NumH, DenH);
%-----------------------TOTAL SYSTEM
TotalSystem = feedback(SystemG, SystemH)
%-----------------------POLE-ZERO MAP
figure;
pzmap(TotalSystem);
```
Ο χάρτης πόλων-μηδενικών του συστήματος φαίνεται παρακάτω:

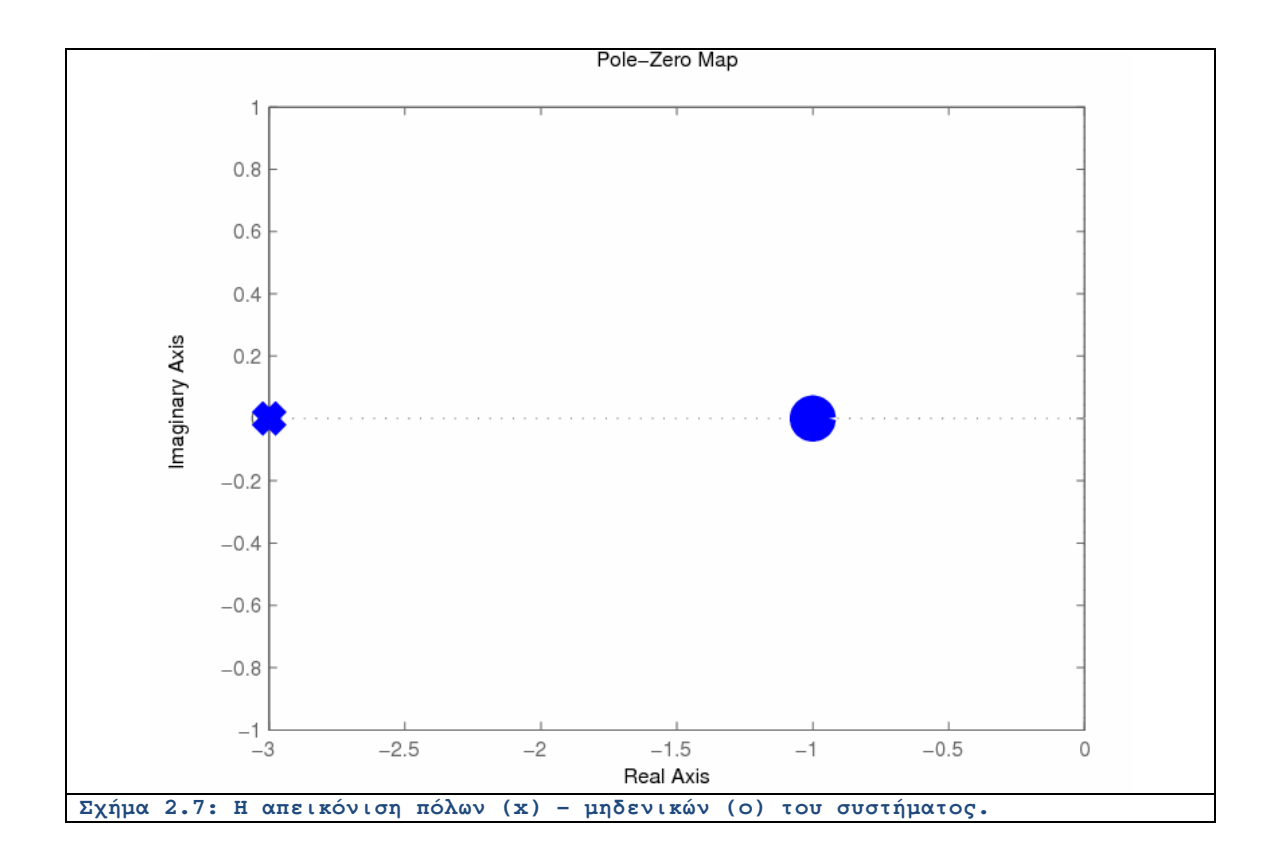

#### **Ενότητα 2.3 Άλυτα Θέματα**

#### Άλυτο Θέμα 2.α

Θεωρούμε το σύστημα με δευτερογενή είσοδο διαταραχής που εικονίζεται παρακάτω:

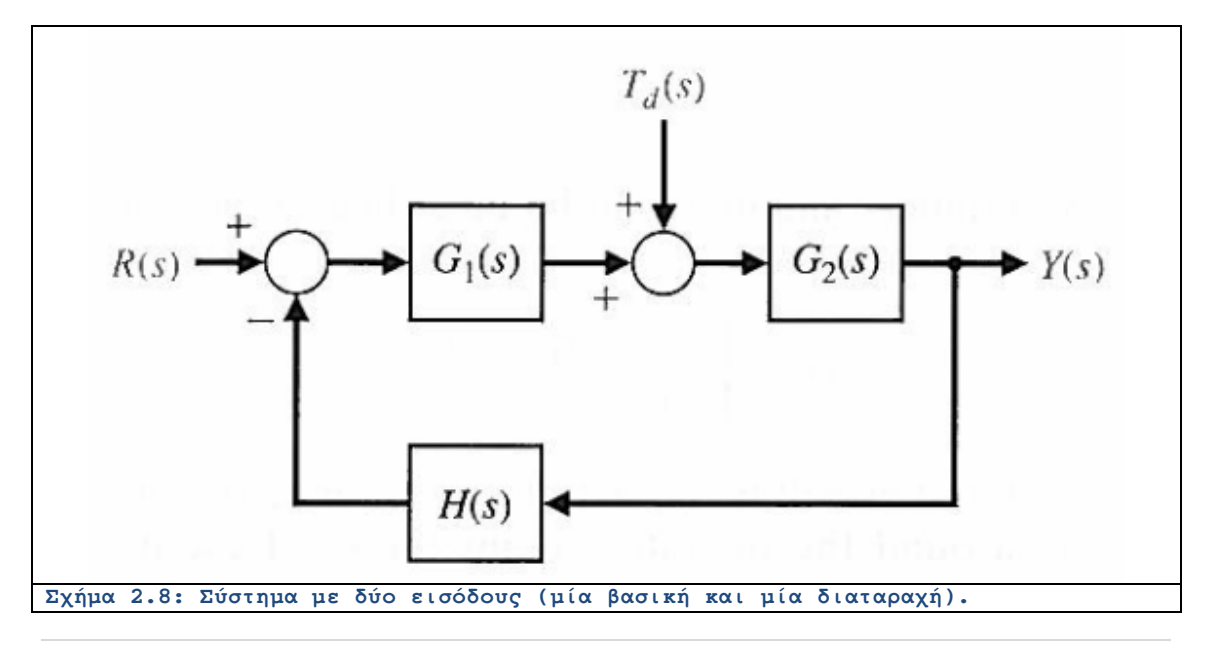

Να υπολογιστεί η συνάρτηση μεταφοράς του συστήματος ως προς τη διαταραχή  $T(\pmb{s}) = \frac{Y(\pmb{s})}{T_d(\pmb{s})}$ 

#### Άλυτο Θέμα 2.β

Να υπολογιστεί η συνάρτηση μεταφοράς του παρακάτω συστήματος χρησιμοποιώντας τα συνιστώντα υποσυστήματα.

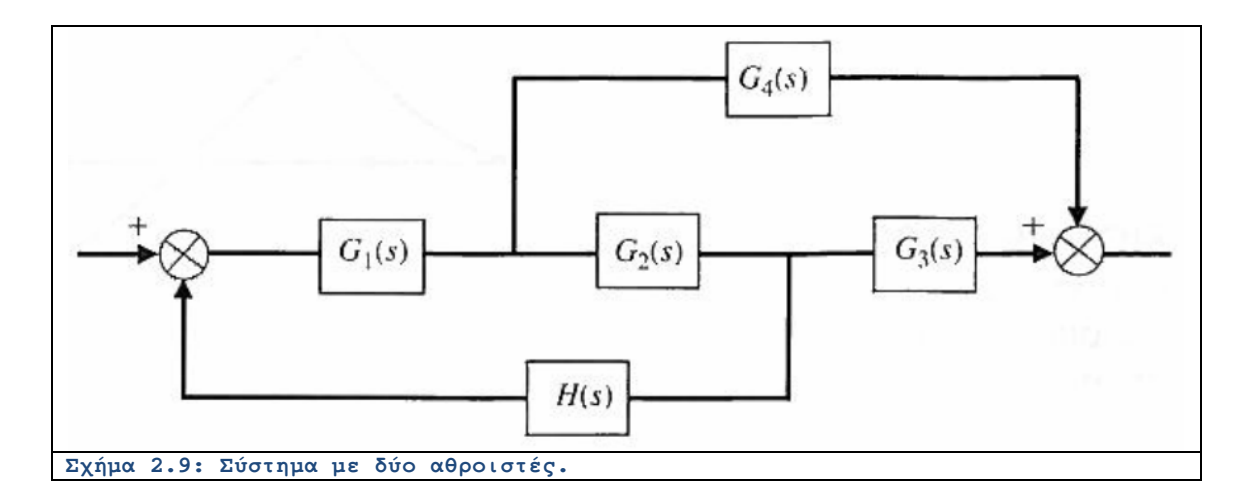

#### Άλυτο Θέμα 2.γ

#### $Y(s)$

(α) Να υπολογιστεί η συνολική συνάρτηση μεταφοράς  $\overline{R(s)}$  του παρακάτω συστήματος.

(β) Να υπολογιστούν οι πόλοι του κλειστού και του ανοικτού βρόχου καθώς και οι εκφράσεις για τη βηματική απόκριση όταν  $K = 1$ .

(γ) Να επαναληφθεί το (β) για  $K = 10$ .

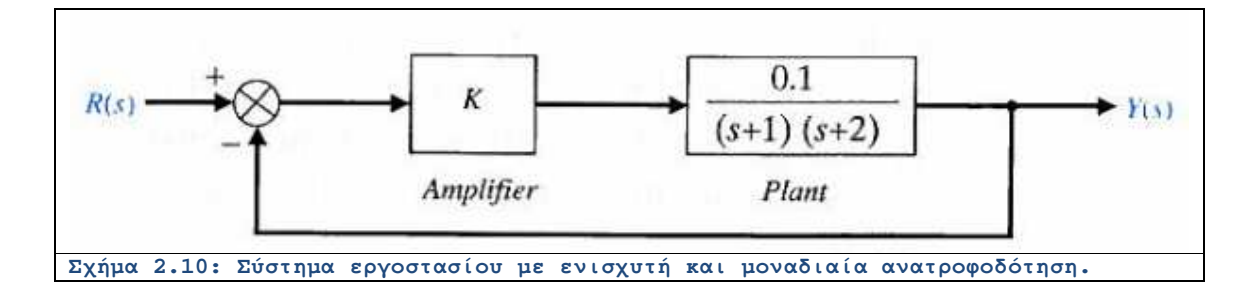

## **ΚΕΦΑΛΑΙΟ 3: ΔΟΜΙΚΑ ΔΙΑΓΡΑΜΜΑΤΑ**

#### **Ενότητα 3.1 Σύντομη Θεωρία**

Όταν θέλουμε να υπολογίσουμε τη συνάρτηση μεταφοράς ενός συστήματος πρόκειται να εκτιμήσουμε την πληροφορία της δομής του συστήματος, δηλαδή τη σχέση εισόδου-εξόδου. Κάτι τέτοιο είναι ιδιαιτέρως σημαντικό καθώς εμπεριέχει τις όλες ενεργειακές μετατροπές που λαμβάνουν χώρα στο σύστημα με την εξαίρεση της αρχικά αποθηκευμένης ισχύος η οποία εκφράζεται μέσω των αρχικών συνθηκών. Το σύνολο της πληροφορίας εμπεριέχεται στο δομικό (block) διάγραμμα του συστήματος το οποίο μας δίνει τις συνδέσεις μεταξύ των διαφόρων υποσυστημάτων/εξαρτημάτων τα οποία λειτουργούν εντός του γενικότερου συστήματος.

 Στο Σχήμα 3.1 εικονίζεται ένα από τα απλούστερα δομικά διαγράμματα συστήματα αυτομάτου ελέγχου με ένα απλό βρόχο. Η συνάρτηση μεταφοράς της συσκευής γράφεται ως:

$$
G(s) = \frac{N_G(s)}{D_G(s)},
$$
\n(3.1)

όπου οι συναρτήσεις  $N_G(s)$  και  $D_G(s)$  είναι πολυώνυμα της μεταβλητής μιγαδικής συχνότητας του .

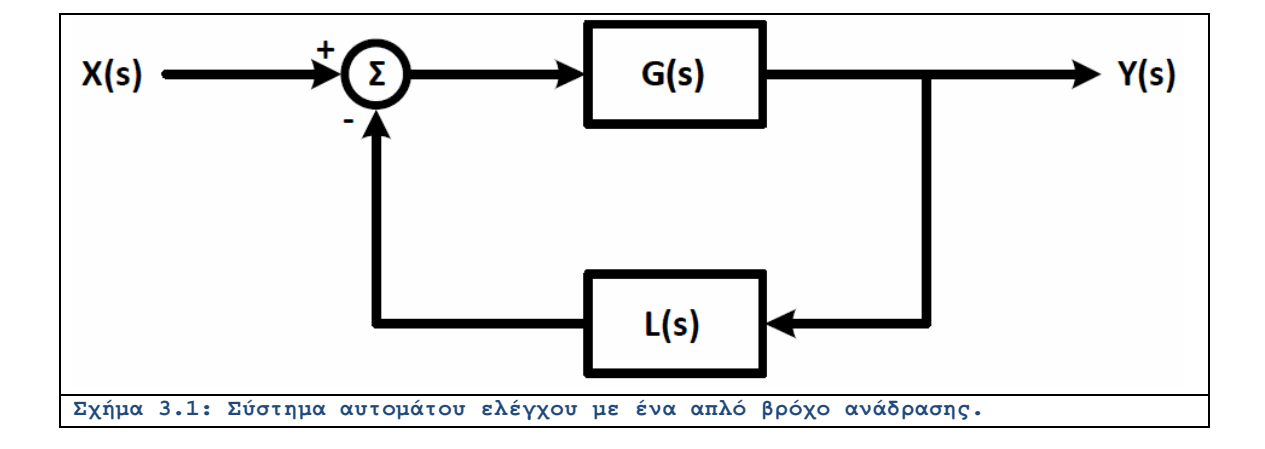

Ο μετασχηματισμός Laplace της εισόδου συμβολίζεται ως <sup>χ(ς)</sup> ενώ ο μετασχηματισμός Laplace της εξόδου γράφεται ως  $Y(s)$ . Το σύστημα ελέγχου του βρόχου συμβολίζεται ως  $L(s)$ , ενώ το παραγόμενο σήμα αφαιρείται από την είσοδο. Κατά τον ίδιο τρόπο, η συνάρτηση  $L(\mathfrak{s})$ ορίζεται ως:

$$
L(s) = \frac{N_L(s)}{D_L(s)}\tag{3.2}
$$

Η εξίσωση από την οποία προκύπτει η συνάρτηση μεταφοράς είναι η ακόλουθη:

$$
[X(s) - L(s)Y(s)]G(s) = Y(s) \Rightarrow
$$

$$
H(s) = \frac{Y(s)}{X(s)} \Rightarrow H(s) = \frac{G(s)}{1 + G(s)L(s)}.
$$
(3.3)

Αν αντικαταστήσουμε τις σχετικές εκφράσεις (2.9) και (2.10) προκειμένου να έχουμε κλειστού τύπου σχέσεις, λαμβάνουμε την εξίσωση:

$$
H(s) = \frac{D_L(s)N_G(s)}{D_G(s)D_L(s) + N_G(s)N_L(s)}
$$
\n(3.4)

Παρατηρούμε ότι στον παρονομαστή έχουμε άθροισμα δύο γινομένων πολυωνύμων.

Στο Σχήμα 3.2 φαίνεται το δομικό διάγραμμα ενός συστήματος με διπλό βρόχο ανάδρασης. Ένας ελεγκτής προπορείας με συνάρτηση μεταφοράς F(S) χρησιμοποιείται σε συνδυασμό με έναν ελεγκτή επιπορείας C<sup>(s)</sup>. Ο δεύτερος βρόχος ανάδρασης χαρακτηρίζεται από συνάρτηση μεταφοράς R(s). Η αναλυτική έκφραση είναι κατά τα γνωστά πηλίκο πολυωνύμων:

$$
R(s) = \frac{N_R(s)}{D_R(s)}\tag{3.5}
$$

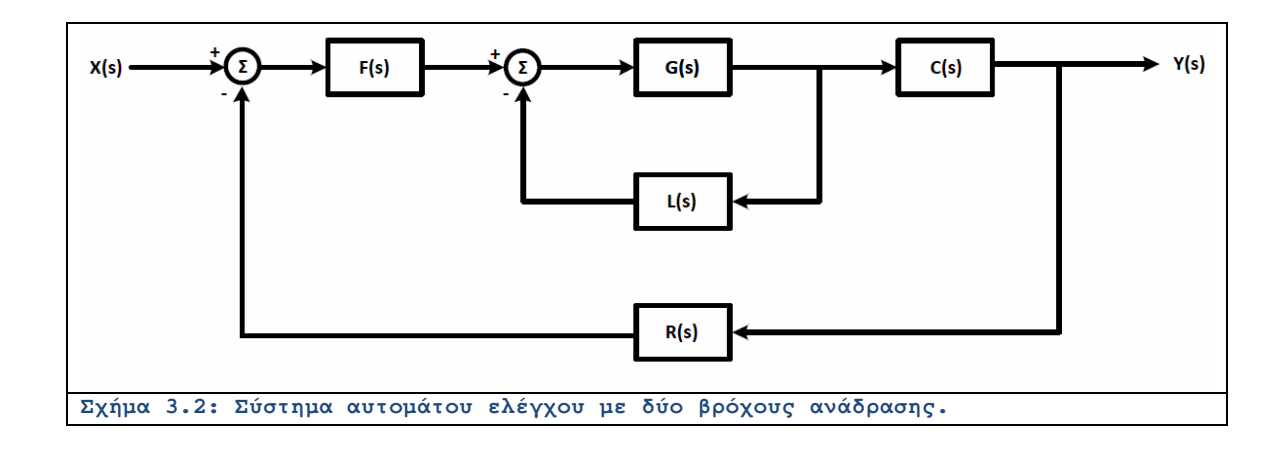

Με τον ίδιο τρόπο οι συναρτήσεις μεταφοράς των ελεγκτών γράφονται ως:

$$
F(s) = \frac{N_F(s)}{D_F(s)} \qquad C(s) = \frac{N_C(s)}{D_C(s)} \tag{3.6}
$$

Η εξίσωση από την οποία προκύπτει η συνάρτηση μεταφοράς είναι περισσότερο πολύπλοκη από την προηγούμενη περίπτωση:

$$
\left\{ [X(s) - R(s)Y(s)]F(s) - \frac{L(s)}{C(s)}Y(s) \right\} G(s)C(s) = Y(s) \Rightarrow
$$

$$
H(s) = \frac{Y(s)}{X(s)} = \frac{C(s)F(s)G(s)}{1 + G(s)L(s) + C(s)F(s)R(s)}.
$$
(3.7)

Για να φτάσουμε στην κλειστή μορφή πρέπει να αντικαταστήσουμε τα πολυώνυμα. Πράγματι έχουμε:

$$
H(s) = \frac{Y(s)}{X(s)} = \frac{D_L(s)D_R(s)N_C(s)N_F(s)N_G(s)}{D_C(s)D_F(s)D_R(s)D_L(s) + N_C(s)N_L(s) + D_L(s)N_C(s)N_F(s)N_G(s)N_R(s)}
$$
(3.8)

Κάποιες ειδικές περιπτώσεις έχουν ιδιαίτερο ενδιαφέρον. Για παράδειγμα, αν δεν υπάρχει ο δεύτερος ελεγκτής (Σχήμα 3.3) οπότε  $C(s) = N_C(s) = D_C(s) = \mathbf{1}$ , λαμβάνουμε την παρακάτω απλοποιημένη έκφραση:

$$
H(s) = \frac{Y(s)}{X(s)} = \frac{F(s)G(s)}{1 + G(s)[L(s) + F(s)R(s)]} = \frac{D_L(s)D_R(s)N_F(s)N_G(s)}{D_F(s)D_R(s)D_G(s)D_L(s) + N_G(s)N_L(s)] + D_L(s)N_F(s)N_G(s)N_R(s)}
$$
  
. (3.9)

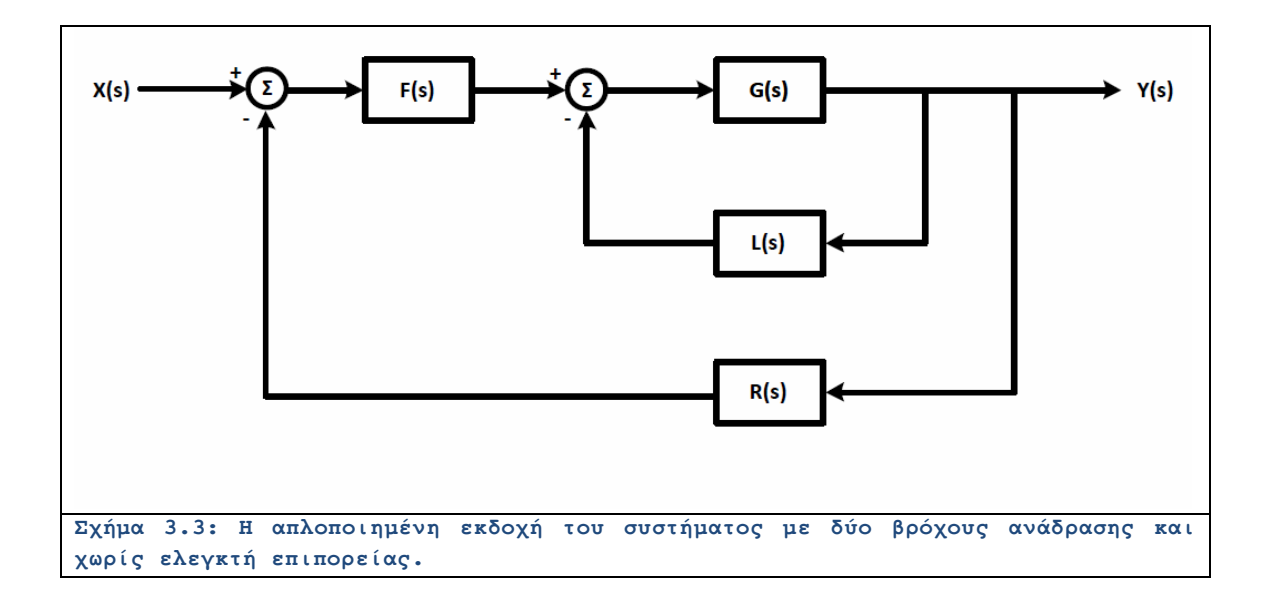

Εάν επιπλέον θεωρήσουμε μοναδιαίο βρόχο ανάδρασης  $(R(s) = N_R(s) = D_R(s) = 1$ ), λαμβάνουμε:

$$
H(s) = \frac{Y(s)}{X(s)} = \frac{F(s)G(s)}{1 + G(s)[L(s) + F(s)]} = \frac{D_L(s)N_F(s)N_G(s)}{D_F(s)[D_G(s)D_L(s) + N_G(s)N_L(s)] + D_L(s)N_F(s)N_G(s)}
$$
(3.10)

Πολλές φορές θα συναντήσουμε συστήματα τα οποία πέραν της βασικής εισόδου  $X(\mathbf{s})$ υπάρχει και μια δεύτερη είσοδος <sup>Θ(s)</sup> η οποία αντιπροσωπεύει σήματα θορύβου τα οποία υπεισέρχονται στην έξοδο της συσκευής  $G(\mathcal{S})$ . Πρόκειται για ένα ανεπιθύμητο σήμα το οποίο εκφράζει διάφορες τυχαίες διαταραχές που πάντοτε συνοδεύουν τη λειτουργία ενός πραγματικού συστήματος. Το μπλοκ διάγραμμα του σχετικού συστήματος φαίνεται στο Σχήμα 3.4.

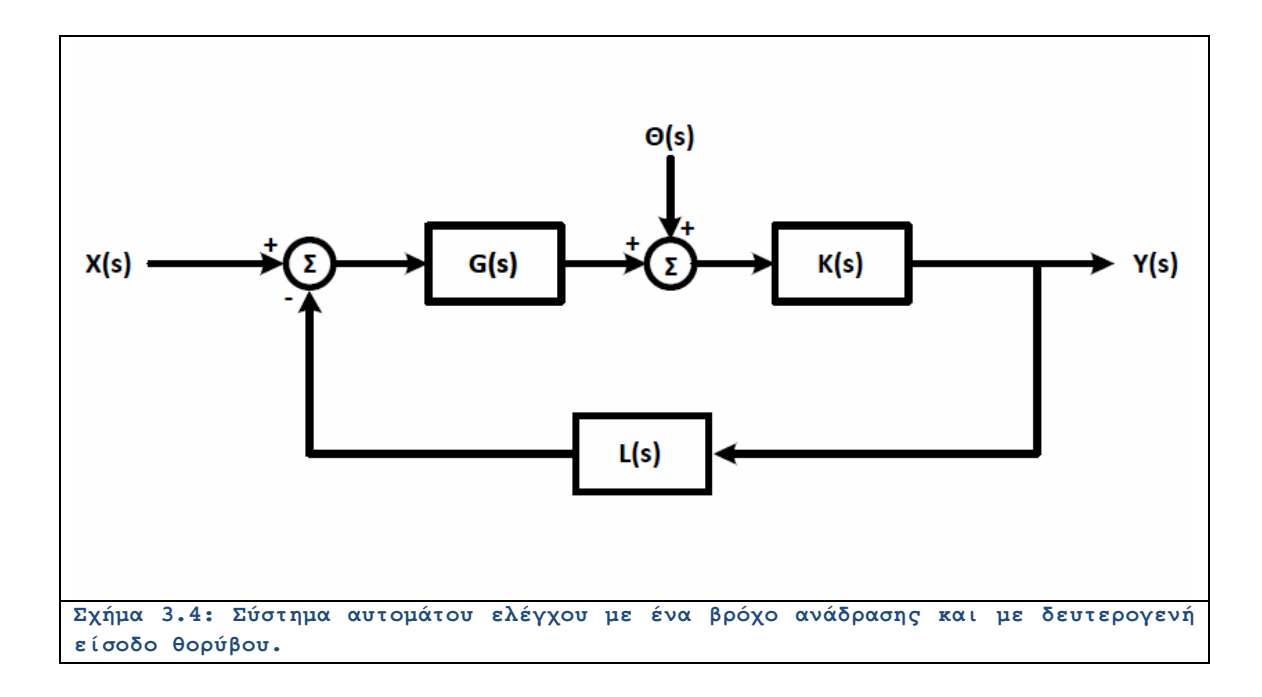

Πλέον θα έχουμε δύο συναρτήσεις μεταφοράς:

$$
H_X(s) = \frac{Y(s)}{X(s)}\Big|_{\mathcal{O}(s) = 0} \qquad H_{\mathcal{O}}(s) = \frac{Y(s)}{\mathcal{O}(s)}\Big|_{X(s) = 0} \qquad (3.11)
$$

H πρώτη συνάρτηση αφορά την αντίδραση του συστήματος όταν η διαταραχή έχει μηδενιστεί. Το αντίθετο συμβαίνει στη δεύτερη συνάρτηση όπου το σύστημα φαίνεται να λειτουργεί μόνο με τη διαταραχή. Μπορεί εύκολα να προκύψει η ενιαία σχέση που συνδέει τη σύνθετη έξοδο όπως εξαρτάται από τις δύο εισόδους του συστήματος:

$$
Y(s) = H_X(s)X(s) + H_o(s)\Theta(s)
$$
\n(3.12)

 Για να προσδιορίσουμε την αναλυτική έκφραση των δύο συναρτήσεων μεταφοράς θα απενεργοποιήσουμε την σχετική είσοδο. Επομένως η εξίσωση για τον προσδιορισμό της  $H_X(s)$ λαμβάνεται αν θεωρήσουμε:

$$
\Theta(s) = \mathbf{0} \tag{3.13}
$$

και ισούται προς:

 $[X(s) - L(s)Y(s)]G(s)K(s) = Y(s) \Rightarrow$ 

$$
H_X(s) = \frac{Y(s)}{X(s)} = \frac{G(s)K(s)}{1 + G(s)K(s)L(s)}
$$
(3.14)

Με την ίδια λογική, θεωρούμε:

$$
X(s) = 0 \tag{3.15}
$$

και λαμβάνουμε την εξίσωση:

$$
[\Theta(s) - G(s)Y(s)L(s)]K(s) = Y(s) \Rightarrow
$$

$$
H_{\Theta}(s) = \frac{Y(s)}{\Theta(s)} = \frac{K(s)}{1 + G(s)K(s)L(s)}\tag{3.16}
$$

Έτσι προσδιορίζεται η συμπεριφορά του συστήματος ως προς την καθεμιά είσοδο, οι οποίες λειτουργούν ανεξάρτητα η μια από την άλλη.

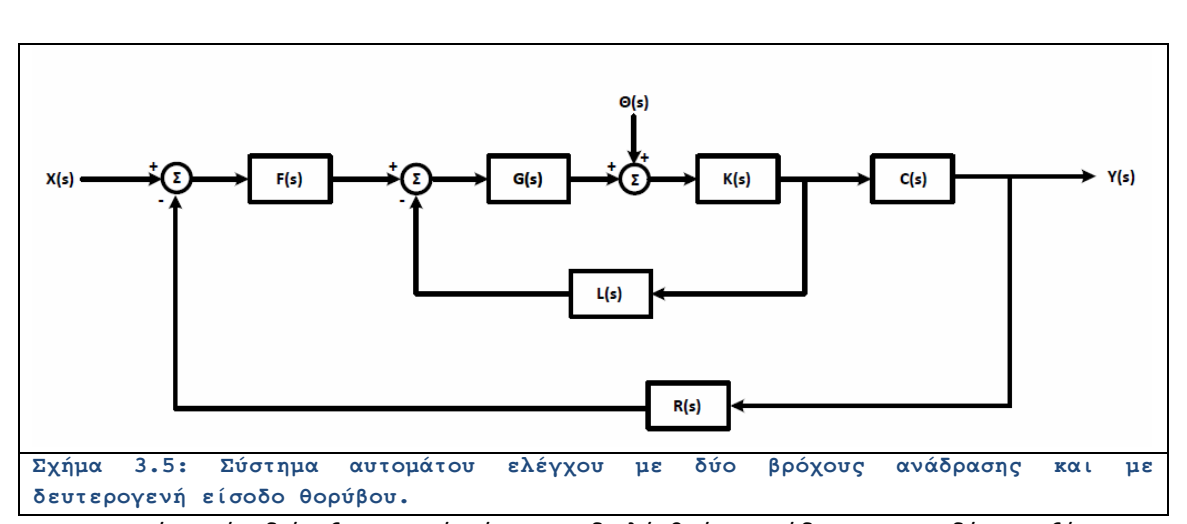

Ένα πιο προχωρημένο παράδειγμα εικονίζεται στο μπλοκ διάγραμμα του Σχήματος 3.5.

Παρατηρούμε μία διάταξη η οποία έχει και διπλό βρόχο ανάδρασης και δύο ανεξάρτητες εισόδους: μία βασική και μία διαταραχή. Και πάλι μηδενίζοντας το θόρυβο λαμβάνουμε τη σχέση:

$$
\left\{ [X(s) - R(s)Y(s)]F(s) - \frac{L(s)}{C(s)}Y(s) \right\} G(s)K(s)C(s) = Y(s) \Rightarrow
$$
  

$$
H_X(s) = \frac{Y(s)}{X(s)} = \frac{G(s)K(s)F(s)C(s)}{1 + G(s)K(s)[L(s) + C(s)F(s)R(s)]}
$$
(3.17)

Με παρόμοιο τρόπο, εάν θέσουμε  $X(s) = 0$ , έχουμε:

$$
\left\{-Y(s)\frac{L(s)}{C(s)} - R(s)Y(s)F(s)\right]G(s) + \Theta(s)\left\{K(s)C(s) = Y(s) \Rightarrow H_{\Theta}(s) = \frac{Y(s)}{\Theta(s)} = \frac{K(s)C(s)}{1 + G(s)K(s)[L(s) + C(s)F(s)R(s)]}\right\}
$$
\n(3.18)

 Ιδιαίτερη σημασία στην ανάλυση έχει η σύνδεση των συστημάτων και γι αυτό είναι σκόπιμο να γίνει μνεία στις δύο πιο συνηθισμένες συνδέσεις μπλοκ διαγραμμάτων. Στο Σχήμα 3.6 εικονίζεται μία παράλληλη σύνδεση συστημάτων.

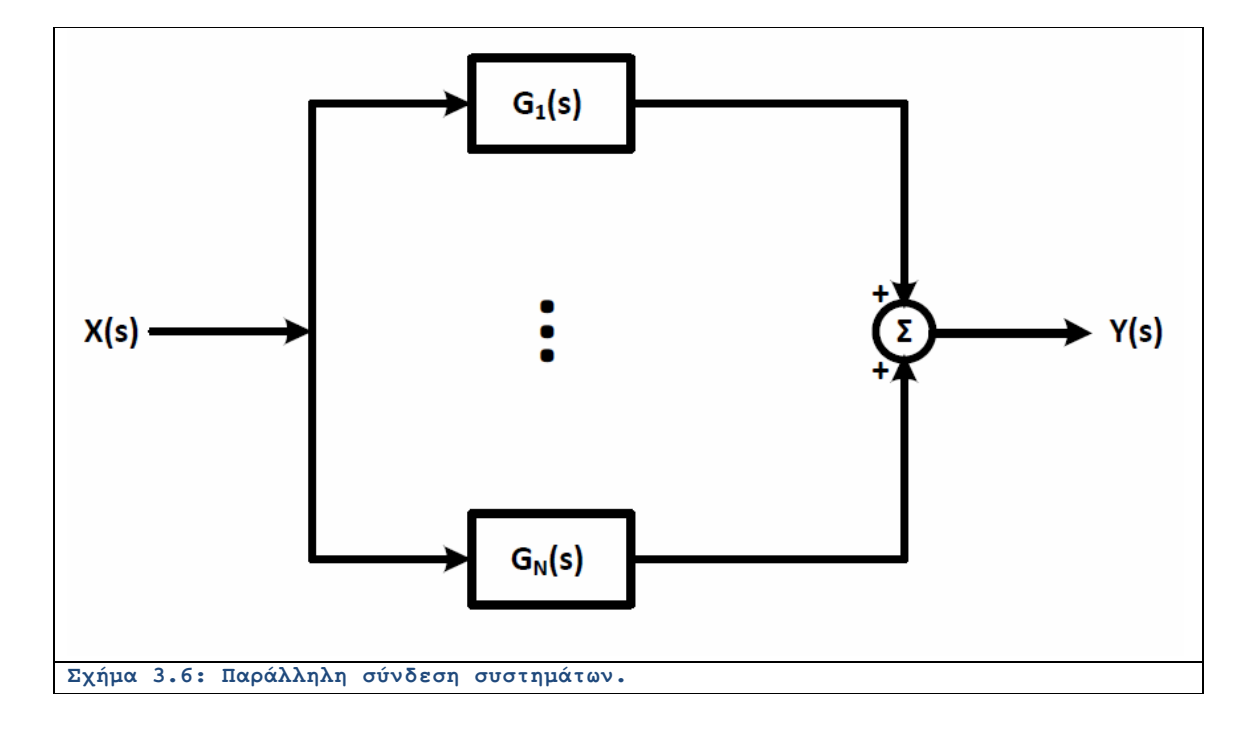

Η συνάρτηση μεταφοράς αυτού του δικτυώματος γράφεται ως:

$$
G(s) = \frac{Y(s)}{X(s)} = G_1(s) + G_2(s) + \dots + G_N(s)
$$
\n(3.19)

Επομένως, σε περίπτωση παράλληλης σύνδεσης απλά αθροίζουμε τις επιμέρους συναρτήσεις μεταφοράς για να εξάγουμε το τελικό αποτέλεσμα.

Στο Σχήμα 3.7 εικονίζεται μία αλυσωτή σύνδεση συστημάτων.

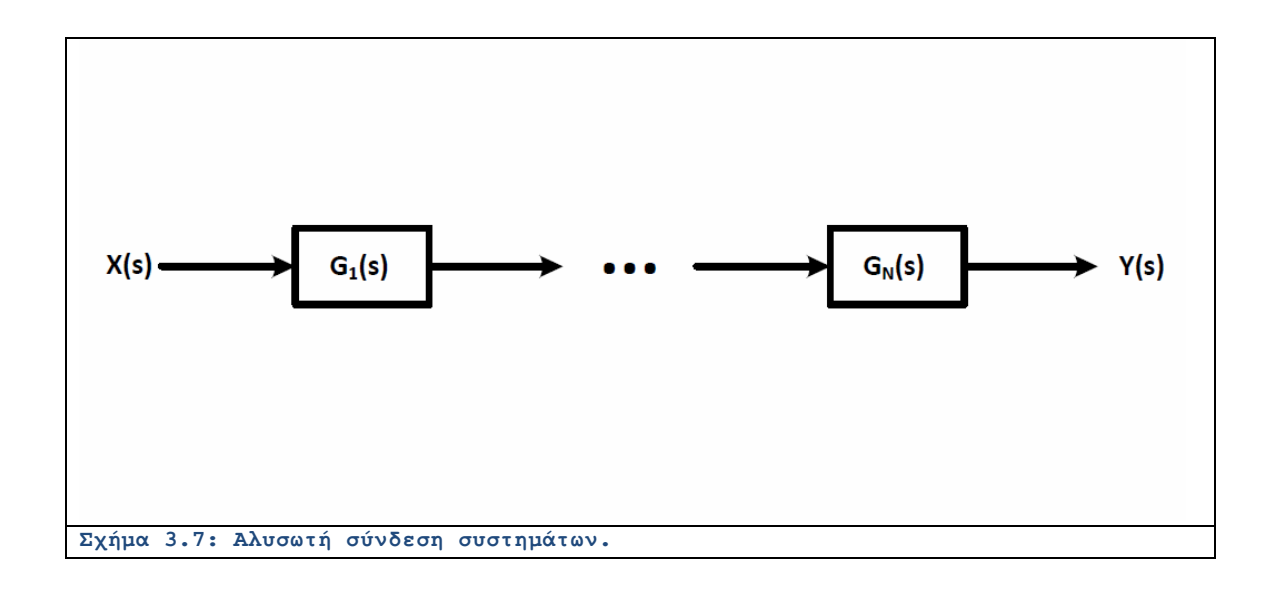

Η συνάρτηση μεταφοράς αυτού του δικτυώματος γράφεται ως:

$$
G(s) = \frac{Y(s)}{X(s)} = G_1(s)G_2(s) \dots G_N(s)
$$
\n(3.20)

Δηλαδή λόγω της σχέσης (2.8), στην περίπτωση της αλυσωτής σύνδεσης απλά πολλαπλασιάζουμε τις επιμέρους συναρτήσεις μεταφοράς.

#### **Ενότητα 3.2 Λυμένα Παραδείγματα**

#### Λυμένο Παράδειγμα 3.Α

*Εκφώνηση:* Δίνονται τα συστήματα αυτομάτου ελέγχου του Σχήματος.

(α) Με τη βοήθεια του SIMULINK να βρεθεί η βηματική απόκριση και των δύο συστημάτων όταν  $K = 0.1$ .

(β) Να επαναληφθεί το ερώτημα (α) όταν  $K = 10$ .

(γ) Να συγκριθεί η επίπτωση της αύξησης στα δύο συστήματα.

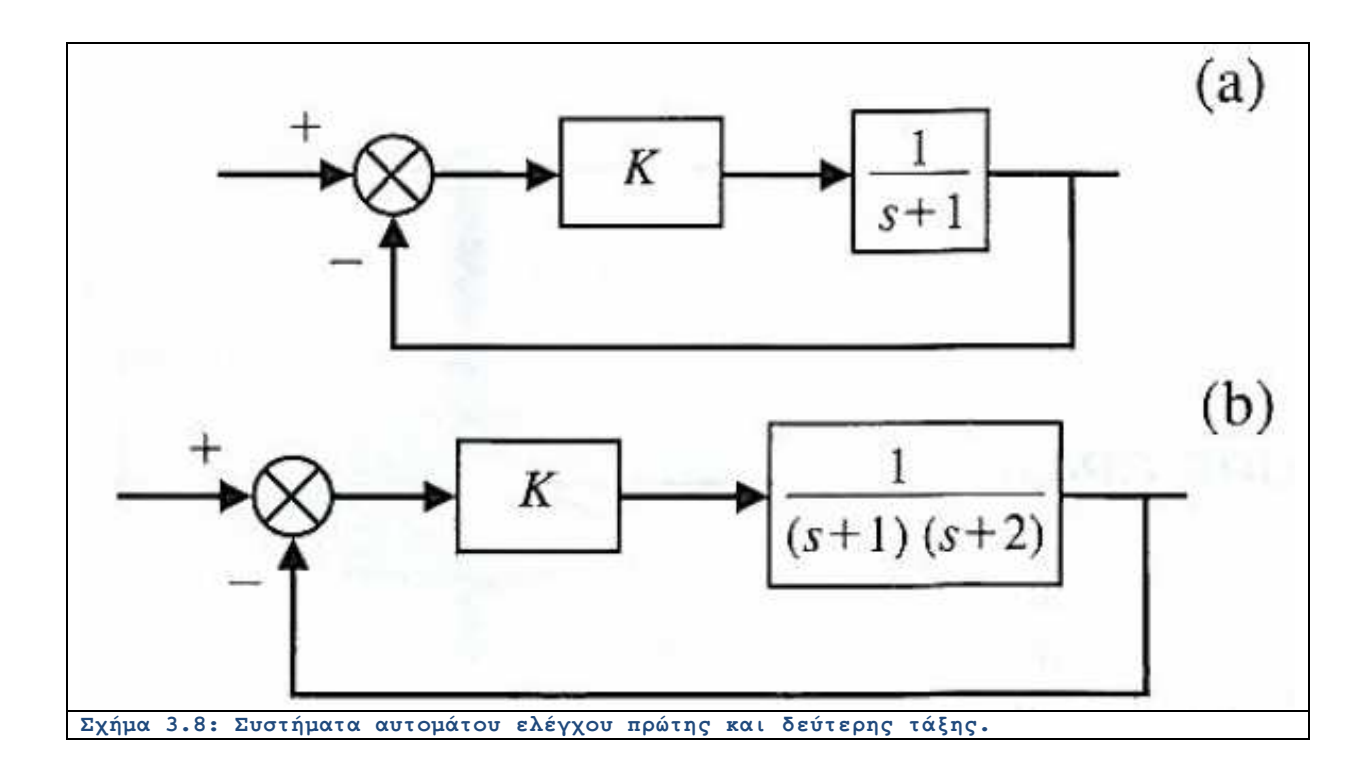

*Επίλυση:* (α) Η συνάρτηση μεταφοράς του κλειστού βρόχου του πρώτου συστήματος γράφεται ως:

$$
T(s) = \frac{K}{s + (K + 1)}\tag{3.21}
$$

 $\boldsymbol{K}$ 

Με μοναδιαία βηματική απόκριση, η συνάρτηση τείνει στο όριο  $\overline{K+1}$  στη μόνιμη κατάσταση. Η συνάρτηση μεταφοράς του κλειστού βρόχου του δεύτερου συστήματος γράφεται ως:

$$
T(s) = \frac{K}{s^2 + 3s + (K + 2)}\tag{3.22}
$$

 $\boldsymbol{K}$ Με μοναδιαία βηματική απόκριση, η συνάρτηση τείνει στο όριο  $\overline{K+2}$  στη μόνιμη κατάσταση. Σε περιβάλλον SIMULINK, σχεδιάσαμε τα δύο συστήματα όπως φαίνεται στο παρακάτω Σχήμα, έτσι ώστε να αναπαρίστανται οι βηματικές αποκρίσεις στο ίδιο διάγραμμα.
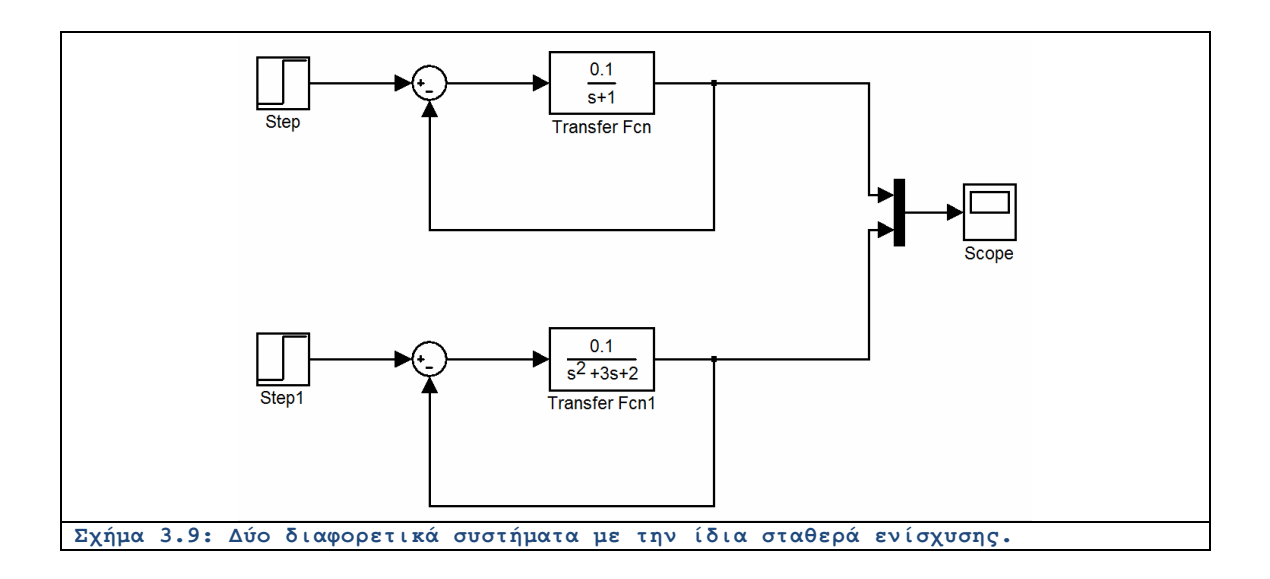

(β) Για την επιλογή της σταθεράς  $K = 0.1$ , λαμβάνουμε το παρακάτω διάγραμμα:

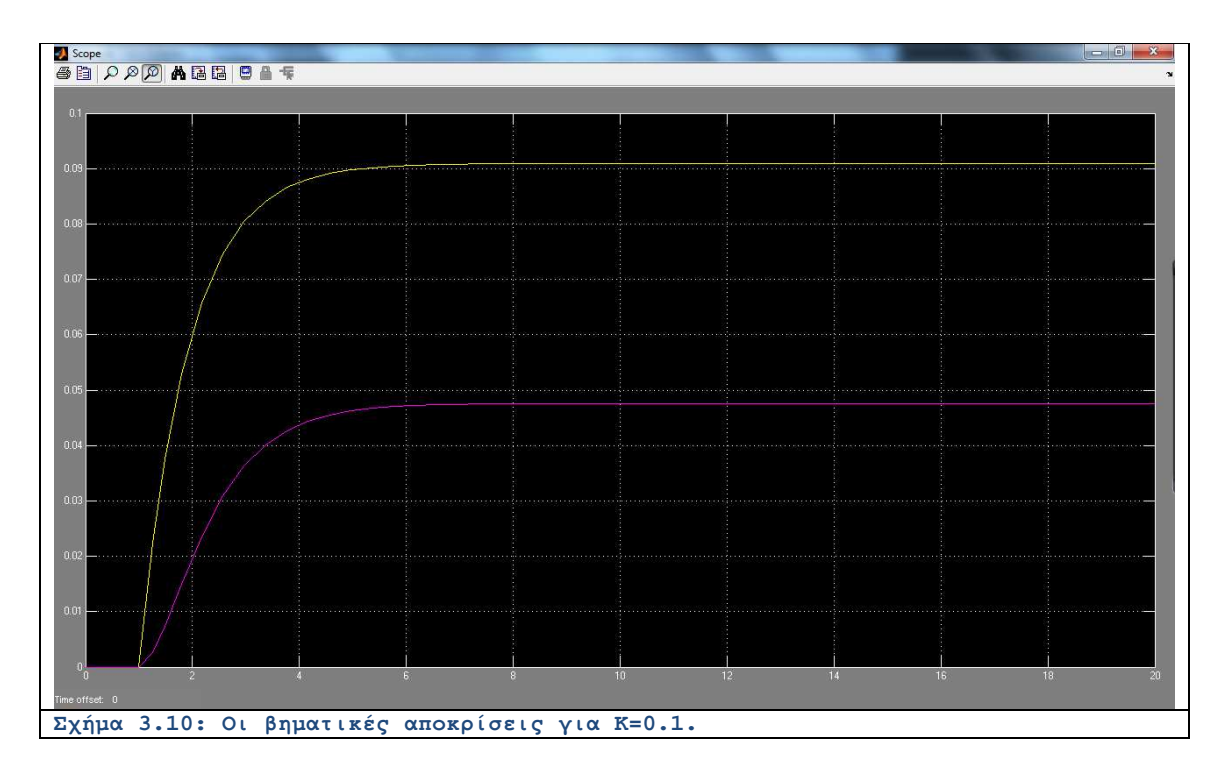

Παρατηρούμε ότι το δεύτερο σύστημα έχει μεγαλύτερα σφάλματα. Για την επιλογή της σταθεράς  $K = \mathbf{10}$ , λαμβάνουμε το παρακάτω διάγραμμα:

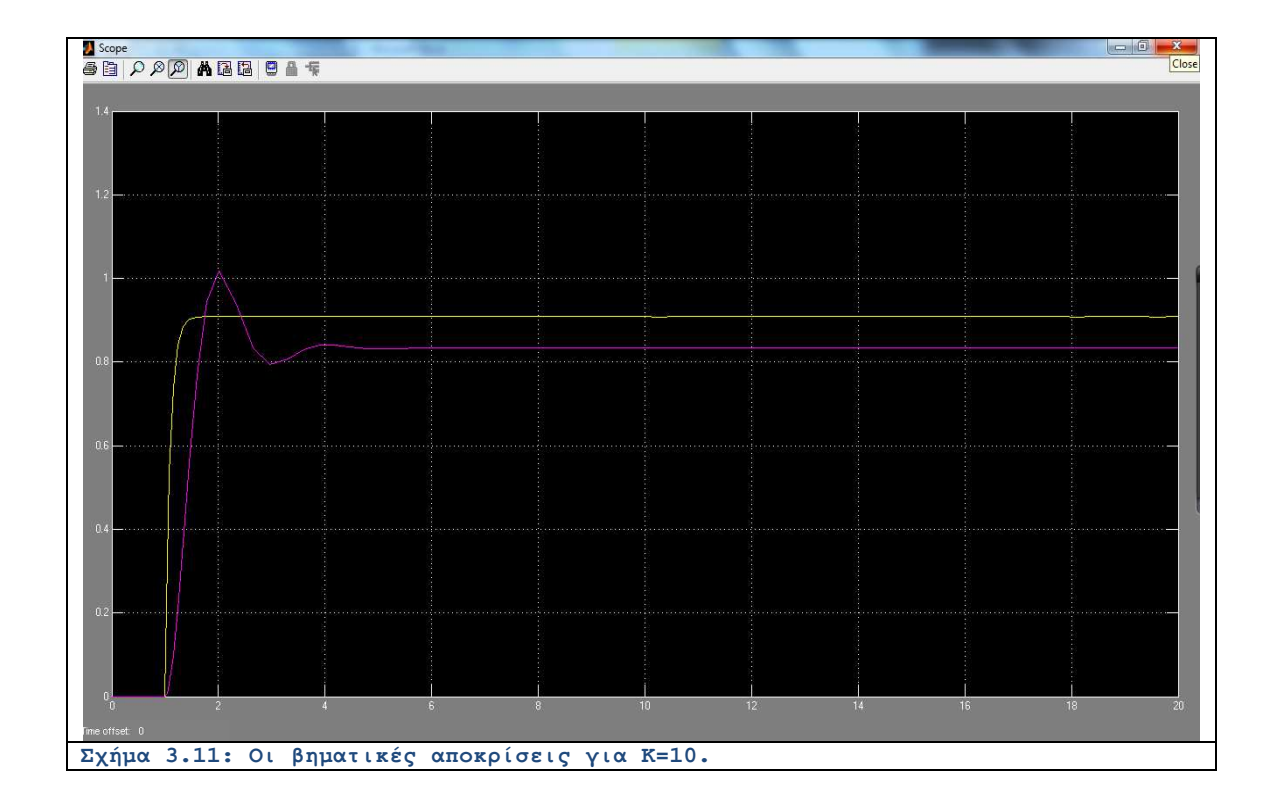

(γ) Παρατηρούμε ότι με αυξημένη τη σταθερά ενίσχυσης, το σφάλμα συνολικά μειώνεται και για τα δύο συστήματα.

## Λυμένο Παράδειγμα 3.Β

*Εκφώνηση:* Με τη χρήση του SIMULINK, να προσομοιωθεί το σύστημα που δίνεται στο παρακάτω Σχήμα. Να βρεθεί η απόκριση όταν:

$$
r(t) = u(t), d(t) = 0, K = 1.
$$

$$
( \beta ) \qquad r(t) = 0 \; , \; d(t) = 0 \; , \; K = 1 \; .
$$

(γ)  $r(t) = u(t)$ ;  $d(t) = u(t)$ ;  $K = 1$ .

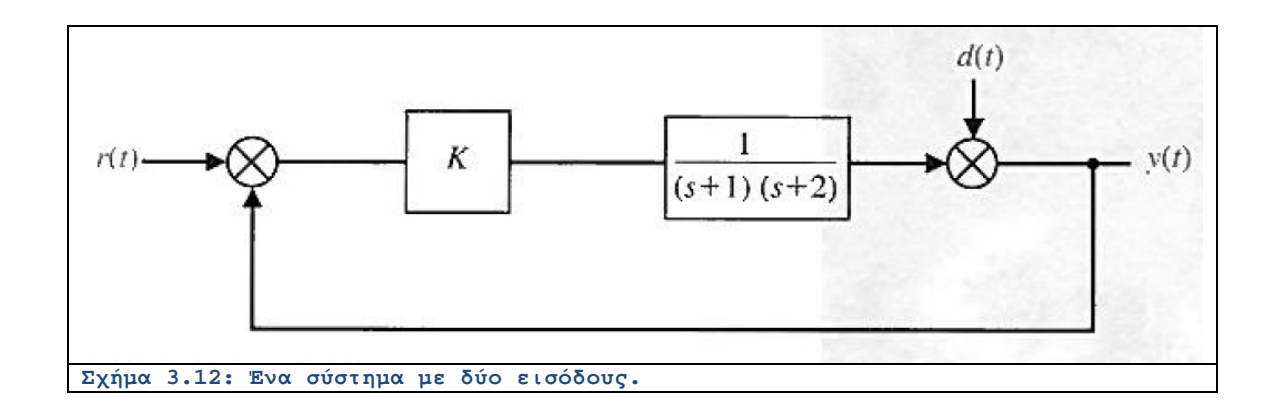

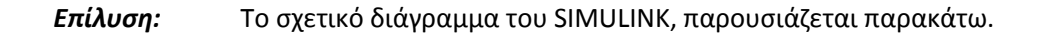

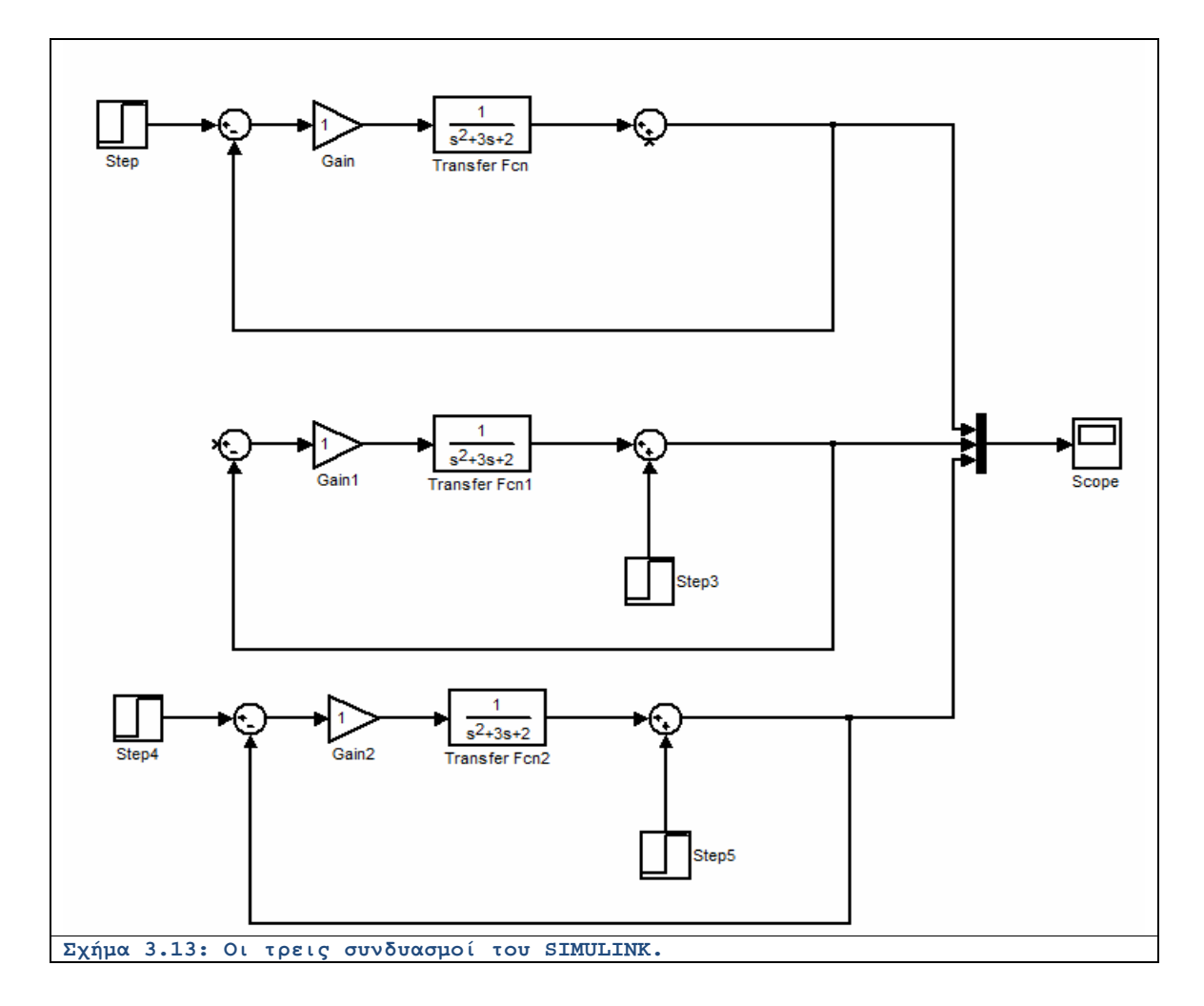

Παρατηρούμε παρακάτω τις βηματικές αποκρίσεις των τριών συστημάτων στο ίδιο διάγραμμα.

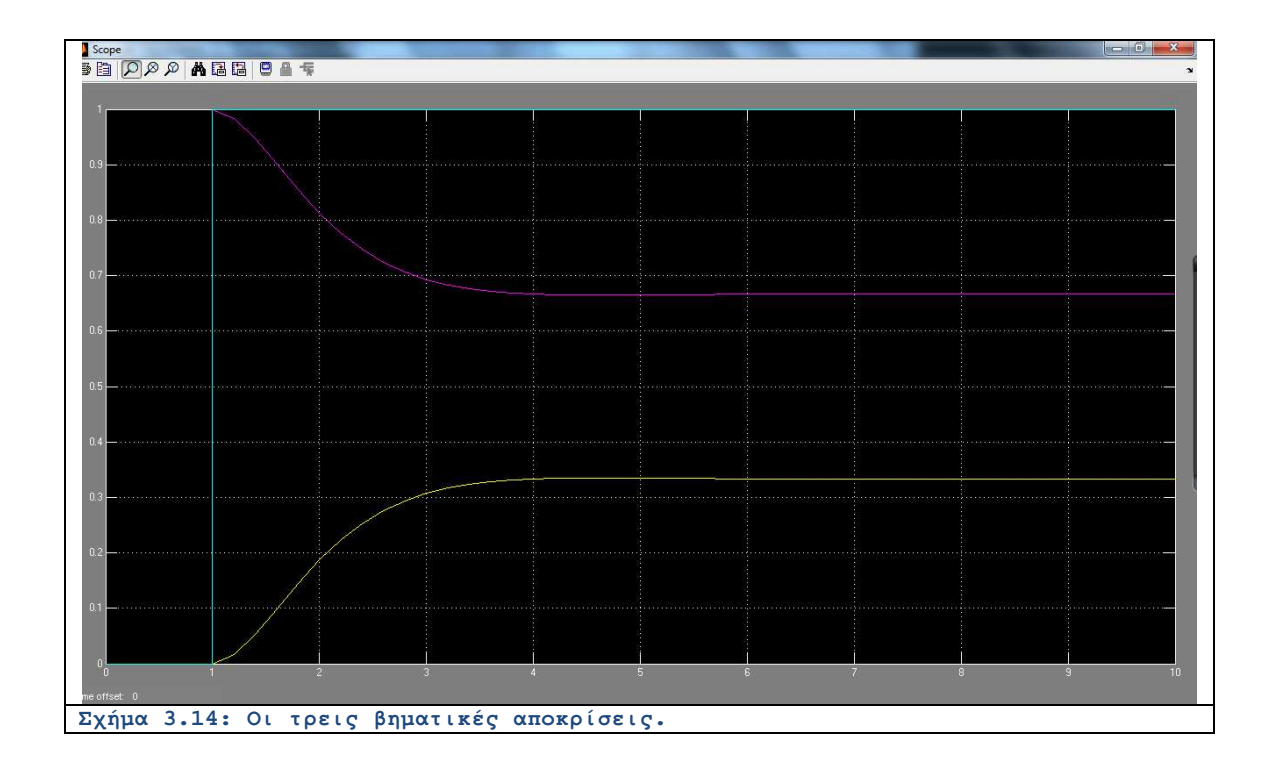

Είναι αξιοσημείωτο ότι όταν και οι δύο είσοδοι είναι παρούσες, η βηματική απόκριση έχει μηδενικό σφάλμα στη μόνιμη κατάσταση. Είναι δηλαδή από τις περιπτώσεις όπου το φαινομενικά ανεπιθύμητο σήμα του θορύβου, βελτιώνει την κατάσταση αντί να την χειροτερεύει.

#### Λυμένο Παράδειγμα 3.Γ

*Εκφώνηση:* Ας υποθέσουμε ότι σκοπός είναι να βρεθεί ο ελεγκτής <sup>G</sup>ε<sup>(S)</sup> ελάχιστης πολυπλοκότητας έτσι ώστε το σύστημα κλειστού βρόχου μπορεί να έχει μηδενικό σφάλμα μόνιμης κατάστασης στη βηματική είσοδο.

(α) Να δοκιμαστεί ο απλός αναλογικός ελεγκτής  $G_c(s) = K$ , όπου  $K = 2$ . Να παρασταθεί η βηματική απόκριση και να βρεθεί το σφάλμα μόνιμης κατάστασης από το διάγραμμα.

(β) Να δοκιμαστεί ένας πιο πολύπλοκος τελεστής  $G_c(s) = K_0 + \frac{K_1}{s}$ , όπου  $K_0 = 2$  και  $K_1 = 20$ . Να βρεθεί το σφάλμα μόνιμης κατάστασης από το διάγραμμα. Να γίνει η σύγκριση.

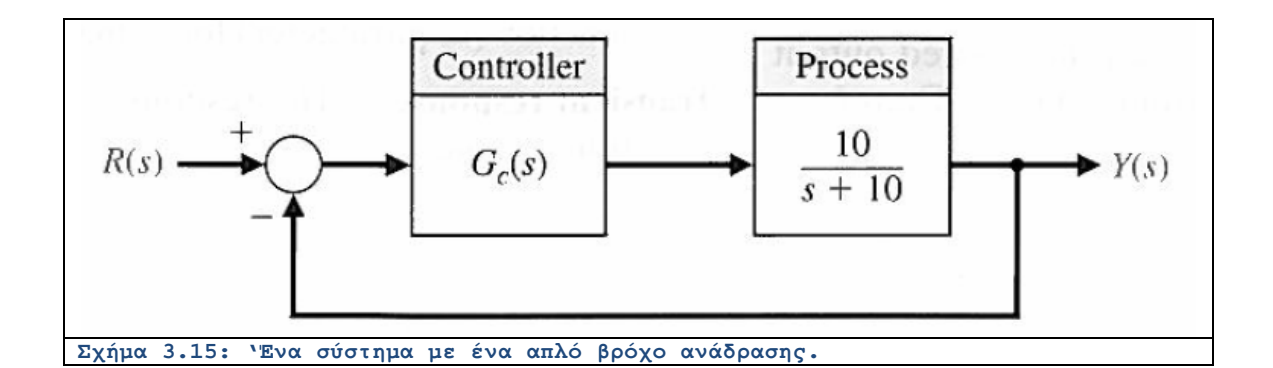

Στο παρακάτω διάγραμμα παρατηρούμε τις βηματικές αποκρίσεις για την κάθε μία από τις δύο περιπτώσεις. Η καμπύλη που αντιστοιχεί στον PI ελεγκτή έχει μηδενικό σφάλμα ενώ εκείνη που αντιπροσωπεύει τον αναλογικό τελεστή έχει σφάλμα κοντά στο 1/3. Είναι προφανές ότι όσο περισσότερο πολύπλοκος γίνεται ένας ελεγκτής, τόσο πιο αποτελεσματικός αλλά και κοστοβόρος καθίσταται.

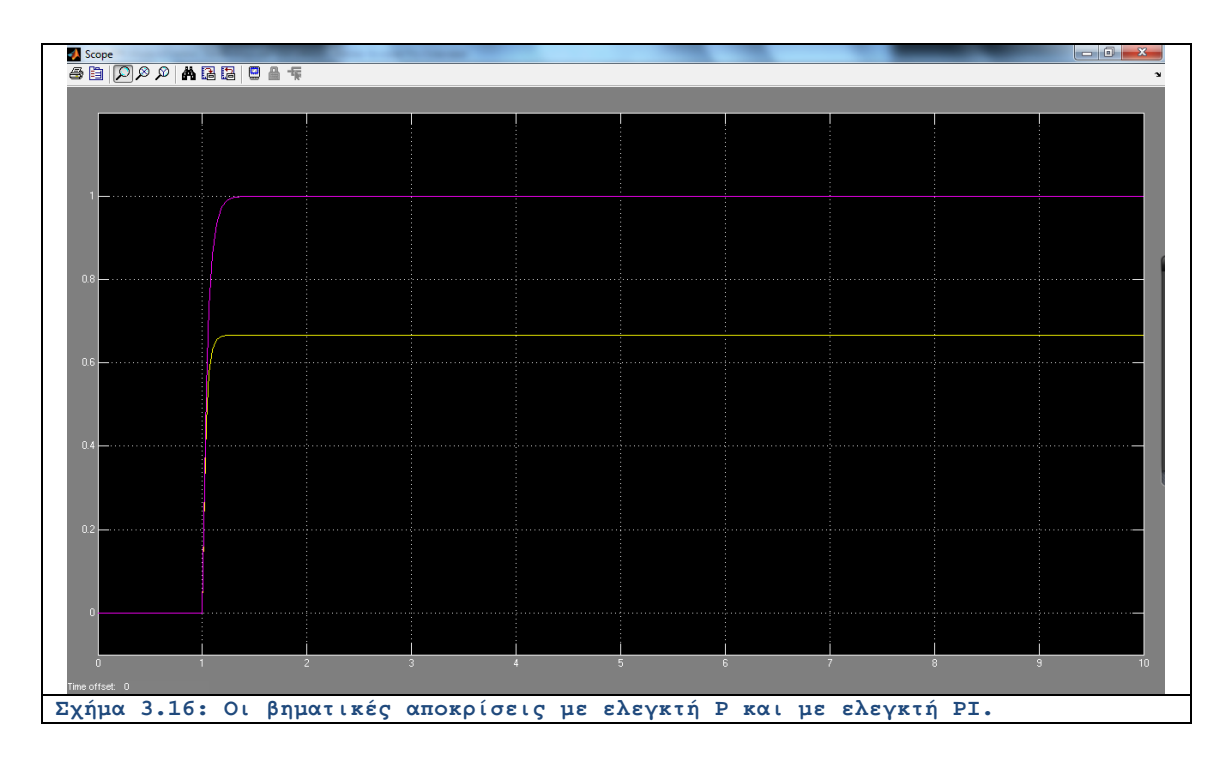

Το ίδιο αποτέλεσμα προκύπτει και με την κατασκευή κατάλληλου m-file. Πιο συγκεκριμένα, του ακόλουθου. Σημειωτέον ότι χρησιμοποιείται η συνάρτηση **series(SysC,SysG)**, που υπολογίζει την εν σειρά σύνδεση των δύο συστημάτων:

```
NumG = [10];
DenG = [1, 10];
SysG = tf(NumG, DenG);
t = 0.5*[0:1000]/1000;NumC = [2];
DenC = [1];
SysC = tf(NumC, DenC);
OpenLoop = series(SysC, SysG);
CloseLoop = feedback(OpenLoop, [1]);
y1 = step(CloseLoop, t);
NumC = [2, 20];
DenC = [1, 0];<br>SysC = tf(NumC)SysC = tf(NumC, DenC);
OpenLoop = series(SysC, SysG);
CloseLoop = feedback(OpenLoop, [1]);
y2 = step(CloseLoop, t);
figure;
hold;
plot(t, y1, '-r', 'LineWidth', 2.9);
plot(t, y2, '-ob', 'LineWidth', 2.9);
xlabel('time t (sec)');
ylabel('step responses');
legend('P Controller', 'PI Controller');
grid;
```
Και παράγεται το πιο κάτω διάγραμμα:

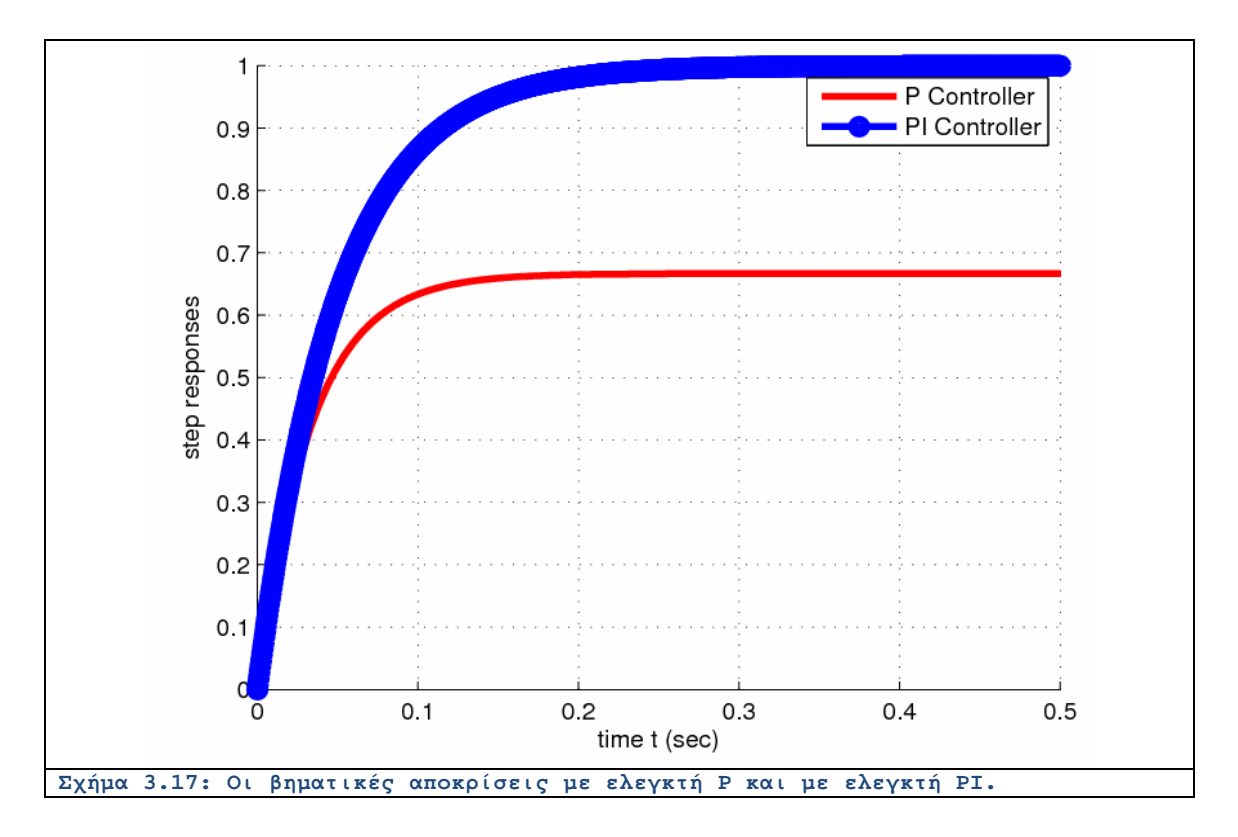

**42** 

## Λυμένο Παράδειγμα 3.Δ

*Εκφώνηση:* Θεωρούμε το σύστημα κλειστού βρόχου που εικονίζεται στο Σχήμα. Ο ελεγκτής είναι αναλογικός και έχει κέρδος  $K = 2$ . Η τυπική τιμή της παραμέτρου  $a = 1$ , η οποία χρησιμοποιείται αποκλειστικά για σχεδιαστικούς λόγους καθώς κανείς δεν γνωρίζει την πραγματική της τιμή. Να υπολογιστεί η ευαισθησία του συστήματος κλειστού βρόχου ως προς την παράμετρο  $\mathbf$ α.

(α) Όταν  $a = 1$ , να δειχθεί αναλυτικά ότι η τελική τιμή της εξόδου είναι ίση προς 2 για βηματική είσοδο.

(β) Η ευαισθησία του συστήματος σε αλλαγές της παραμέτρου <sup>α</sup> μπορεί να ερευνηθεί από την επίδραση της παραμέτρου στη μεταβατική απόκριση. Να σχεδιαστεί η βηματική απόκριση για  $a = 0.5, 2, 5$  και να σχολιαστούν τα αποτελέσματα.

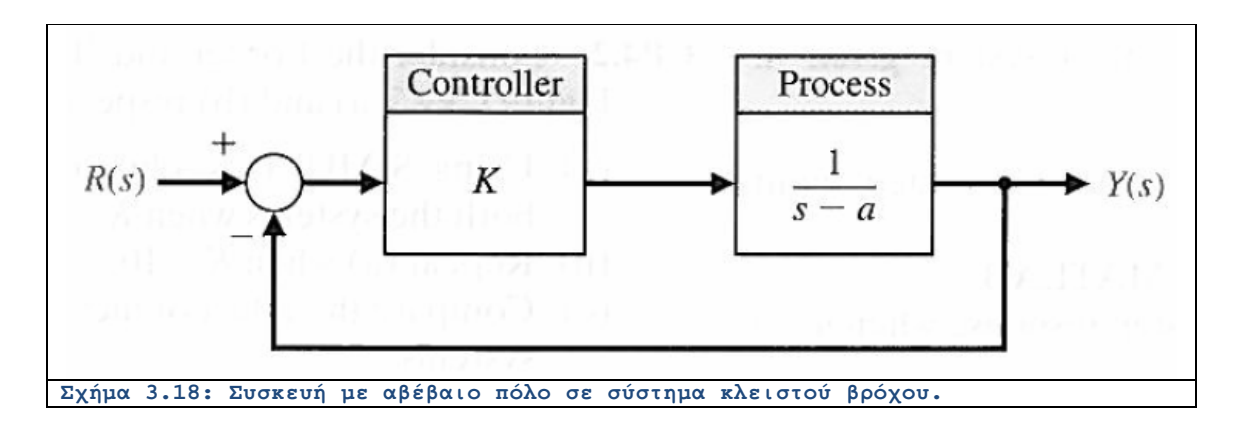

*Επίλυση:* (α) Η συνάρτηση μεταφοράς κλειστού βρόχου γράφεται ως:

$$
T(s) = \frac{K}{s - a - K}
$$

όπου  $K = 2$  . Όταν  $a = 1$  και  $R(s) = \frac{1}{s}$ , το όριο για  $t \to +\infty$  βρίσκεται από το θεώρημα της τελικής τιμής:

$$
\lim_{s\to 0} sT(s)R(s) = \lim_{s\to 0} sT(s)R(s) = \frac{K}{K-a} = 2
$$

.

(β) Με τη βοήθεια του υπολογιστικού πακέτου MATLAB και ειδικότερα των συναρτήσεων που σχετίζονται με τον αυτόματο έλεγχο, μπορούμε να αναπαραστήσουμε τις βηματικές αποκρίσεις ως προς το χρόνο για διάφορες τιμές της παραμέτρου  $a$ . To m-file που χρησιμοποιούμε ακολουθεί:

```
K = 2;
t = 5*[0:1000]/1000;
numerator = K*[1];
a = [0.5, 1, 2, 5];
for n = 1:4
    denominator = [1, -a(1, n)];
     anoikto = tf(numerator, denominator);
 kleisto = feedback(anoikto, [1]);
 y(:, n) = step(kleisto, t);
end
figure;
hold;
plot(t, y(:, 1), '-r');
plot(t, y(:, 2), '-b');
plot(t, y(:, 3), '-^g');
plot(t, y(:, 4), '-ok');
axis([0, 5, 0, 5]);
legend('a=0.5', 'a=1', 'a=2', 'a=5');
xlabel('time t (sec)');
ylabel('step responses');
grid;
```
Το διάγραμμα ακολουθεί. Βλέπουμε ξεκάθαρα ότι για  $a > 2$ , το σύστημα κλειστού βρόχου

γίνεται ασταθες.

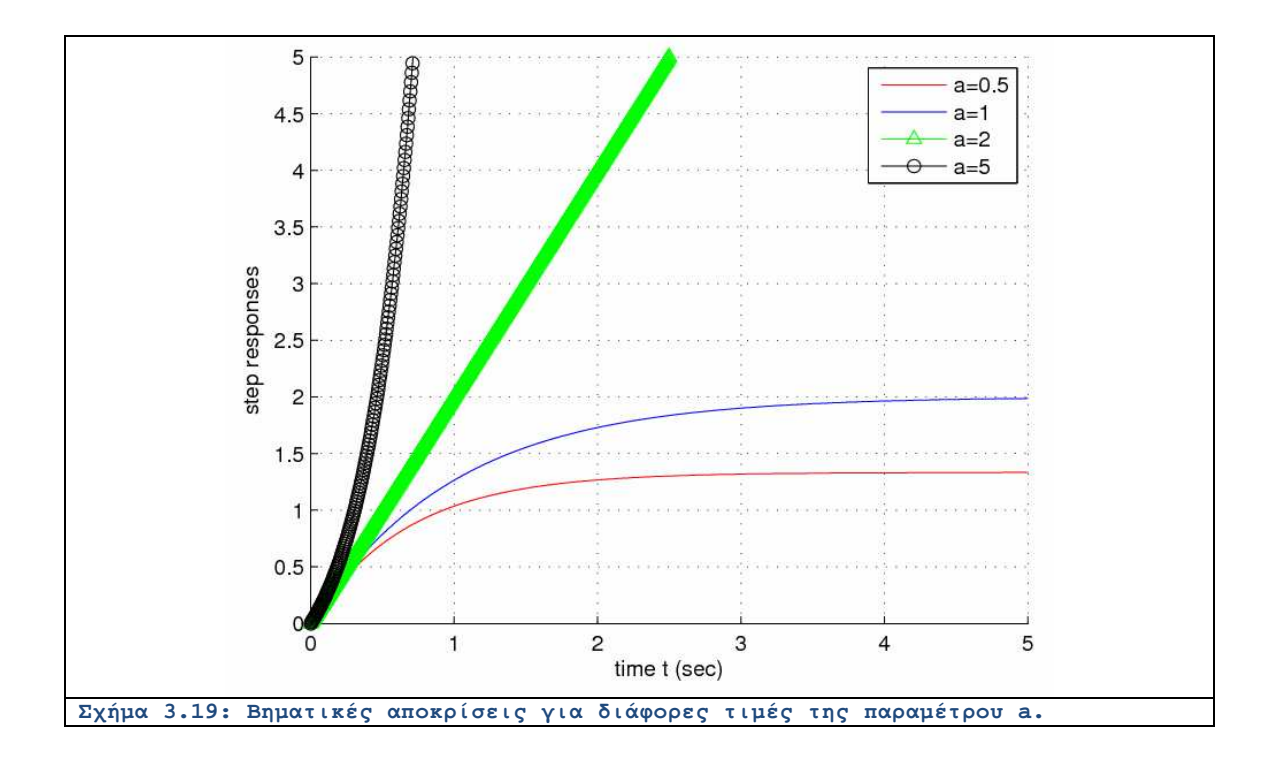

## **Ενότητα 3.3: Άλυτα Θέματα**

## Άλυτο Θέμα 3.α

Θα μελετηθεί η ισοδυναμία δύο συστημάτων με διαφορετικά δομικά διαγράμματα.

(α) Να προσδιοριστούν οι συναρτήσεις  $G(s)$  και  $H(s)$  του μπλοκ διαγράμματος που φαίνεται στο δεύτερο Σχήμα, έτσι ώστε τα δύο συστήματα να είναι ισοδύναμα.

(β) Να υπολογιστεί η συνολική συνάρτηση μεταφοράς του συστήματος της δεύτερης εκόνας.

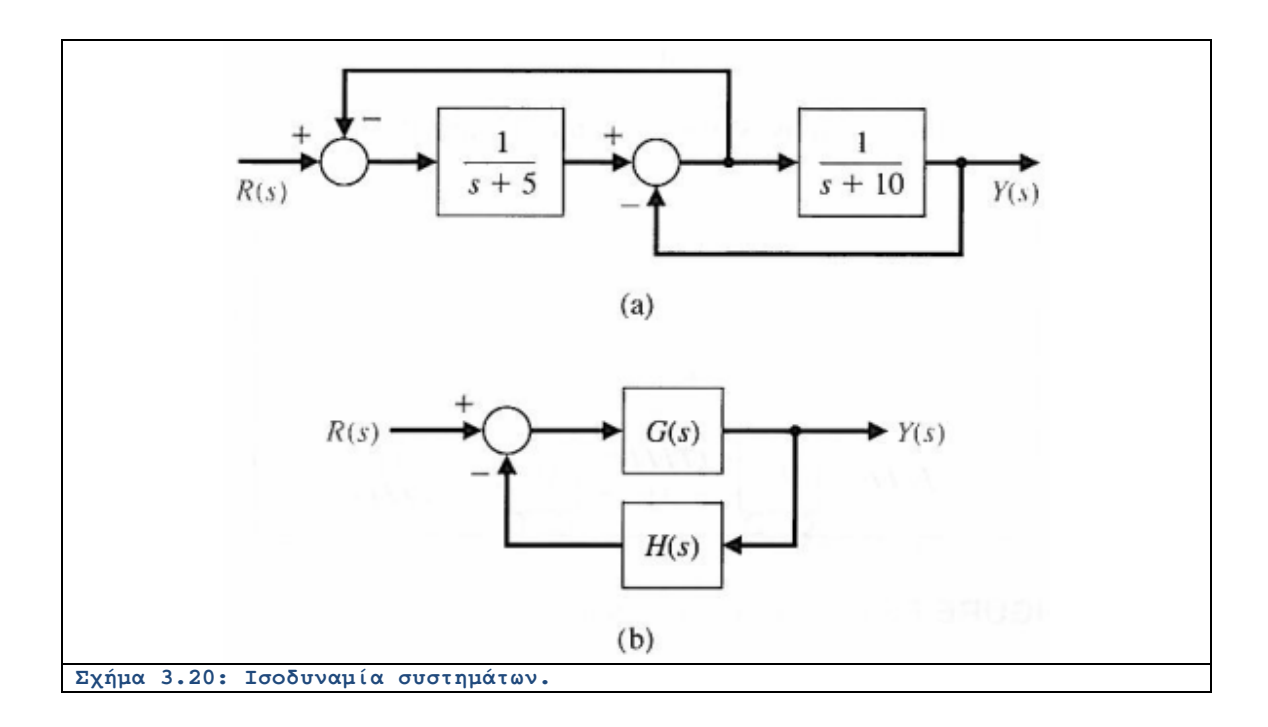

#### Άλυτο Θέμα 3.β

Στο παρακάτω διάγραμμα έχουμε ένα μοντέλο δύο δεξαμενών που περιέχει θερμαινόμενο υγρό όπου  $T_{\text{o}}$  είναι η θερμοκρασία του υγρού της πρώτης δεξαμενής και  $T_{\text{z}}$  η αντίστοιχη της δεύτερης. Το σύστημα των δύο δεξαμενών έχει ένα θερμαντικό στην πρώτη δεξαμενή με ελέγξιμη είσοδο  $Q$ . Οι χρονικές σταθερές ισούνται προς  $\tau_1 = 10 \text{ sec}$   $\tau_{\text{rel}}$   $\tau_{\text{rel}} = 50 \text{ sec}$   $\tau_{\text{rel}}$  (α) Να ευρεθεί η συνάρτηση  $T_2(s)$  σε όρους της  $T_0(s)$  και  $T_{sd}(s)$ . (β) Εάν  $T_{sd}(s)$  είναι η επιθυμητή θερμοκρασία εξόδου και αλλάζει αυτόματα από:  $T_{\bf z d}({\bf s})=\frac{A}{s}\frac{1}{\sigma \epsilon}\sigma_{\bf z d}({\bf s})=\frac{2A}{s}$ , ενώ  $T_{\bf Q}(s) = \frac{A}{s}$ , να ευρεθεί η μεταβατική απόκριση του  $T_{\bf z}(\tau)$  όταν  $G_c(s) = K = 500$  . (γ) Να ευρεθεί το σφάλμα μόνιμης κατάστασης εε για το σύστημα του ερωτήματος (β), όπου  $E(s) = T_{ad}(s) - T_{a}(s)$ .

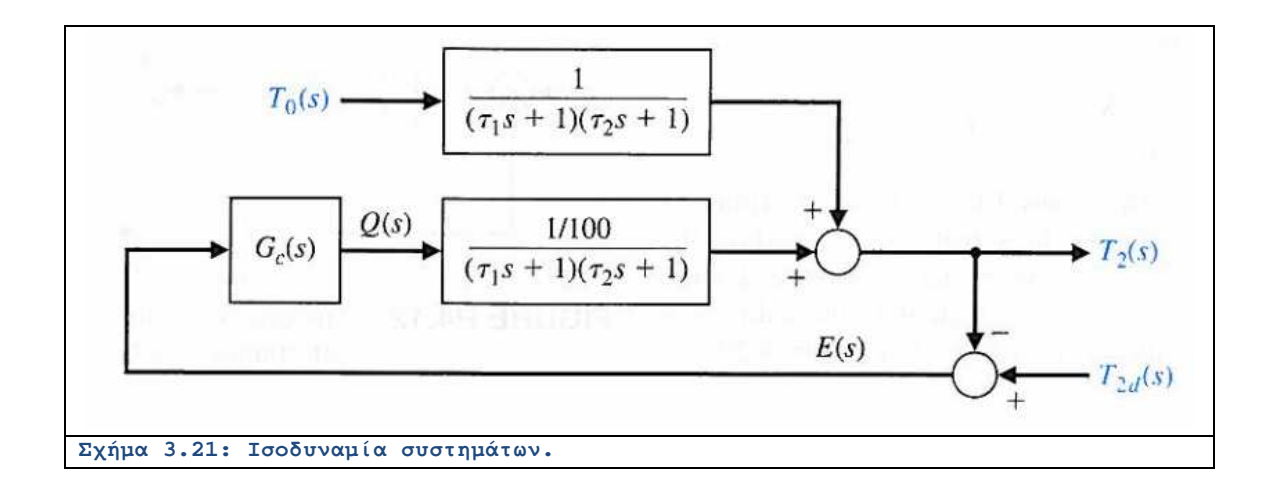

## Άλυτο Θέμα 3.γ

Θεωρούμε τη μη μοναδιαία ανάδραση του συστήματος στο Σχήμα 3.22. (α) Να προσδιοριστεί η

συνάρτηση μεταφοράς  $T(s) = \frac{Y(s)}{R(s)}$ . (β) Για  $K = 10,12,15$  να εκτυπωθούν οι μοναδιαίες βηματικές αποκρίσεις. Να ευρεθεί το σφάλμα μόνιμης κατάστασης και ο χρόνος αποκατάστασης από τα διαγράμματα. Η λύση να διεκπεραιωθεί με ένα πρόγραμμα m-file όσο και προσομοίωση σε περιβάλλον SIMULINK.

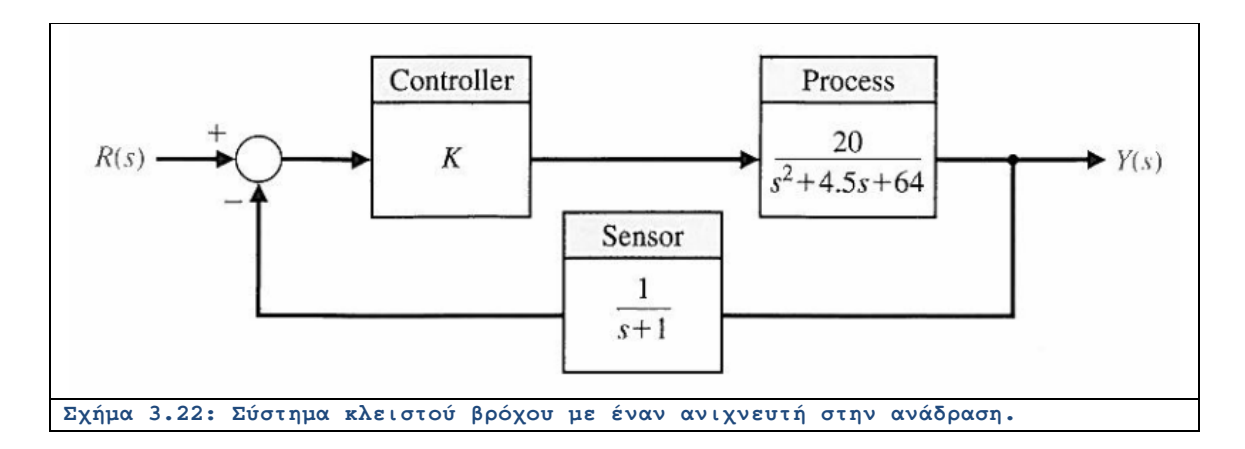

# **ΚΕΦΑΛΑΙΟ 4: ΧΡΟΝΙΚΗ ΑΠΟΚΡΙΣΗ**

#### **Ενότητα 4.1: Σύντομη Θεωρία**

 Στο παρόν κεφάλαιο θα αναλύσουμε την διαδικασία μετάβασης από το πεδίο της μιγαδικής συχνότητας  $\bar{s}$  στο πεδίο του χρόνου  $\bar{t}$ . Πρόκειται για ένα πολύ ενδιαφέρον θέμα καθώς αυτό που πραγματικά υπάρχει είναι το σήμα καθώς μεταβάλλεται με το χρόνο – η συχνότητα είναι δική μας εφεύρεση προκειμένου να καθίσταται ευκολότερη η ανάλυση. Επομένως είναι ιδιαιτέρως σημαντικό να γνωρίζουμε την ακριβή έκφραση του σήματος από τη στιγμή που έχουμε καταλήξει στην αναλυτική φόρμουλα του μετασχηματισμού Laplace.

 Για παράδειγμα έστω ότι έχουμε καταλήξει στην ακόλουθη έκφραση της ρητής συνάρτησης με απλούς πόλους:

$$
F_1(s) = \frac{N_1(s)}{D_1(s)} = \frac{\prod_{i=1}^n (s - z_i)}{\prod_{j=1}^m (s - p_j)}
$$
(4.1)

Σημειωτέον ότι ο βαθμός του αριθμητή πρέπει να είναι πάντοτε μικρότερος από αυτόν του παρονομαστή:  $n \leq m$  κάτι που επιτυγχάνεται με τη διαίρεση κλασμάτων. Πιο συγκεκριμένα φροντίζουμε να γράψουμε αυτό το σύνθετο κλάσμα σαν άθροισμα απλών κλασμάτων:

$$
F_{1}(s) = \frac{A_{1}}{s - p_{1}} + \dots + \frac{A_{m}}{s - p_{m}}
$$
\n(4.2)

Οι συντελεστές  $\{A_1, ..., A_m\}$  υπολογίζονται ως εξής. Πολλαπλασιάζουμε την (4.2) με το γινόμενο όλων των πόλων και λαμβάνουμε το αποτέλεσμα:

$$
\prod_{i=1}^{m} (s - z_i) = A_1 \prod_{j=2}^{m} (s - p_j) + \dots + A_m \prod_{j=1}^{m-1} (s - z_j)
$$
\n(4.3)

Δοκιμάζοντας κατά σειρά τις τιμές των πόλων  $S = p_1, p_2, ..., p_m$ , μπορούμε να βρούμε τους προσδιοριστέους συντελεστές  $[A_1, ..., A_m]$ :

$$
A_w = \frac{\prod_{i=1}^{n} (p_w - z_i)}{\prod_{w \neq j=1}^{n} (p_w - p_j)}\tag{4.4}
$$

Επομένως η χρονοσυνάρτηση γράφεται ως:

$$
f_{\mathbf{1}}(t) = A_{\mathbf{1}}e^{p_{\mathbf{1}}t} + \dots + A_{m}e^{p_{m}t} \tag{4.5}
$$

όπου πρόκειται για ένα άθροισμα εκθετικών όρων.

Εάν υπάρχει πολλαπλότητα πόλου όπως παρακάτω:

$$
F_{2}(s) = \frac{N_{2}(s)}{D_{2}(s)} = \frac{N_{2}(s)}{(s - p_{0})^{r}(s - p_{1})},
$$
\n(4.6)

ο χειρισμός είναι διαφορετικός. Πιο συγκεκριμένα, εμφανίζονται όλοι οι όροι που αντιστοιχούν στην πολλαπλότητα του πόλου. Δηλαδή γράφουμε:

$$
F_2(s) = \frac{A_{01}}{s - p_0} + \dots + \frac{A_{00-1}}{(s - p_0)^{r-1}} + \frac{A_{0r}}{(s - p_0)^r} + \frac{A_1}{s - p_1}
$$
\n(4.7)

Ο προσδιορισμός των συντελεστών γίνεται όπως παραπάνω με τη διαφορά ότι μπορούμε να παραγωγίσουμε  $r-1$  φορές και να εξάγουμε τον κατάλληλο συντελεστή  ${}^A$ ο $j$  ,  $j=1,...,r$  . Με άλλα λόγια:

$$
N_2(s) = A_{01}(s - p_0)^r + \dots + A_{0(r-1)}(s - p_0) + A_{0r} + A_1 \frac{(s - p_0)^r}{s - p_1} \Rightarrow
$$
  

$$
A_{0j} = \frac{d^j}{ds^j} N_2(s) \Big|_{s = p_0}.
$$
 (4.8)

Πρέπει να θυμόμαστε ότι η χρονική εκδοχή του σήματος γράφεται ως:

$$
f_{2}(t) = A_{01}e^{p_{0}t} + \dots + A_{00-1}t^{r-1}e^{p_{0}t} + A_{0r}t^{r}e^{p_{0}t} + A_{1}e^{p_{1}t}
$$
 (4.9)

Δηλαδή εμφανίζονται και όροι γινομένων πολυωνυμικών και εκθετικών συναρτήσεων. Οι συγκεκριμένες εκφράσεις καλύπτουν και την περίπτωση πόλων στο μηδέν:  $s = 0$  και αποτεούν τη θεωρητική βάση πάνω στην οποία θα στηριχθούν τα παρακάτω ευρήματα.

## **Ενότητα 4.2 Λυμένα Παραδείγματα**

#### Λυμένο Παράδειγμα 4.Α

*Εκφώνηση:* Ένα σύστημα με μοναδιαίο βρόχο ανάδρασης έχει συνάρτηση μεταφοράς ανοικτού βρόχου την:

$$
G(s) = \frac{s+7}{s^2(s+10)}.
$$

Χρησιμοποιώντας τη συνάρτηση **lsim** του MATLAB, να βρεθεί η απόκριση του συστήματος  $0 \le t \le 2!$ 

κλειστού βρόχου στην είσοδο τύπου ράμπας. Θεωρήστε το χρονικό διάστημα . Ποιο είναι το σφάλμα τελικής κατάστασης.

*Επίλυση:* Κατά τα γνωστά θα χρησιμοποιήσουμε τις συναρτήσεις **tf(numerator,denominator)** και **feedback(system,loop)** προκειμένου να εξάγουμε τη συνάρτηση μεταφοράς του ολικού συστήματος. Επίσης θα χρησιμοποιηθεί η νέα συνάρτηση **lsim(system,input,time)** η οποία υπολογίζει την απόκριση σε τυχαία διέγερση input η οποία δίνεται σαν συνάρτηση του χρόνου. Το διάγραμμα με τη γραμμική απόκριση φαίνεται παρακάτω μαζί με τη διέγερση τύπου ράμπας.

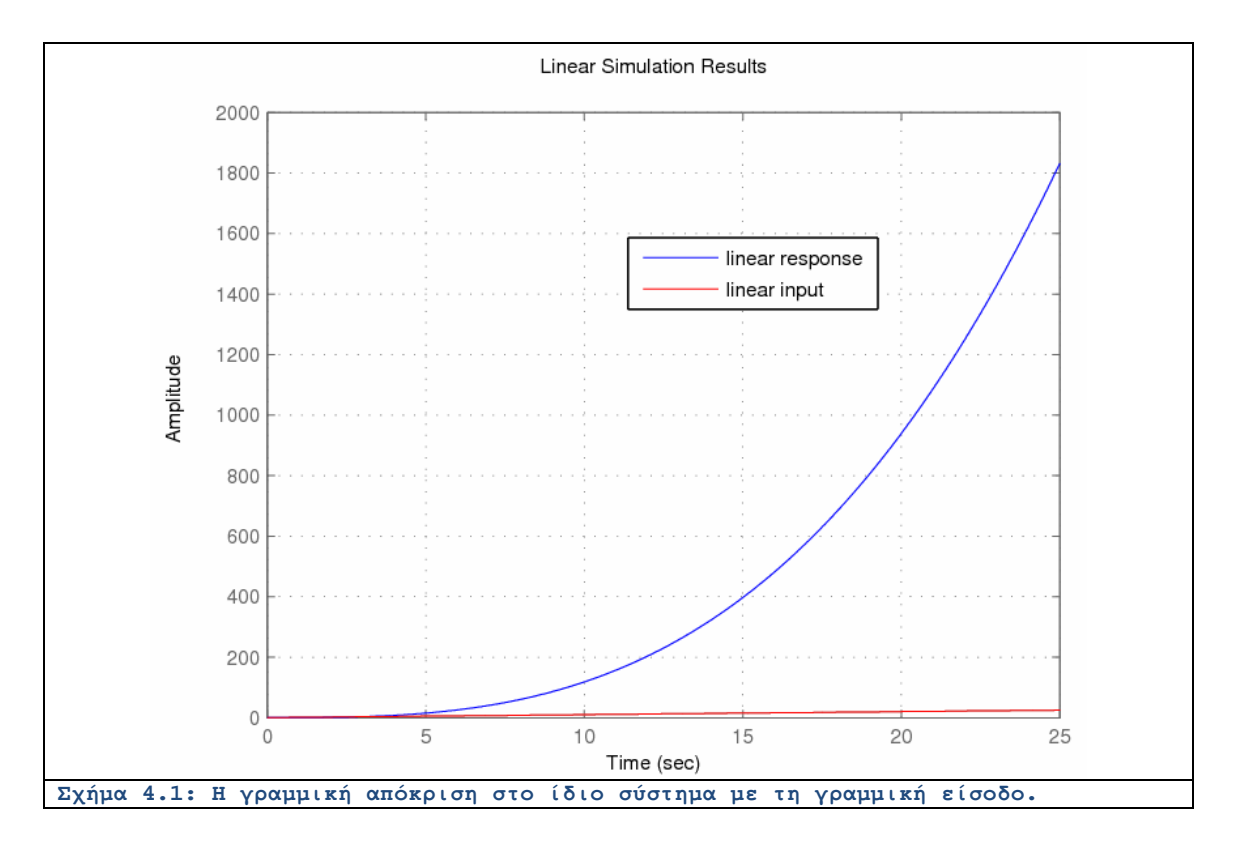

Είναι ξεκάθαρο ότι καθώς περνάει ο χρόνος το άνοιγμα μεταξύ της διέγερσης και της απόκρισης διαρκώς αυξάνει. Κατά συνέπεια, το σφάλμα τείνει τελικά στο άπειρο. Ο κώδικας του m-file ακολουθεί:

```
t = 25*[0:1000]/1000;u = t;
numerator = [1, 7];
denominator = [1, 10, 0, 0];
openloop = tf(numerator, denominator);
closeloop = feedback(openloop, [1]);
figure;
lsim(openloop, u, t);
hold;
plot(u, t, '-r');
legend('linear response', 'linear input');
grid;
```
## Λυμένο Παράδειγμα 4.Β

*Εκφώνηση:* (α) Να εξαχθεί η βηματική απόκριση του συστήματος του Σχήματος 4.2 με τη βοήθεια του MATLAB.

(β) Να υπολογιστεί η βηματική απόκριση του συστήματος με έναν επιπρόσθετο πόλο όπως φαίνεται στο Σχήμα, όπου  $p = 2$ .

- (γ) Να επαναληφθεί το (β) αν  $p = 20$ .
- (δ) Να γίνει σύγκριση του (α) με το (β).
- (ε) Να γίνει σύγκριση του (α) με το (γ).

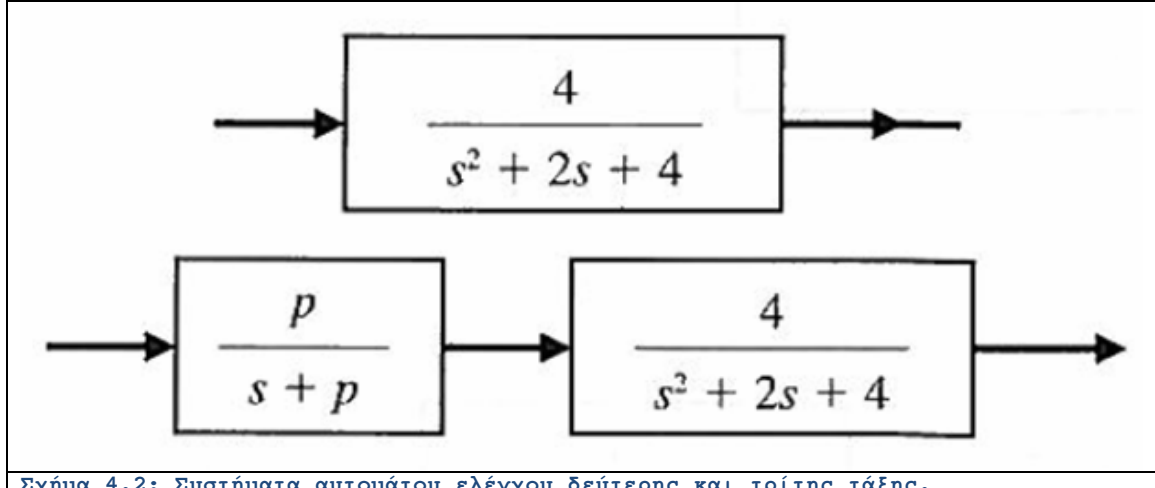

#### **Σχήµα 4.2: Συστήµατα αυτοµάτου ελέγχου δεύτερης και τρίτης τάξης.**

#### *Επίλυση:*

Με χρήση των γνωστών συναρτήσεων του MATLAB μπορούμε να παράξουμε τις βηματικές αποκρίσεις για κάθε ένα συνδυασμό παραμέτρων. Σε πρώτη φάση εκτιμούμε την απόκριση χωρίς το προ-σύστημα ενώ το ίδιο γίνεται και με παρόντα τον ελεγκτή για  $p = 2$  και  $p = 20$ . Το πρόγραμμα του m-file φαίνεται παρακάτω:

```
tmax = 10;
T = 1000;
t = \text{tmax} * [0:T]/T;p2 = 2;
p3 = 20;
system1 = tf([4], [1, 2, 4]);
system2 = tf([4*p2], [1, 2+p2, 2*(2+p2), 4*p2]);
system3 = tf([4*p3], [1, 2+p3, 2*(2+p3), 4*p3]);
step1 = step(system1, t);
step2 = step(system2, t);
step3 = step(system3, t);
figure;
hold;
plot(t, step1, '-b', 'LineWidth', 2.8);
plot(t, step2, 'or', 'LineWidth', 2.8);
plot(t, step3, '--k', 'LineWidth', 2.8);
xlabel('time t (sec)');
ylabel('step responses');
legend('without p', 'p=2', 'p=20');
grid;
```
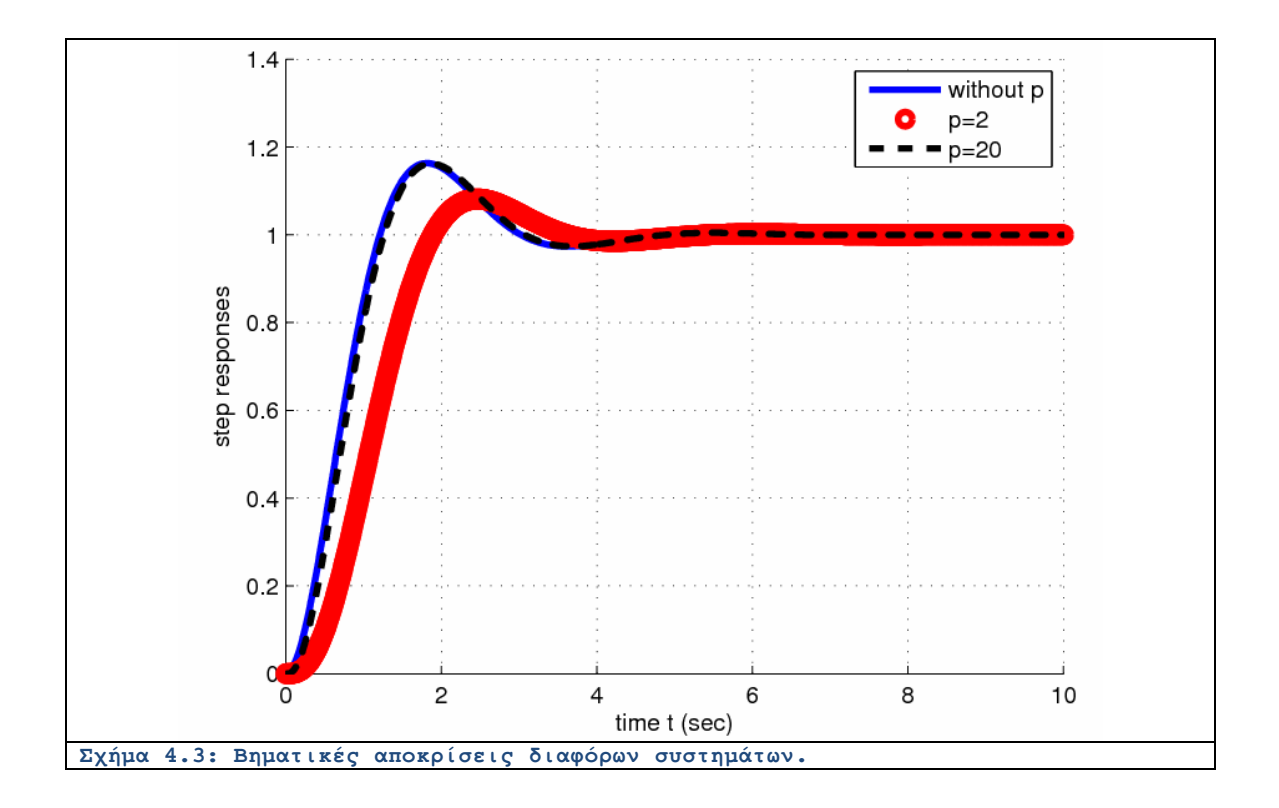

Στο διάγραμμα παραπάνω φαίνεται ξεκάθαρα ότι οι καμπύλες μεγάλου  $P$  σχεδόν ταυτίζονται με την περίπτωση της απουσίας του ελεγκτή. Αυτό διότι ο ελεγκτής αφορά την περίπτωση  $p \rightarrow \infty$ . Αντίθετα όταν  $p = 2$ , η αποκατάσταση του σήματος γίνεται αργότερα. Σε όλες τις περιπτώσεις το σφάλμα μόνιμης κατάστασης είναι μηδέν.

## Λυμένο Παράδειγμα 4.Γ

*Εκφώνηση:* Να αναπτυχθεί ένα m-file που να προσομοιώνει την απόκριση του συστήματος του Σχήματος 4.4 σε είσοδο ράμπας  $R(s) = \frac{1}{s^2}$ . Ποιο είναι το σφάλμα τελικής κατάστασης;

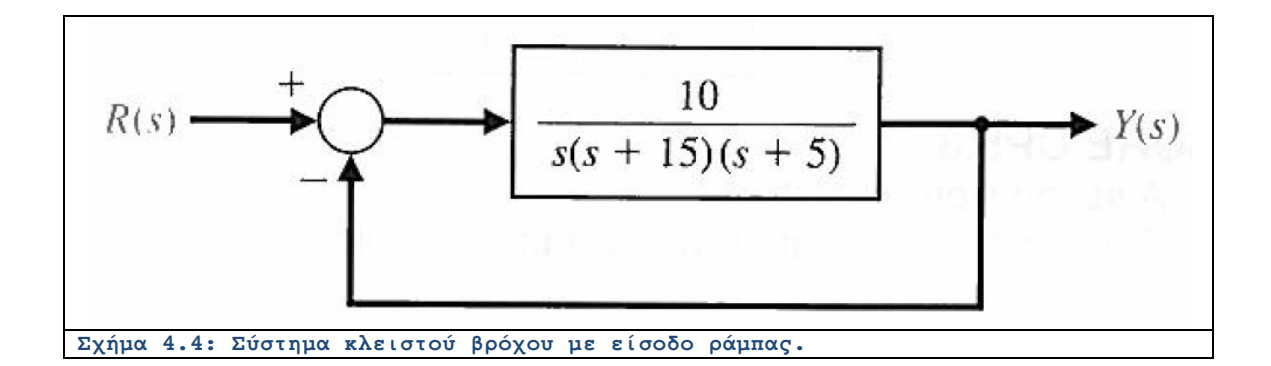

#### *Επίλυση:*

Κατά τα γνωστά θα υπολογίσουμε το σύστημα από την εκδοχή του ανοικτού βρόχου και χρησιμοποιώντας μοναδιαία ανάδραση. Με τη βοήθεια συναρτήσεων του MATLAB θα υπολογίσουμε με άμεσο τρόπο την απόκριση του συστήματος όταν τροφοδοτείται με μια είσοδο τύπου ράμπας. Ο παρονομαστής του συστήματος κλειστού βρόχου γράφεται ως:

## $s(s + 15)(s + 5) = s^2 + 15s^2 + 80s$

Θα χρησιμοποιηθεί η συνάρτηση **lsim(system,input,time)** του MATLAB. To m-file ακολουθεί:

```
tmax = 50;
T = 200;
t = \text{tmax} * [0:T]/T;numG = [10];
denG = [1, 20, 75, 0];
sysG = tf(numG, denG);
sys = feedback(sysG, [1]);
figure;
hold;
lsim(sys, t, t);
plot(t, t, '-or', 'LineWidth', 2.8);
xlabel('t (sec)');
ylabel('response');
legend('ramp response', 'ramp excitation');
grid;
```
Το διάγραμμα που προκύπτει από την εκτέλεση του προηγούμενου προγράμματος φαίνεται παρακάτω και παρατηρούμε ότι το σύστημα παρουσιάζει σταθερό σφάλμα στη απόκριση ράμπας. Με άλλα λόγια, καθώς ο χρόνος περνάει, η απόκριση παρακολουθεί το σήμα εισόδου αλλά δεν ταυτίζεται με αυτό.

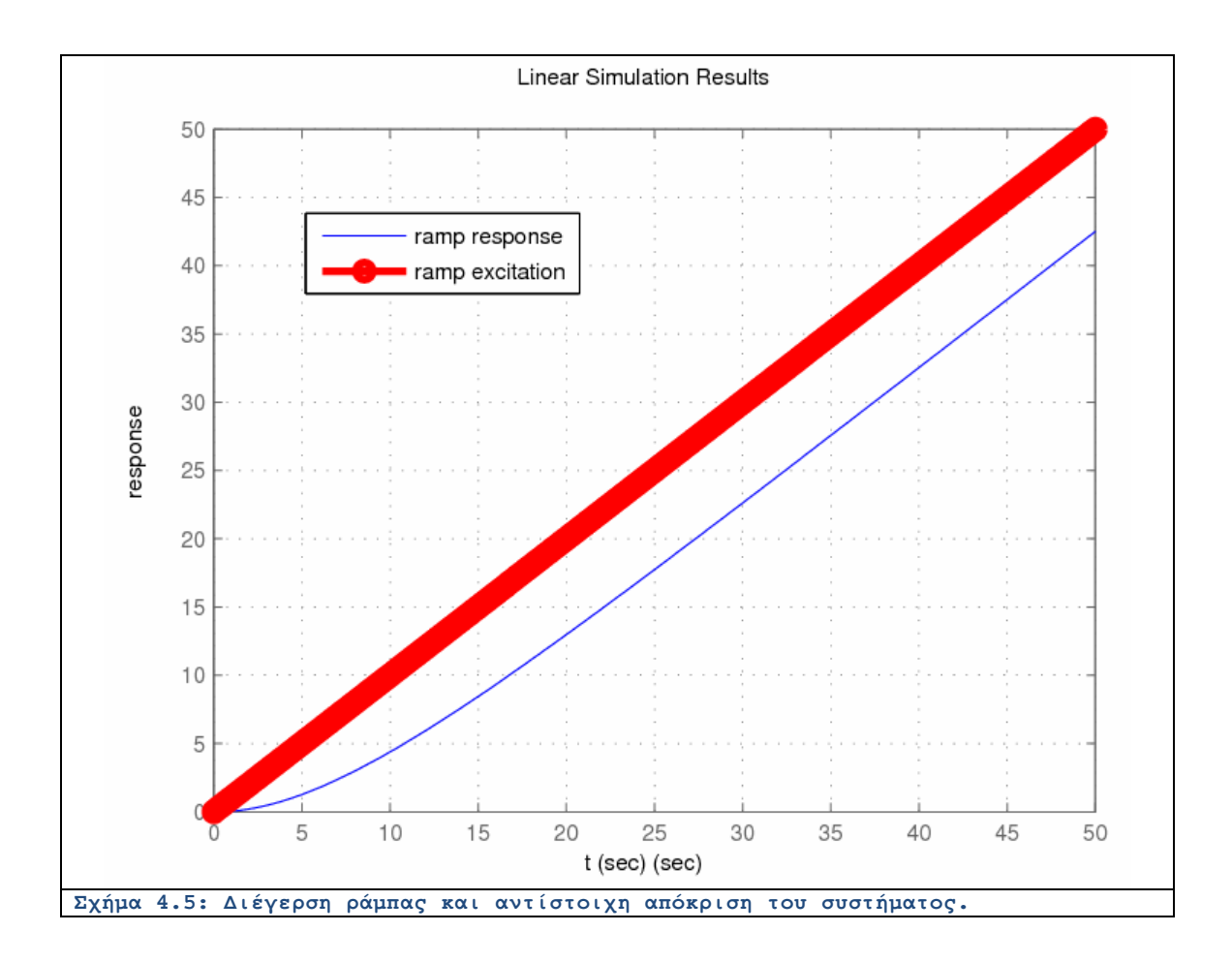

### Λυμένο Παράδειγμα 4.Δ

*Εκφώνηση:* Θεωρούμε το σύστημα κλειστού βρόχου του Σχήματος 4.6. Αναπτύξτε ένα mfile που να πληροί τα ακόλουθα στοιχεία:

(α) Να υπολογίζει τη συνάρτηση μεταφοράς κλειστού βρόχου 
$$
T(s) = \frac{Y(s)}{R(s)}.
$$

(β) Να εκτυπώνει την κρουστική απόκριση με  $R(s) = 1$ , τη βηματική απόκριση του κυκλώματος με  $R(s) = \frac{1}{s}$  και την απόκριση σε διέγερση τύπου ράμπας  $R(s) = \frac{1}{s^2}$ . Να χρησιμοποιηθεί η συνάρτηση **subplot** για να απεικονιστούν οι τρεις αυτές αποκρίσεις.

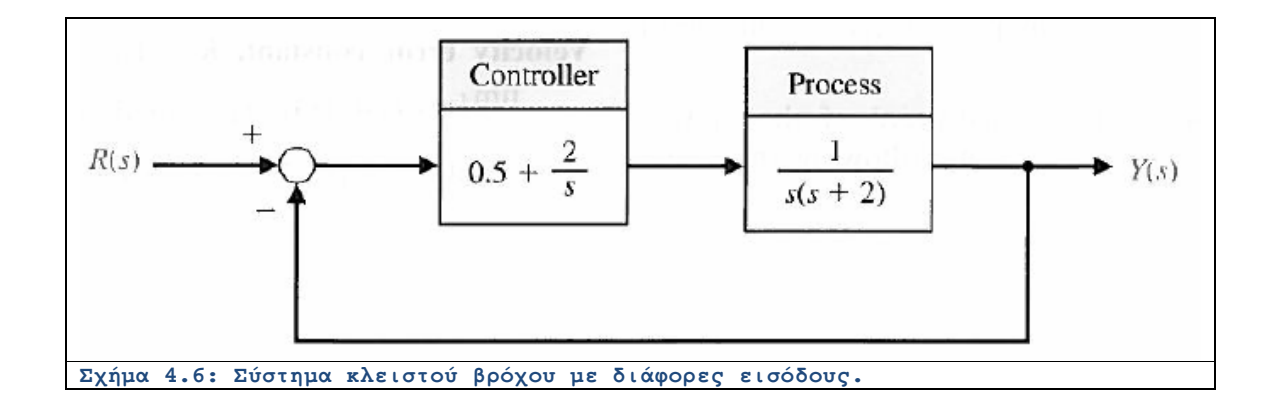

*Επίλυση:* Κάνοντας χρήση της γνωστής συνάρτησης **tf(numerator,denominator)** που υπολογίζει το σύστημα με δεδομένο αριθμητή και παρονομαστή της συνάρτησης μεταφοράς. Εν συνεχεία, κάνοντας για άλλη μια φορά χρήση της συνάρτησης **feedback(system,loop)** μπορούμε να υπολογίσουμε το σύστημα κλειστού βρόχου το οποίο εκτιμάται για τρεις διαφορετικές εισόδους. Τα τρία διαγράμματα εμφανίζονται σε ένα ώστε να μπορούν να συγκριθούν. Ο κώδικας του m-file ακολουθεί:

```
numg=[1]; deng=[1 2 0]; sysg = tf(numg,deng);
numc=[0.5 2]; denc=[1 0]; sysc = tf(numc,denc);
syss=series(sysg,sysc);
sys = feedback(syss,1)
t=[0:0.1:20];
subplot(311)
impulse(sys,t);
subplot(312)
step(sys,t);
subplot(313)
u=t; % Unit ramp input
lsim(sys,u,t);
```
Η συνάρτηση μεταφοράς όπως εμφανίζεται στην οθόνη του MATLAB μετά την εκτέλεση της συνάρτησης **feedback(system,loop)**:

> **Transfer function: 0.5 s + 2 ---------------------- s^3 + 2 s^2 + 0.5 s + 2**

Τα διαγράμματα σε ένα τριπλό γράφημα. Η κρουστική και η βηματική απόκριση έχουν παρόμοια χαρακτηριστικά και συμπεριφέρονται σαν εκθετικά αύξουσες ταλαντώσεις, κάτι που σημαίνει ότι το σχετικό σύστημα κλειστού βρόχου είναι ασταθές. Αναφορικά με την απόκριση

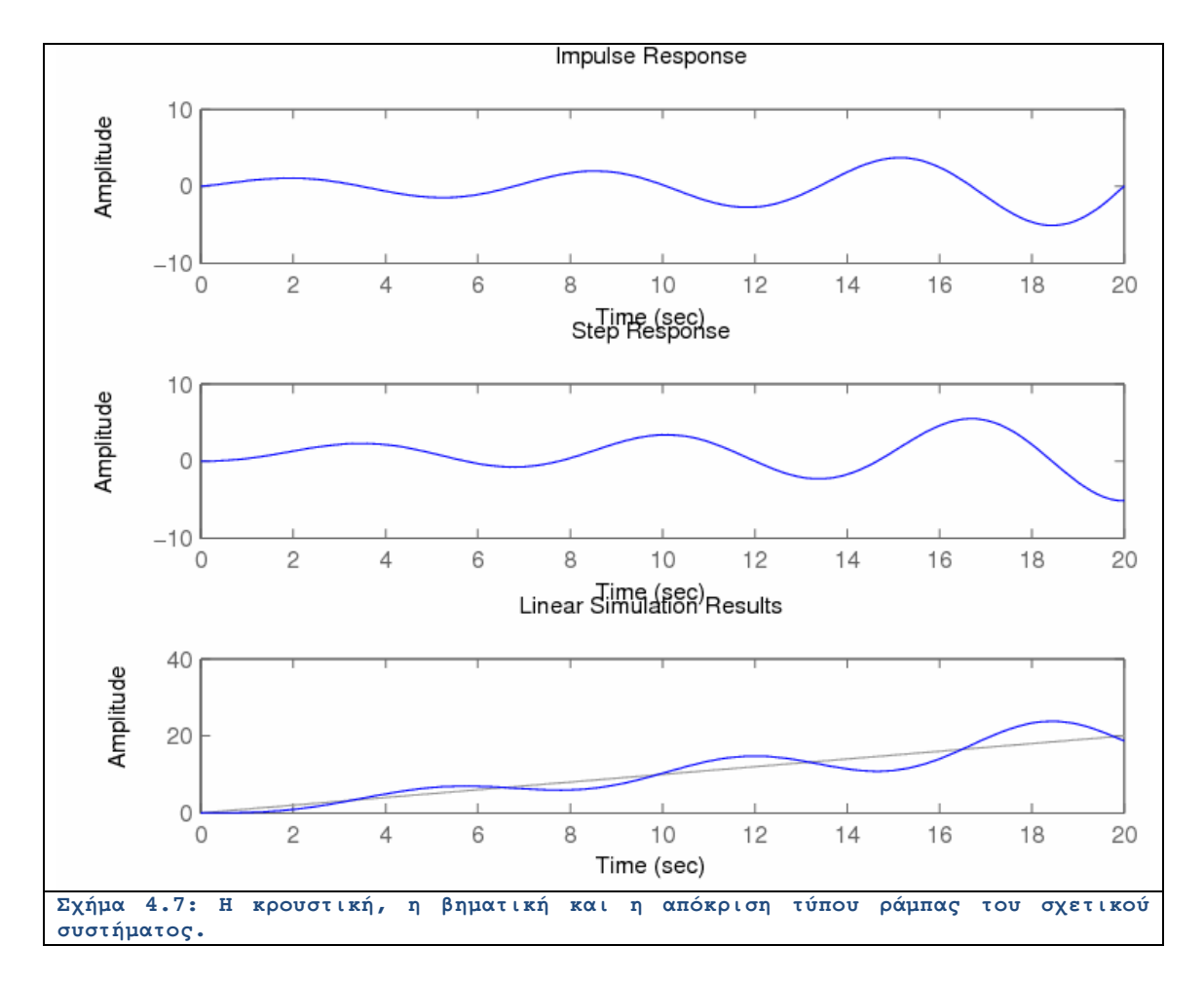

ράμπας, το σήμα ακολουθεί την αύξηση της εισόδου αλλά το σφάλμα θα τείνει στο άπειρο για μεγάλους χρόνους.

## **Ενότητα 4.3 Άλυτα Θέματα**

### Άλυτο Θέμα 4.α

Ο αποτελεσματικός έλεγχος των ενέσεων ινσουλίνης μπορεί να καταλήξει σε καλύτερες ζωές για τα διαβητικά άτομα. Αυτόματα ελεγχόμενες ενέσεις ινσουλίνης μέσω μιας τρόμπας και ενός αισθητήρα χρησιμοποιούνται όπως φαίνεται στο Σχήμα 4.8. Να υπολογιστεί το κατάλληλο κέρδος  $K$  ώστε η αναπήδηση της βηματικής απόκρισης να είναι περί το 7%. Με  $R(s)$ συμβολίζουμε την επιθυμητή στάθμη σακχάρου στο αίμα και με  $\mathbf{Y}(\mathbf{s})$  την πραγματική.

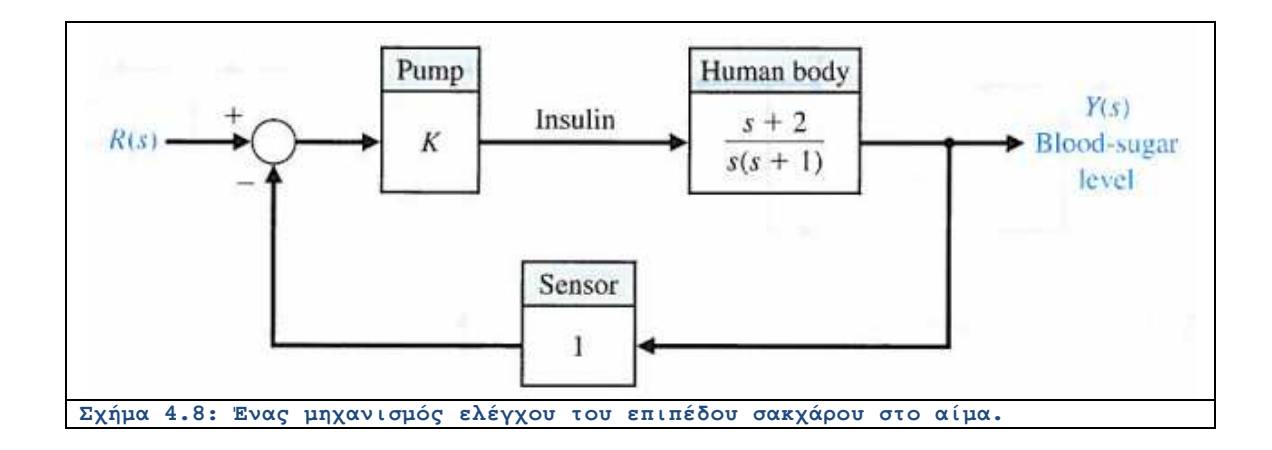

Άλυτο Θέμα 4.β

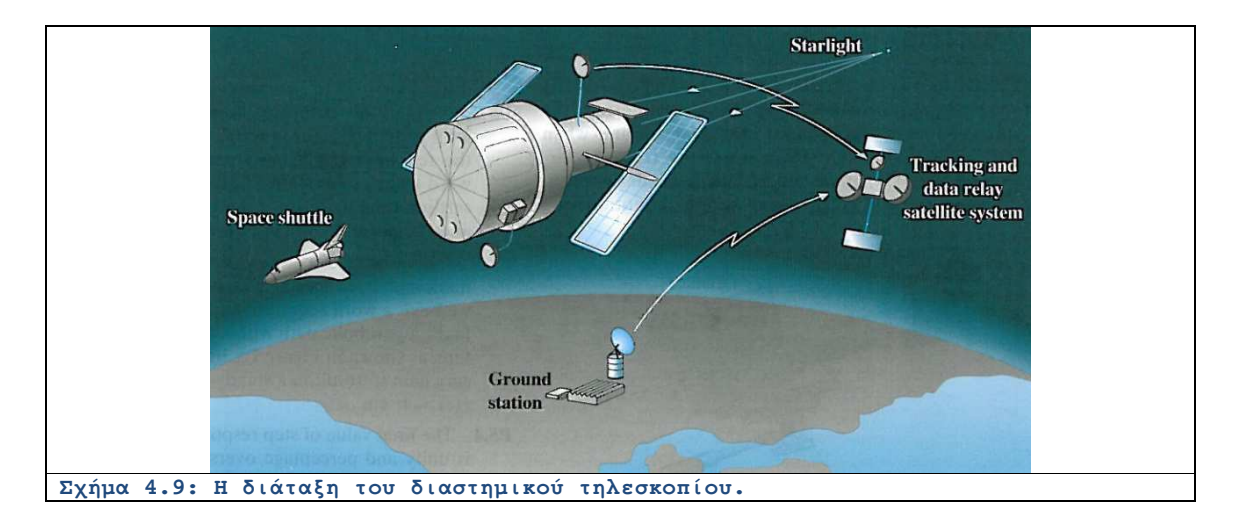

Ένα διαστημικό τηλεσκόπιο πρόκειται να εκτοξευθεί προκειμένου να διεξάγει αστρονομικά πειράματα. Το σύστημα ελέγχου της στόχευσης πρέπει να επιτυγχάνει ακρίβεια 0.01 λεπτά τόξου και να πιάνει κίνηση 0.21 λεπτά τόξου το δευτερόλεπτο. Το σύστημα φαίνεται στο Σχήμα 4.9 και το μπλοκ διάγραμμα στο Σχήμα 4.10. Υποθέτουμε ότι  $\tau_1 = 1 \sec \Box$  και  $\tau_2 = 0$ . (α) Να προσδιοριστεί το κέρδος  $K = K_1 K_2$  που απαιτείται ώστε η υπερπήδηση του συστήματος σε βηματική διέγερση να είναι μικρότερη από 5%. (β) Να προσδιοριστεί το σφάλμα σταθερής κατάστασης του συστήματος σε είσοδο ράμπας και σε είσοδο βηματική.

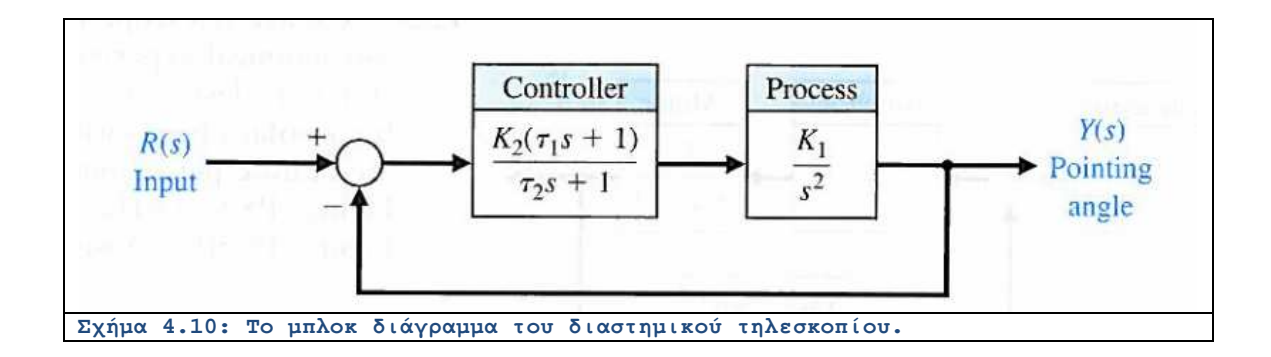

## Άλυτο Θέμα 4.γ

Σε ένα σύστημα ηλεκτρικής ενέργειας, εάν η ζήτηση ισχύος  $P_D$  αυξηθεί απότομα, η ταχύτητα της τουρμπίνας που οδηγεί τον εναλλάκτη θα μειωθεί και η συχνότητα της προσφερόμενης ισχύος θα μειωνόταν επίσης. Κατά συνέπεια χρησιμοποιείται ένας ελεγκτής της ταχύτητας στην είσοδο της τουρμπίνας. Ένα μπλοκ διάγραμμα του γραμμικοποιημένου μοντέλου ενός απομονωμένου συστήματος φαίνεται στο Σχήμα 4.11. Να γίνει προσομοίωση της διάταξης στο περιβάλλον SIMULINK και να εξαχθεί η απόκριση για 20 5ec <sup>Π</sup>όταν,

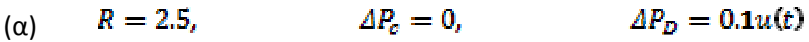

$$
( \beta ) \qquad R = 1.5, \qquad \qquad AP_{\sigma} = 0, \qquad \qquad AP_{D} = 0.1u(t
$$

 $R = 2.5,$ 

b)

(γ)

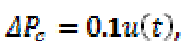

 $\Delta P_D = 0.1u(t)$ 

 $\Delta P$ <sub>D</sub> **GOVERNOR** TURBINE POWER SYSTEM  $\Delta Pc$  $\mathbf{1}$  $\mathbf{1}$ 120  $\Delta f$  $1 + 0.8s$  $1 + 0.5s$  $1 + 20s$  $\mathbf{I}$  $\mathbf R$ **Σχήµα 4.11: Το µπλοκ διάγραµµα ενός υποσταθµού ισχύος.** 

# **ΚΕΦΑΛΑΙΟ 5: ΕΥΣΤΑΘΕΙΑ ΣΥΣΤΗΜΑΤΩΝ**

**Ενότητα 5.1 Σύντομη Θεωρία**

Κρουστική απόκριση ενός γραµµικού συστήµατος ορίζεται ως η δυναµική απόκριση του συστήµατος όταν έχω σαν είσοδο την κρουστική συνάρτηση Dirac. Για τον υπολογισµό της κρουστικής απόκρισης ενός συστήµατος χρησιµοποιούµε το παρακάτω θεώρηµα. "Η κρουστική απόκριση ενός γραµµικού συστήµατος δίνεται από τον αντίστροφο µετασχηµατισµό Laplace της συνάρτησης µεταφοράς του συστήµατος. Ένα γραµµικό σύστηµα λέγεται (ασυµπτωτικά) ευσταθές ή απλά ευσταθές αν η κρουστική του απόκριση τείνει στο μηδέν καθώς το  $^t$  τείνει στο άπειρο."

 Ένας εναλλακτικός ορισµός της ασυµπτωτικής ευστάθειας ή απλά ευστάθειας είναι ο παρακάτω. Ένα γραµµικό σύστηµα λέγεται ασυµπτωτικά ευσταθές αν για µια οποιαδήποτε πεπερασµένη είσοδο, παράγει πεπερασµένη έξοδο. Ένα κριτήριο για να αποφασίσουµε πότε ένα σύστηµα είναι ευσταθές είναι το ακόλουθο. Ένα γραµµικό σύστηµα είναι ασυµπτωτικά ευσταθές αν οι πόλοι του έχουν αυστηρά αρνητικό πραγµατικό µέρος. Ένα σύστηµα που δεν είναι ασυµπτωτικά ευσταθές θα λέγεται ασταθές. Έτσι βλέπουµε την σηµασία που έχουν οι πόλοι ενός συστήµατος για την ευστάθειά του. Πρακτικά για να αποφασίσουµε αν ένα γραµµικό σύστηµα µιας εισόδου και µιας εξόδου είναι ευσταθές,

 Ευστάθεια συστηµάτων αρκεί να υπολογίσουµε την συνάρτηση µεταφοράς του και να ελέγξουμε αν οι ρίζες του παρονομαστή  $D(s)$  έχουν πραγματικό μέρος μικρότερο του μηδενός. Όμως το να λύσουμε την πολυωνυμική εξίσωση  $D(s) = 0$  δεν είναι και τόσο εύκολο όταν το πολυώνυµο έχει βαθµό µεγαλύτερο του δύο. Για αυτό και παρουσιάζουµε λίγο πιο κάτω το κριτήριο του Routh.

Έστω  $D(s) = a_n s^n + a_{n-1} s^{n-1} + \cdots + a_0$ . Σχηματίζουμε τον παρακάτω πίνακα βάση των συντελεστών του πολυωνύμου ο οποίος και θα ονομάζεται πίνακας του Routh. Πρέπει να σημειωθεί ότι κάθε ένα στοιχείο υπολογίζεται μέσω μιας ορίζουσας των γειτονικών στοιχειών:

$$
b_{n-1} = -\frac{1}{a_{n-1}} \begin{vmatrix} a_n & a_{n-2} \\ a_{n-1} & a_{n-3} \end{vmatrix}, \qquad b_{n-3} = -\frac{1}{a_{n-1}} \begin{vmatrix} a_n & a_{n-4} \\ a_{n-1} & a_{n-5} \end{vmatrix}
$$
 (5.1)

Με βάση τον παρακάτω πίνακα μπορούμε να ελέγξουμε αν οι ρίζες του  $D(s)$  είναι στο αριστερό µιγαδικό ηµιεπίπεδο (έχουν πραγµατικό µέρος µικρότερο του µηδενός).

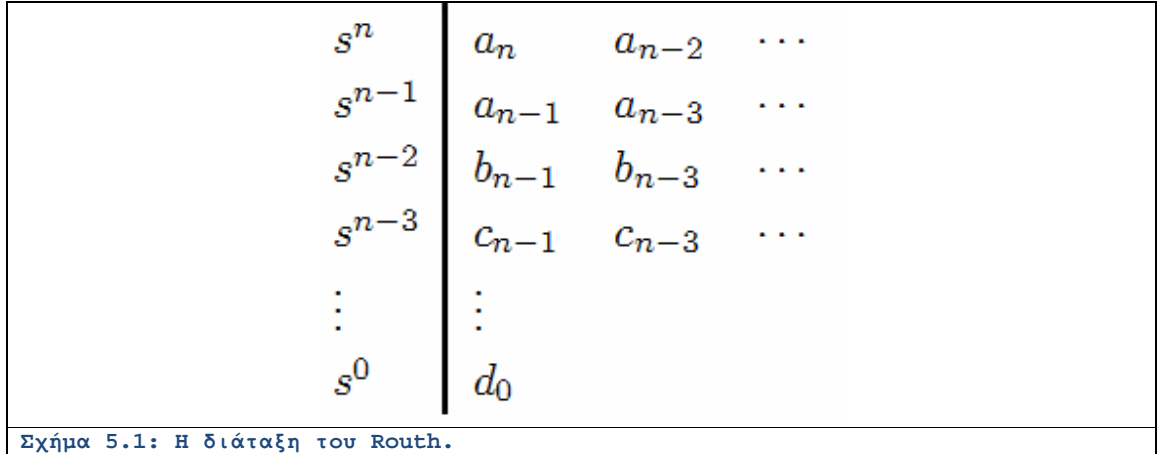

Σύμφωνα με το Κριτήριο Routh, ικανή και αναγκαία συνθήκη τέτοια ώστε όλες οι ρίζες του πολυωνύµου να έχουν αρνητικό πραγµατικό µέρος τα στοιχεία της πρώτης στήλης του πίνακα Routh να είναι αυστηρώς θετικά. Μια ενδιαφέρουσα ιδιότητα του πίνακα Routh είναι η ακόλουθη: «Ο αριθµός των εναλλαγών προσήµου στην πρώτη στήλη του πίνακα Routh δίνειτων αριθµό των ριζών του πολυωνύµου που βρίσκονται στο δεξιό µιγαδικό ηµιεπίπεδο.»

#### **Ενότητα 5.2 Λυμένα Παραδείγματα**

#### Λυμένο Παράδειγμα 5.Α

*Εκφώνηση:* Ένα σύστημα με μοναδιαίο βρόχο ανάδρασης έχει συνάρτηση μεταφοράς ανοικτού βρόχου την:

$$
G(s) = \frac{K}{(s+1)(s+2)(s+3)}
$$

Είναι ξεκάθαρο ότι το να βρει κανείς τους πόλους του συστήματος κλειστού βρόχου είναι δύσκολο.

(α) Χρησιμοποιώντας το MATLAB να βρεθούν οι πόλοι του συστήματος κλειστού βρόχου που αντιστοιχεί σε  $K = 1, 5, 10$ .

(β) Να αναπαρασταθούν στο μιγαδικό <sup>5</sup> επίπεδο οι πόλοι του συστήματος κλειστού βρόχου.

*Επίλυση:* Κατασκευάζουμε μία συνάρτηση που εντοπίζει και επιστρέφει τους πόλους με όρισμα εισόδου την παράμετρο  $^K$  . Ο κώδικας ακολουθεί.

```
function [poles] = FindPoles(K)
numG = [K];
denG = [1, 6, 11, 6];
sysG = tf(numG, denG);
```

```
sys = feedback(sysG, [1]);
poles = pole(sys);
```
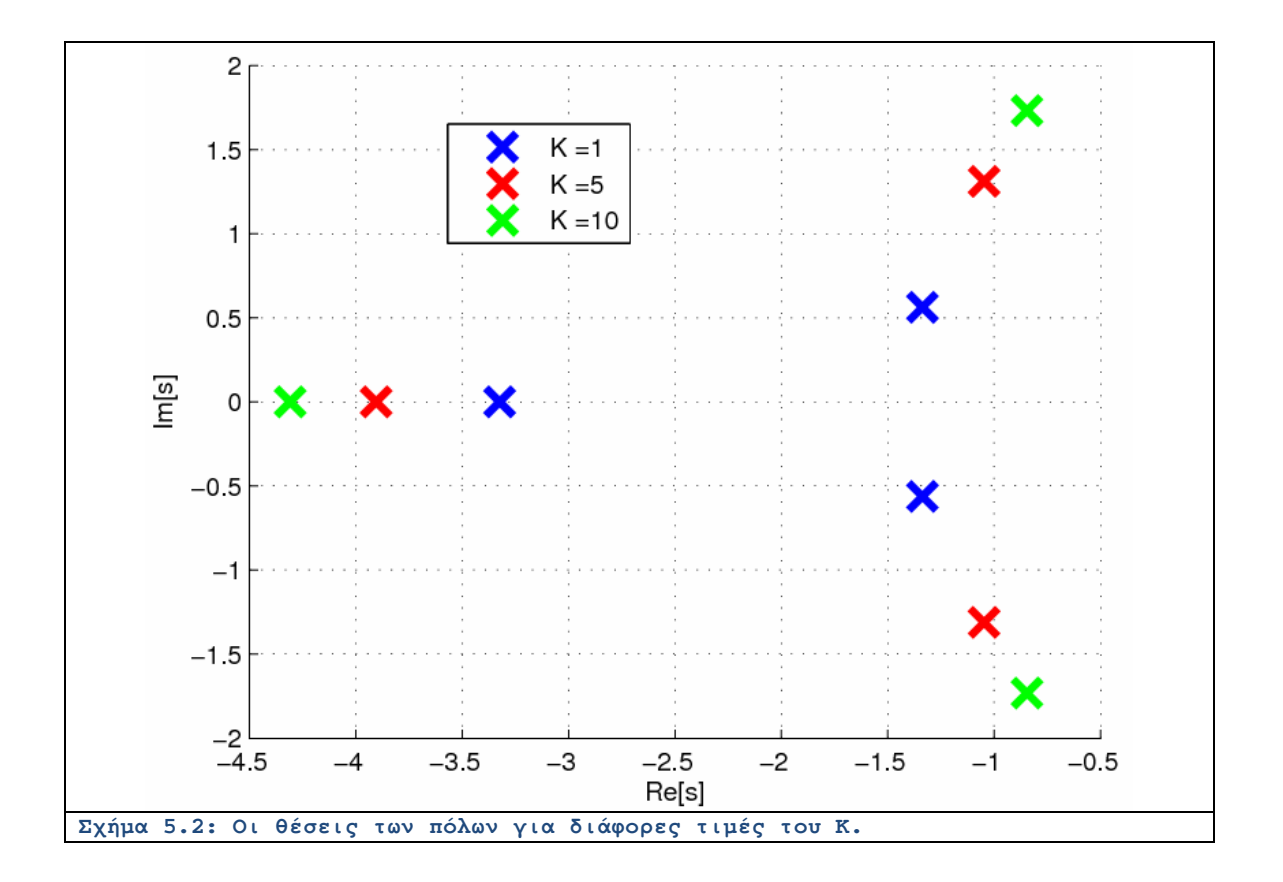

Η παραπάνω συνάρτηση καλείται επανειλημμένα ανάλογα με τις τιμές τις παραμέτρου  $K$  , ενώ η θέση των πόλων εκτυπώνεται στο ίδιο μιγαδικό επίπεδο του  $5$ . Ο κώδικας ακολουθεί:

```
[poles1] = FindPoles(1);
[poles2] = FindPoles(5);
[poles3] = FindPoles(10);
figure
hold
```

```
plot(real(poles1), imag(poles1), 'bx', 'MarkerSize', 15, 'LineWidth', 
3);
plot(real(poles2), imag(poles2), 'rx', 'MarkerSize', 15, 'LineWidth', 
3);
plot(real(poles3), imag(poles3), 'gx', 'MarkerSize', 15, 'LineWidth', 
3);
xlabel('Re[s]');
ylabel('Im[s]');
legend('K =1', 'K =5', 'K =10');
grid;
```
Το Σχήμα το οποίο παράγεται φαίνεται παραπάνω. Παρατηρούμε ότι καθώς αυξάνεται η τιμή του  $^K$  , οι πόλοι απομακρύνονται από την αρχή των αξόνων ακολουθώντας διαδρομές ίδιας ακτίνας.

#### Λυμένο Παράδειγμα 5.Β

*Εκφώνηση:* Ένα μοντέλο αυτομάτου πιλότου πολλές φορές υλοποιείται για να αναπαραστήσουν τον πιλότο εντός βρόχου. Το δομικό διάγραμμα του αεροσκάφους εικονίζεται στο Σχήμα. Η μεταβλητή <sup>τ</sup>αναπαριστά την καθυστέρηση του πιλότου. Ένας αργός πιλότος αντιστοιχεί σε  $\tau = 0.5$  και ένας πιο γρήγορος σε  $\tau = 0.25$  . Οι απομένουσες μεταβλητές ισούνται προς:  $K = 1$ ,  $\tau_1 = 2$ , και  $\tau_2 = \overline{2}$ . Να νοαφεί ένα m-file που να υπολογίζει τους πόλους του συστήματος κλειστού βρόχου για τον αργό και τον γρήγορο πιλότο. Να σχολιαστούν τα αποτελέσματα. Ποια είναι η μέγιστη νεκτή καθυστέρηση του πιλότου προκειμένου να μην έχουμε αστάθεια.

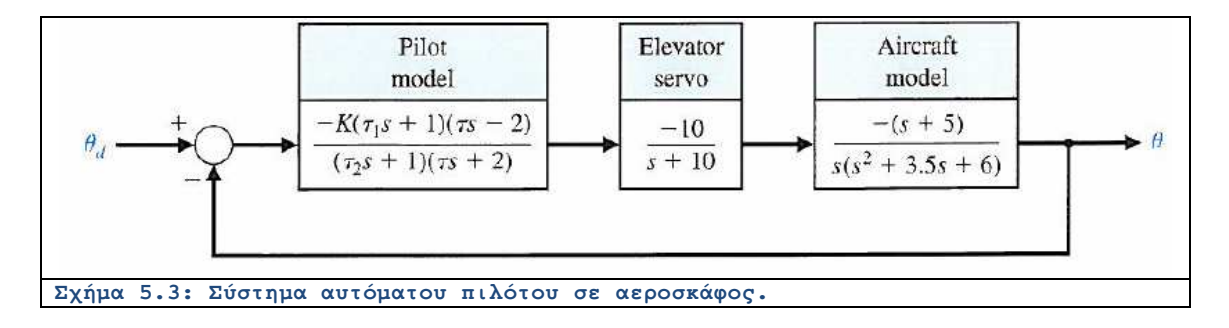

*Επίλυση:* Οι πόλοι του συστήματος κλειστού βρόχου για τον αργό και τον γρήγορο πιλότο φαίνονται στο παρακάτω πρόγραμμα. Η μέγιστη επιτρεπτή καθυστέρηση είναι 0.4776 δευτερόλεπτα. Στο μέγιστο αυτό σημείο, το σύστημα εμφανίζει πόλους στον φανταστικό άξονα συχνοτήτων στα  $s = \pm 2.1j$ . Αυτό σημαίνει ότι ο αργός πιλότος αποσταθεροποιεί το αεροσκάφος. Στο πρόγραμμα χρησιμοποιείται η συνάρτηση **series(system1, system2)** που υπολογίζει το σύστημα που προκύπτει από εν σειρά σύνδεση δύο συστημάτων.

```
nume=[-10]; dene=[1 10]; syse = tf(nume,dene);
numg=[-1 -5]; deng=[1 3.5 6 0]; sysg = tf(numg,deng);
%
% Fast pilot
%
tau=0.25; tau1=2; K=1; tau2=0.5;
nump=-K*[tau1*tau tau-2*tau1 -2];
denp=[tau2*tau tau+2*tau2 2];
sysp = tf(nump,denp);
sysa = series(sysp,syse);
sysb = series(sysa, sysg);
sys = feedback(sysb,[1]);
fast_pilot=pole(sys)
%
% Slow pilot
%
tau=0.50; tau1=2; K=1; tau2=0.5;
nump=-K*[tau1*tau tau-2*tau1 -2];
denp=[tau2*tau tau+2*tau2 2];
sysp = tf(nump,denp);
sysa = series(sysp,syse);
sysb = series(sysa, sysg);
sys = feedback(sysb,[1]);
slow_pilot = pole(sys)
%
% Maximum pilot time delay, tau = 0.4776 sec
%
tau=0.4776; tau1=2; K=1; tau2=0.5;
nump=-K*[tau1*tau tau-2*tau1 -2];
denp=[tau2*tau tau+2*tau2 2];
sysp = tf(nump,denp);
sysa = series(sysp,syse);
sysb = series(sysa, sysg);
sys = feedback(sysb,[1]);
max_pilot_delay=pole(sys)
```
Οι πόλοι του συστήματος για το γρήγορο πιλότο είναι οι ακόλουθοι. Όπως βλέπουμε είναι όλοι ευσταθείς.

```
fast_pilot = 
   -9.3293 + 2.3290i 
   -9.3293 - 2.3290i 
   -4.0580 
   -0.2102 + 2.4146i 
   -0.2102 - 2.4146i 
   -0.3629
```
Οι πόλοι του συστήματος για τον αργό πιλότο είναι οι ακόλουθοι. Πέφτει σε αστάθεια.

**slow\_pilot = -8.9844 -5.0848 + 1.3632i -5.0848 - 1.3632i 0.0138 + 2.0742i 0.0138 - 2.0742i -0.3734**

Οι πόλοι του συστήματος για την οριακή περίπτωση φαίνονται παρακάτω:

```
max_pilot_delay = 
   -8.9054 
   -5.2049 + 1.2269i 
   -5.2049 - 1.2269i 
    0.0000 + 2.1012i 
    0.0000 - 2.1012i 
   -0.3725
```
#### Λυμένο Παράδειγμα 5.Γ

*Εκφώνηση:* Θεωρούμε το σύστημα ανάδρασης που εικονίζεται στο Σχήμα. Χρησιμοποιώντας τη συνάρτηση **for**, να γραφεί ένα m-file script προκειμένου να υπολογιστούν οι συναρτήσεις μεταφοράς κλειστού βρόχου και οι πόλοι τους για  $0 \leq K \leq 5$  . Να εκτυπωθούν τα αποτελέσματα. Να καθοριστεί το μέγιστο εύρος τιμών του  $K$  για ευστάθεια με το κριτήριο Routh-Hurwitz. Να υπολογιστούν οι ρίζες της χαρακτηριστικής εξίσωσης όταν το  $K$  είναι το ελάχιστο δυνατό που καθιστά το σύστημα ευσταθές.

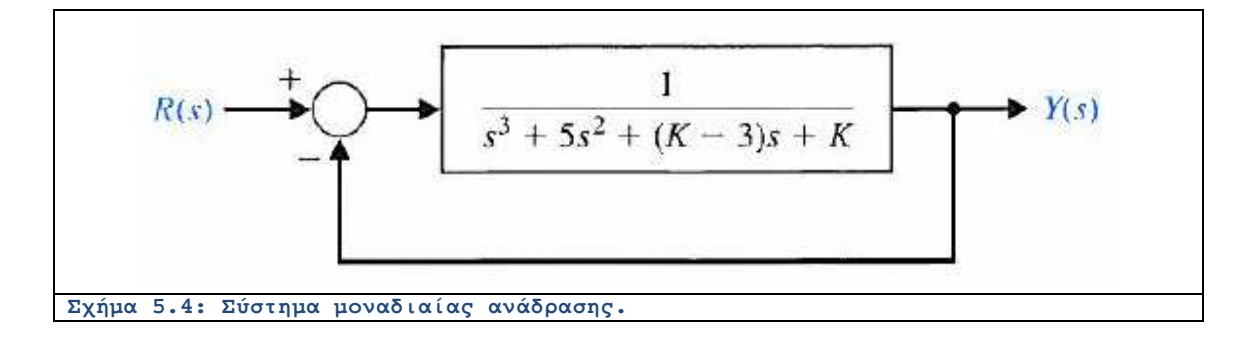

*Επίλυση:* Δεδομένης της συνάρτησης μεταφοράς ανοικτού βρόχου, μπορούμε να χρησιμοποιήσουμε το κριτήριο Routh βρίσκοντας πως η απαίτηση για ευστάθεια λαμβάνει τη μορφή της παρακάτω ανισότητας:

## $K > 4$

Όταν  $K = 4$ , οι ρίζες τηα χαρακτηριστικής εξίσωσης είναι:

 $s_1 = -5$   $_{\text{KOL}} s_{2,3} = \pm j$ .

To m-file ακολουθεί, όπου χρησιμοποιούνται οι γνωστές συναρτήσεις:

```
K=[0:0.1:5];
n=length(K);
for i=1:n
numg=[1]; deng=[1 5 K(i)-3 K(i)];
sys_o = tf(numg,deng);
sys_cl = feedback(sys_o,[1]);
p(:,i)=pole(sys_cl);
end
plot(real(p),imag(p),'x'), grid
text(.0.9, 0.95, 'K=4 -->'); text(-0.2, 1.3, 'K=5'); text(0, 0.2, 'K=0')% From a Routh-Hurwitz analysis we !nd that
% minimum K for stability is K=4
Kmax=4;
numg=[1]; deng=[1 5 Kmax-3 Kmax]; sysg = tf(numg,deng);
sys_cl = feedback(sysg,[1]); pole(sys_cl)
```
Ο χάρτης των πόλων που παράγεται, φαίνεται παρακάτω:

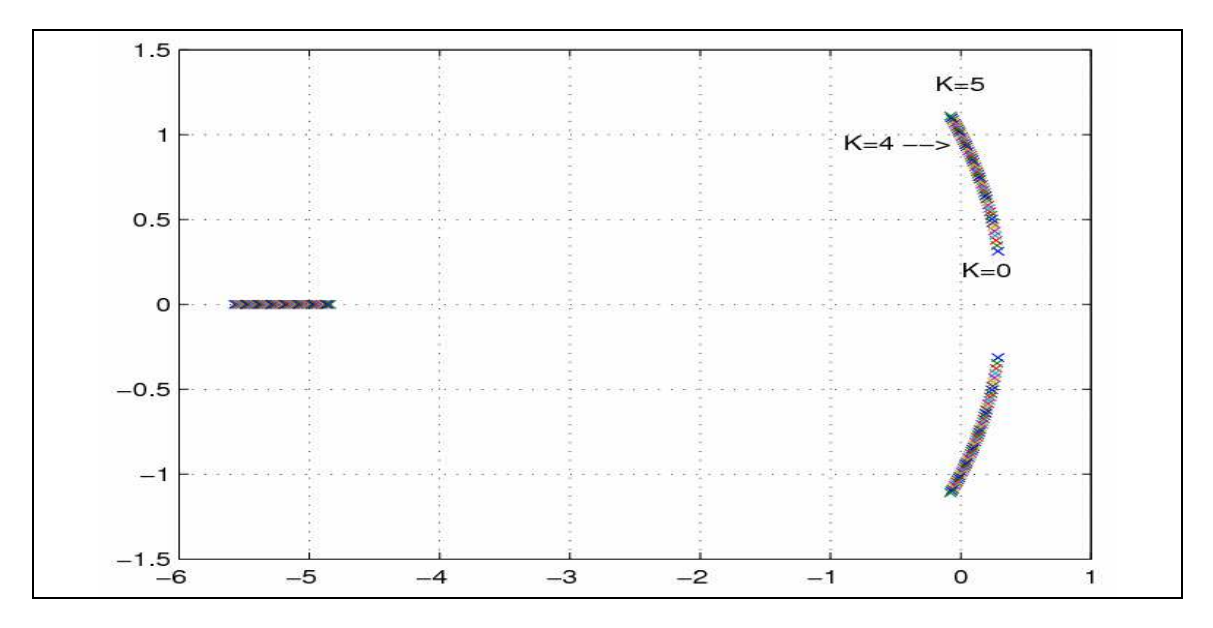

*Εκφώνηση:* Θεωρούμε το σύστημα ανάδρασης που εικονίζεται στο Σχήμα.

(α) Χρησιμοποιώντας το κριτήριο Routh-Hurwitz, να προσδιοριστεί το εύρος τιμών της παραμέτρου  $K_1$  προκειμένου να επιτευχθεί ευστάθεια κλειστού βρόχου.

(β) Να γραφεί πρόγραμμα MATLAB που να εκτυπώνει τις θέσεις των πόλων σαν  $0 < K_1 < 30$ 

συνάρτηση του . Να σχολιαστούν τα αποτελέσματα.

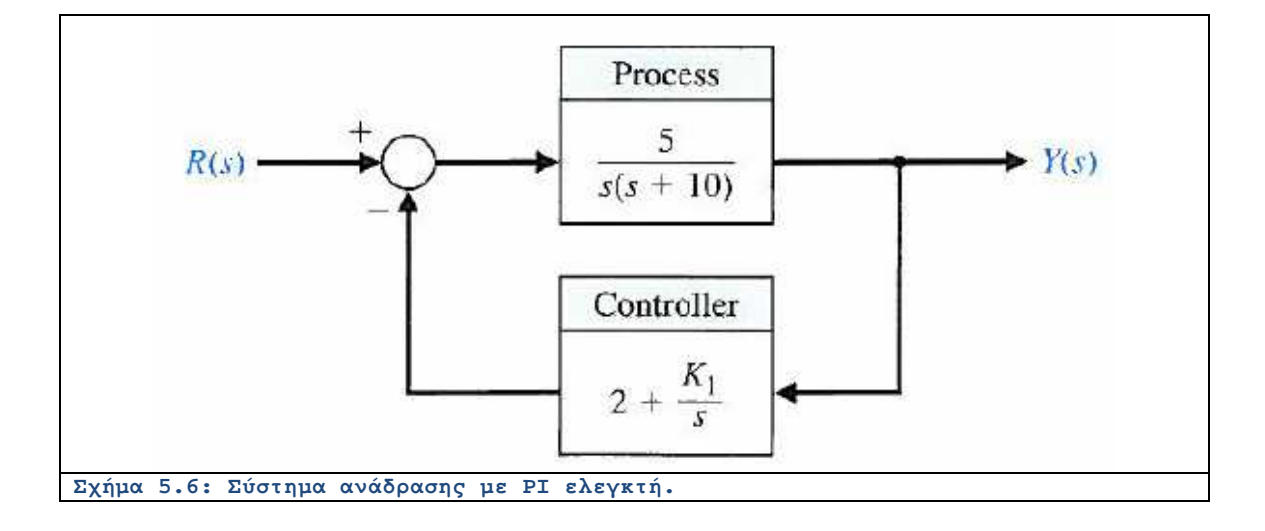

*Επίλυση:* Η χαρακτηριστική εξίσωση του συστήματος είναι η:

 $s^2 + 10s^2 + 10s + 5K_1 = 0$ 

Η διάταξη του κριτηρίου Routh φαίνεται παρακάτω:

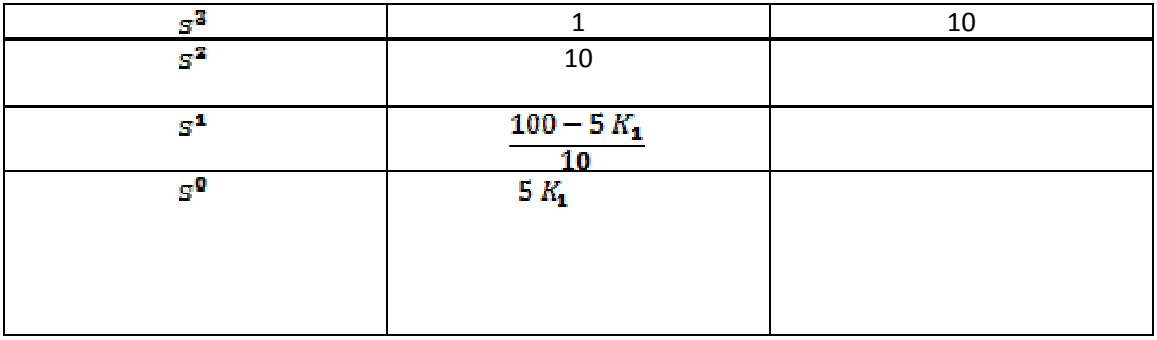

```
0 < K_1 < 20
```
Από το κριτήριο Routh, εξάγουμε τα όρια .

Το m-file που υλοποιεί τη σχεδίαση των πόλων ακολουθεί:

```
clear all;
K1 = [0:1:70];
n = length(K1);
for r=1:n
    sys_close = tf([5, 0], [1, 10, 10,5*K1(r)]);
    p(:, r) = pole(sys_close);
end
plot(real(p.'),imag(p.'),'x'), grid
```
Το διάγραμμα που παράγεται δείχνει τους τρεις πόλους με διαφορετικά χρώματα και μπορεί κανείς να παρατηρήσει τη μετάπτωση του συστήματος σε αστάθεια (δεξί μιγαδικό ημιεπίπεδο) όταν  $K_1 > 20$ .

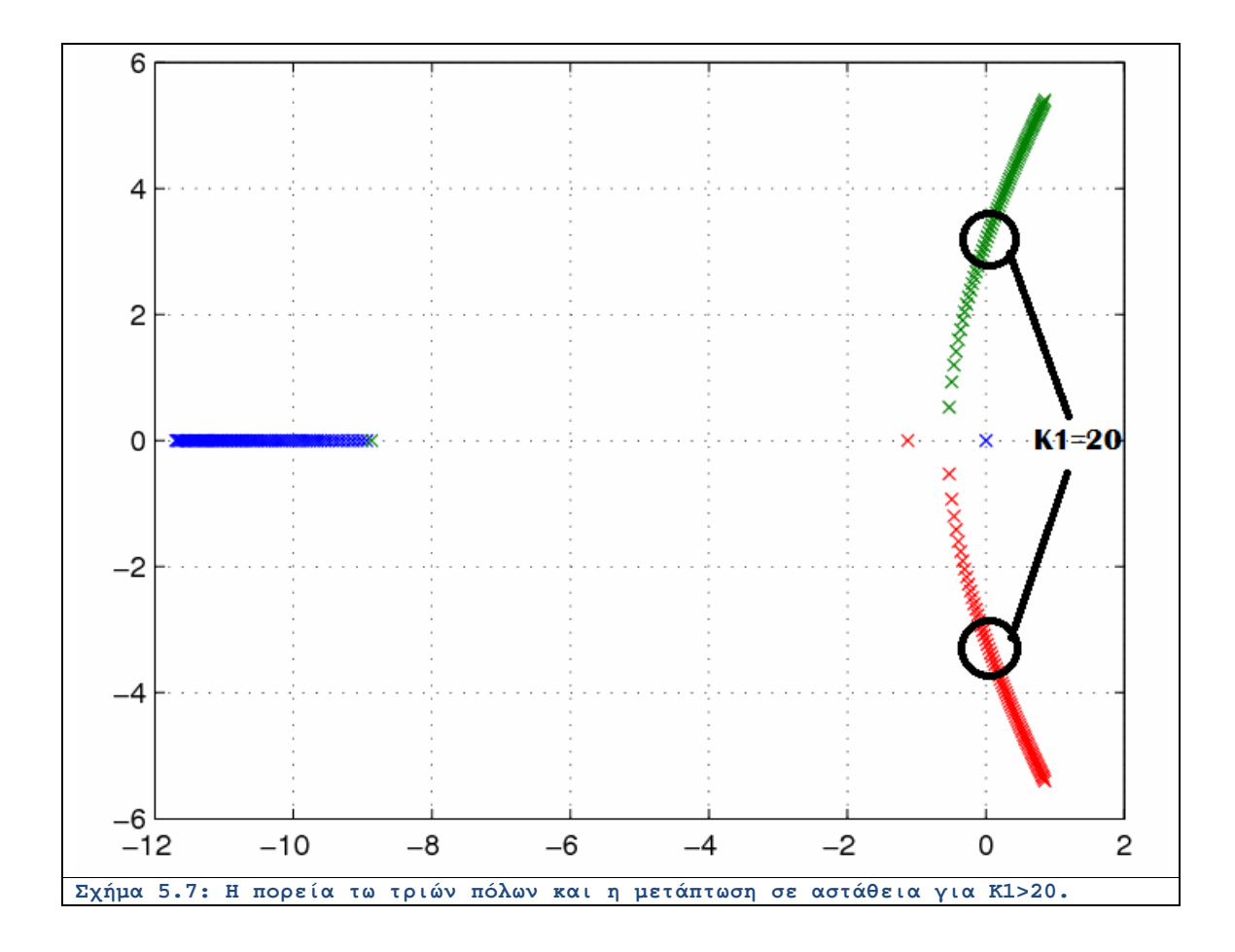

## **Ενότητα 5.3 Άλυτα Θέματα**

## Άλυτο Θέμα 5.α

Να προσδιοριστεί η ευστάθεια των συστημάτων με τις ακόλουθες χαρακτηριστικές εξισώσεις: (1) χρησιμοποιώντας το κριτήριο Routh και (2) προσδιορίζοντας τους μιγαδικού πόλους.

$$
( \alpha ) \qquad s^3 + 3 s^2 + 4 s + 2 = 0
$$

$$
( \beta ) \qquad s^4 + 9s^3 + 30 s^2 + 42s + 20 = 0
$$

(γ)  $s^3 + 19 s^2 + 110s + 200 = 0$ 

## Άλυτο Θέμα 5.β

Θεωρούμε την περίπτωση ενός πιλότου που προσγειώνει το αεροσκάφος σε ένα διάδρομο αεροπλανοφόρου. Ο πιλότος έχει τρία βασικά καθήκοντα. Το πρώτο είναι να οδηγήσει το αεροσκάφος στην ευθεία του πλοίου. Το δεύτερο είναι η διατήρηση της κλίσης της πορείας του αεροσκάφους. Το τρίτο είναι να διατηρήσει τη σωστή ταχύτητα. Το σύστημα φαίνεται στο Σχήμα 5.8. Να ευρεθεί η γκάμα της παραμέτρου  $K$  ώστε να επιτυγχάνεται ευστάθεια.

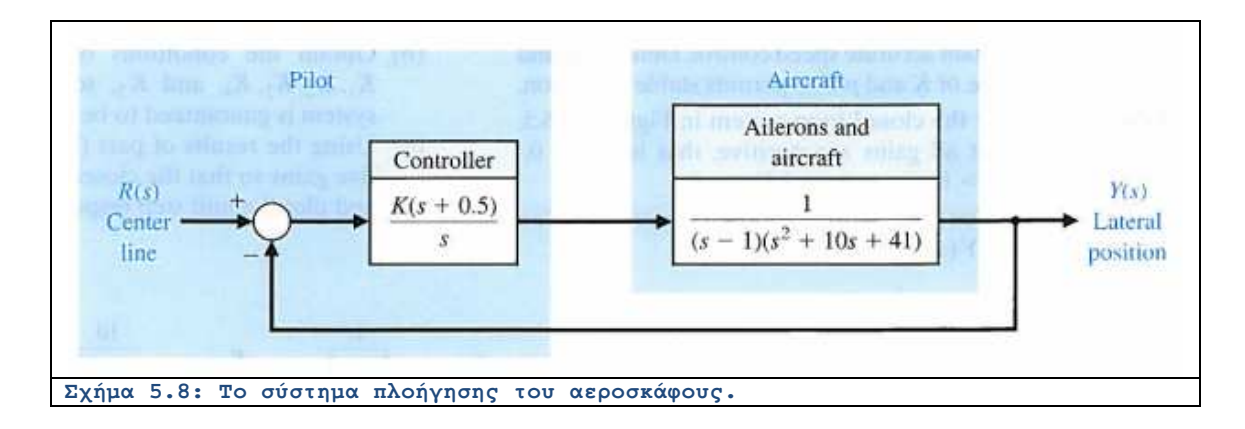

#### Άλυτο Θέμα 5.γ

Ένα αυτόματα κινούμενο όχημα στον πλανήτη Άρη που φαίνεται στο Σχήμα 5.9. Το σύστημα αποτελείται από καθοδηγήσιμους τροχούς στο πρόσθιο και στο οπίσθιο μέρος του αμαξώματος. Η σχεδίαση απαιτεί ότι  $H(s) = Ks + 1$ . Να προσδιοριστούν: (α) η τιμή του  $K$ που απαιτείται να έχουμε ευστάθεια. (β) Η τιμή του  $K$  όταν μία ρίζα της χαρακτηριστικής εξίσωσης είναι ίση προς  $s = -5$  . (γ) Η τιμή των δύο άλλων ριζών για την περίπτωση (β). (δ) Η απόκριση του συστήματος σε μία βηματική είσοδος για το κέρδος του ερωτήματος (β).

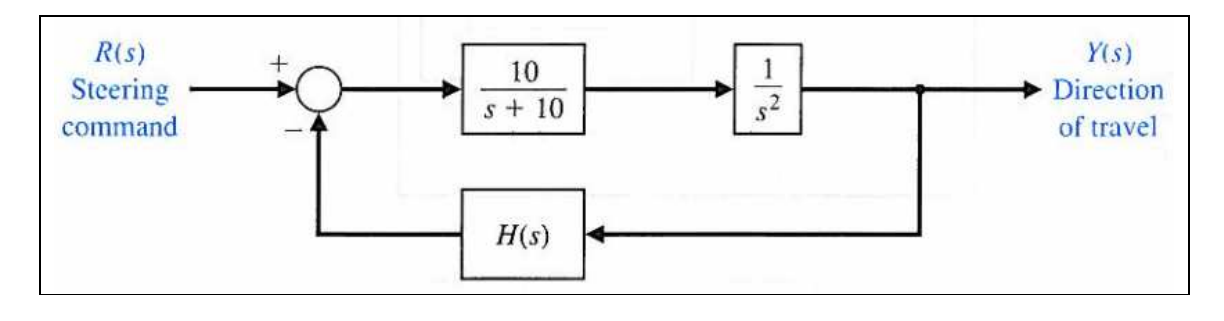

## Άλυτο Θέμα 5.δ

Θεωρούμε το σύστημα ελέγχου ανάδρασης του Σχήματος 5.10. Η διάταξη έχει δύο βρόχους ανάδρασης, έναν εσωτερικό κι έναν εξωτερικό. Ο εσωτερικός βρόχος πρέπει να είναι σταθερός και να έχει μία ταχεία απόκριση. (α) Επικεντρωνόμαστε στον εσωτερικό βρόχο σε πρώτη φάση. Να βρεθεί το εύρος  $K_1$  που αντιστοιχεί σε ένα ευσταθή εσωτερικό βρόχο. Με άλλα λόγια η

 $Y(s)$ συνάρτηση μεταφοράς  $\overline{U(s)}$  πρέπει να είναι ευσταθής. (β) Να επιλενεί η τιμή της  $K_1$  εντός του ευσταθούς εύρους που οδηγεί στην ταχύτερη βηματική απόκριση. (γ) Για την τιμή που επιλέχθηκε στο (β), να ευρεθεί το εύρος του  $K_2$  έτσι ώστε το σύστημα κλειστού βρόχου να είναι ευσταθές.

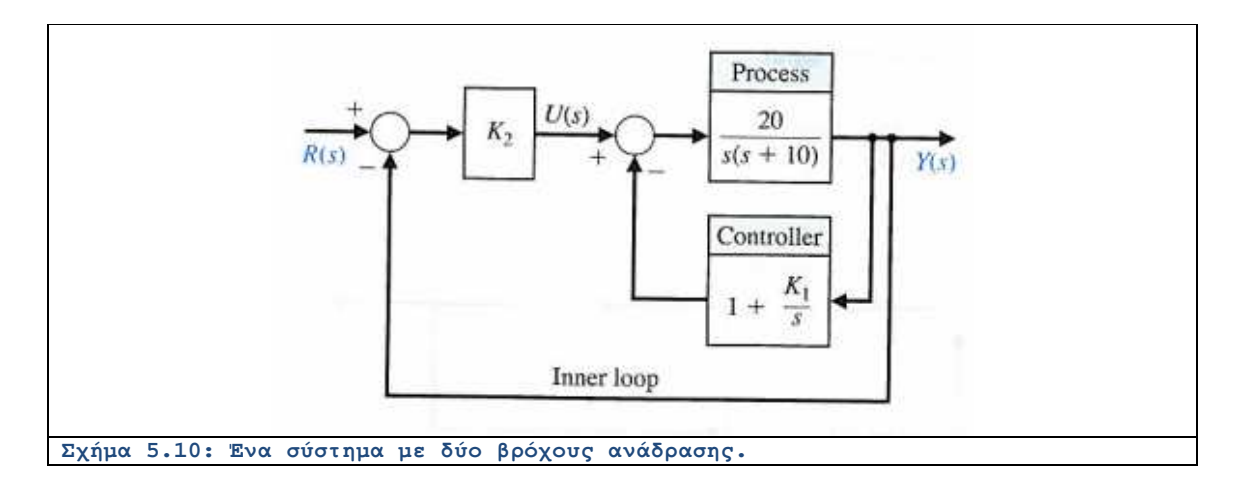

## **ΚΕΦΑΛΑΙΟ 6: ΑΠΟΚΡΙΣΗ ΣΥΧΝΟΤΗΤΑΣ & ΑΡΜΟΝΙΚΗ ΑΠΟΚΡΙΣΗ**

#### **Ενότητα 6.1: Σύντομη Θεωρία**

Εξαιρετικής σημασίας για το χαρακτηρισμό και τη μελέτη των συστημάτων αυτομάτου

ελέγχου είναι η συμπεριφορά τους στο πεδίο της συχνότητας. Θυμίζουμε ότι η παράμετρος

του μετασχηματισμού Laplace είναι η μιγαδική συχνότητα της οποίας το πραγματικό μέρος αφορά τις μεταβατικές καταστάσεις που οδηγούν είτε στο μηδέν είτε στο άπειρο. Το φανταστικό της μέρος είναι η γνωστή συχνότητα που χρησιμοποιείται στις εφαρμογές των φίλτρων. Γι' αυτό το λόγο αγνοούμε το πραγματικό μέρος και επικεντρωνόμαστε στο φανταστικό το οποίο αποτελεί την ανεξάρτητη μεταβλητή των λεγόμενων διαγραμμάτων Bode.

Συνήθως στα διαγράμματα αυτά υπολογίζουμε το μέτρο της συνάρτησης μεταφοράς για  $\bar{s} = j\omega$ , το οποίο και λογαριθμίζεται. Για παράδειγμα, έστω η συνάρτηση μεταφοράς με πόλο στο  $s = a$  με πολλαπλότητα  $r$ :

$$
G(s) = \frac{1}{(s-a)^r} \tag{6.1}
$$

Θέτοντας  $s = j\omega$ , λαμβάνουμε:

$$
G(j\omega) = \frac{1}{(j\omega - a)^r} \Rightarrow |G(j\omega)| = \frac{1}{(\sqrt{a^2 + \omega^2})^r} \Rightarrow 10 \log_{10} |G(j\omega)| = -5r \log_{10} |\omega^2 + a^2| \Rightarrow
$$
\n(6.2)

Παρατηρούμε δηλαδή ότι στο λογαριθμικό άξονα συχνοτήτων, έχουμε μια γραμμική εξάρτηση με κλίση  $\mathbf{10}r$  της συνάρτησης μεταφοράς για μεγάλες συχνότητες (ακριβέστερα του μέτρου της σε dB). Για μικρές συχνότητες, έχουμε μια σταθερή τιμή.

Ομοίως, όταν έχουμε συνάρτηση μεταφοράς με μηδενικό στο  $s = a$  με πολλαπλότητα Γ:

$$
G(s) = (s - a)^r \tag{6.3}
$$

Θέτοντας  $s = j\omega$ , λαμβάνουμε:

$$
. \t(6.4)
$$

Δηλαδή αντί η γραμμή να κατεβαίνει, ανεβαίνει με κλίση  $\mathbf{10}r$  . Και στις δύο περιπτώσεις, η αλλαγή τύπου γίνεται κοντά στη συχνότητα  $\log \omega = \log a$ .
Ειδική αντιμετώπιση έχουμε όταν υπάρχει πόλος ή μηδενικό στο  $\bar{s} = 0$ , οπότε και το «σπάσιμο» από το σταθερό τμήμα στο γραμμικό δεν συμβαίνει ποτέ. Στην πραγματικότητα επειδή εργαζόμαστε στο λογαριθμικό άξονα συχνοτήτων, το σημείο  $\omega = 0$  αντιστοιχεί στο αριστερό άπειρο άκρο του οριζόντιου άξονα, οπότε η απόκριση συχνότητας σε περίπτωση πόλου/μηδενικού στο μηδέν δεν είναι παρά μία φθίνουσα/αύξουσα ευθεία καθ' όλο το μήκος του.

Πρέπει να σημειωθεί ότι τα διαγράμματα Bode έχουν νόημα μόνο όταν το σύστημα που αντιπροσωπεύουν είναι ευσταθές. Αλλιώς η χρονική απόκριση στη μόνιμη (αρμονική) κατάσταση είναι μη πεπερασμένη.

### **Ενότητα 6.2: Λυμένα Παραδείγματα**

#### Λυμένο Παράδειγμα 6.A

*Εκφώνηση:* Να γραφεί πρόγραμμα MATLAB που να σχεδιάζει το πολικό διάγραμμα για  $s = j\omega$  ενός συστήματος τρίτης τάξης με συνάρτηση μεταφοράς:

$$
G(s) = \frac{K}{s(s^2 + 2s + 4)}
$$

για μία συγκεκριμένη τιμή του  $K$  .

- (α) Χρησιμοποιώντας το πρόγραμμα, να σχεδιαστεί το διάγραμμα Bode όταν  $K = 3$ .
- (β) Από το διάγραμμα να βρεθεί η συχνότητα ω, όταν  $Arg[G(j\omega)] = 180^\circ$ .
- (γ) Να βρεθεί το μέτρο  $\mathbf{f}(\mathcal{G})$  που αντιστοιχεί στην παραπάνω συχνότητα.

*Επίλυση:* Πρόκειται να σχεδιαστεί το διάγραμμα Bode και από αυτό θα εξαχθούν οι απαραίτητες πληροφορίες. Το m-file ακολουθεί:

```
num=[3]; den=[1, 2, 4, 0];
sys = tf(num,den);
w=logspace(0,1,400);
[mag,phase]=bode(sys,w);
[y,l]=max(mag);
mp=20*log10(y), wr=w(l)
figure;
bode(sys,w);
```
Στο παρακάτω διάγραμμα που παράγεται από το m-file βλέπουμε ότι η συμπεριφορά του φίλτρου είναι βαθυπερατή. Παρατηρούμε ότι όταν η συχνότητα ισούται προς 2, το όρισμα παίρνει την κρίσιμη τιμή  $^{180^o}$  όταν το πλάτος ισούται με -10 dB.

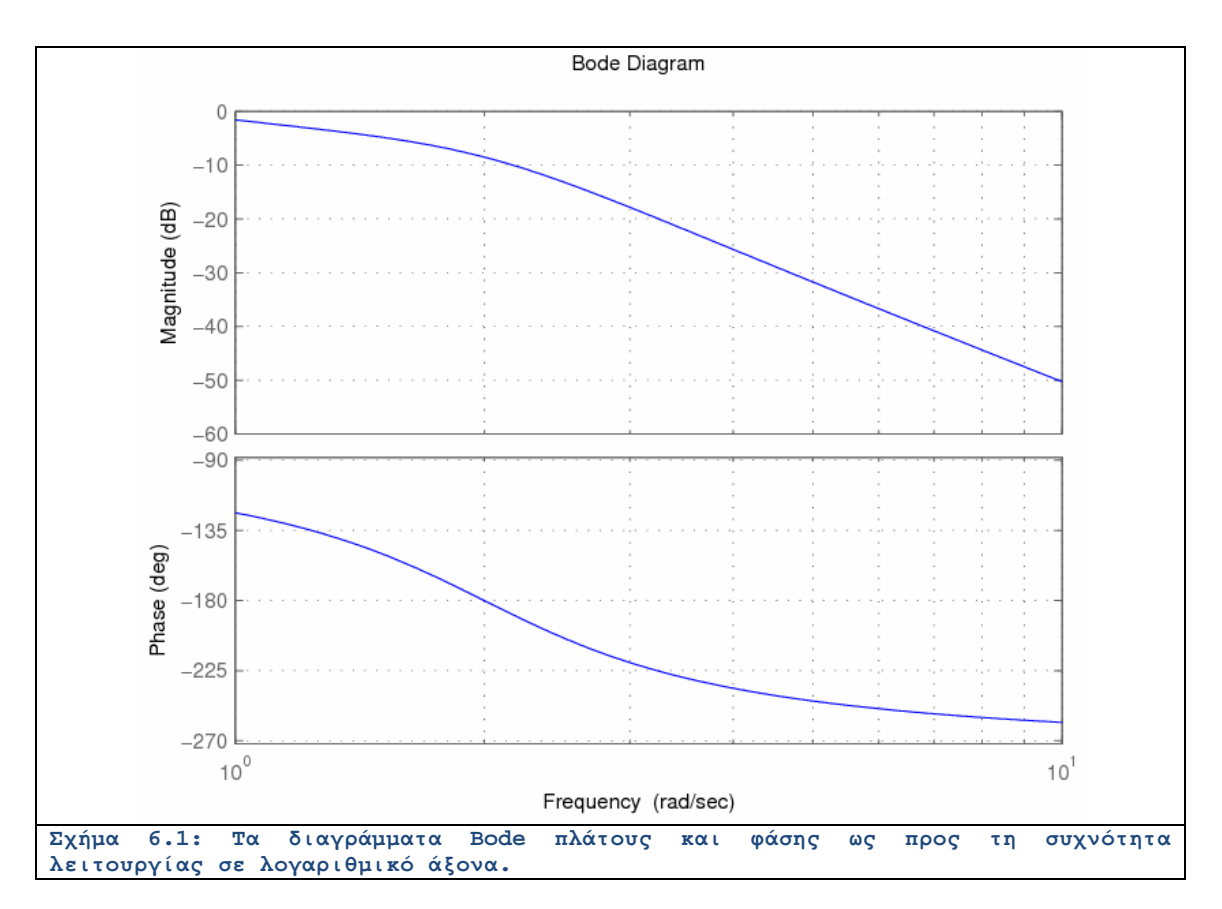

### Λυμένο Παράδειγμα 6.B

*Εκφώνηση:* Για τις ακόλουθες συναρτήσεις μεταφοράς, να σχεδιαστούν τα διαγράμματα Bode. Να επαληθευτούν με τη βοήθεια της συνάρτησης **bode.**

$$
\text{(a)} \qquad G(s) = \frac{1}{(s+1)(s+10)}
$$

$$
(3) \qquad G(s) = \frac{s+10}{(s+2)(s+40)}
$$

ستعد

$$
\text{(y)} \qquad G(s) = \frac{1}{s^2 + 2s + 50}
$$

 $s - 7$  $G(s) = \frac{s-1}{(s+2)(s^2+12s+50)}$ (δ)

*Επίλυση:* Αναπτύσσουμε τον κώδικα m-file που ακολουθεί. Εκεί παράγονται τα τέσσερα ζευγάρια διαγραμμάτων Bode το κάθένα αντίστοιχο προς τα παραπάνω συστήματα.

```
clear all;
% Part (a)
num=[1]; den=conv([1 1],[1 10]); sys1=tf(num,den);
sys = tf(num,den);
figure(1), bode(sys1), grid
% Part (b)
num=[1 10]; den=conv([1 2],[1 40]); sys2=tf(num,den);
sys = tf(num,den);
figure(2), bode(sys2), grid
% Part (c)
num=[1]; den=[1 2 50]; sys3=tf(num,den);
sys = tf(num,den);
figure(3), bode(sys3), grid
% Part (d)
num=[1 -7]; den=conv([1 2],[1 12 50]); sys4=tf(num,den);
sys = tf(sys);
figure(4), bode(sys4), grid
```
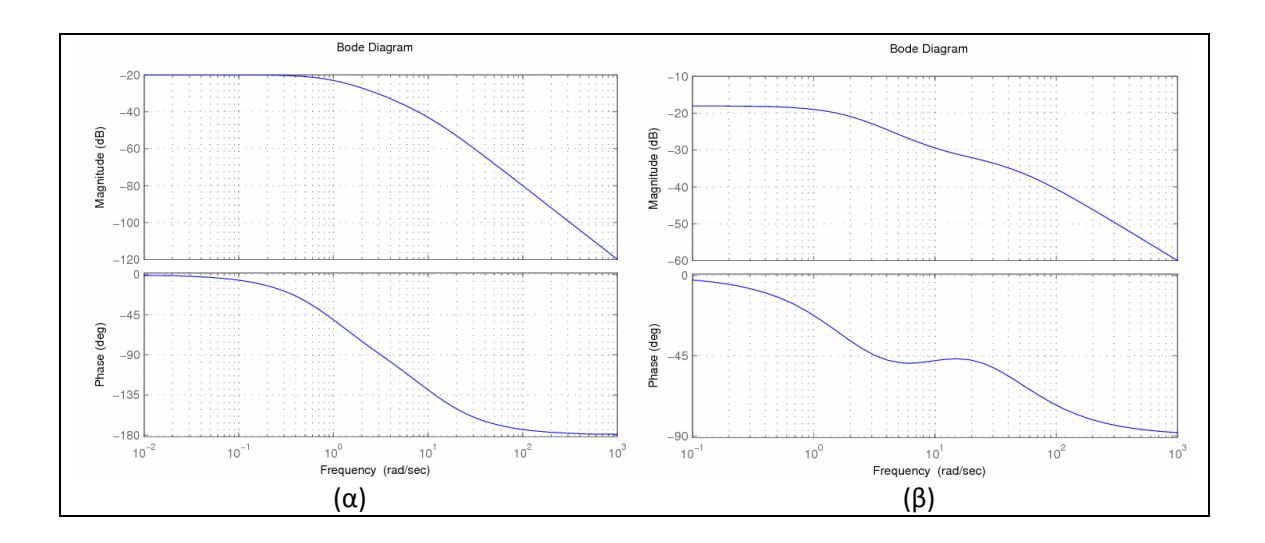

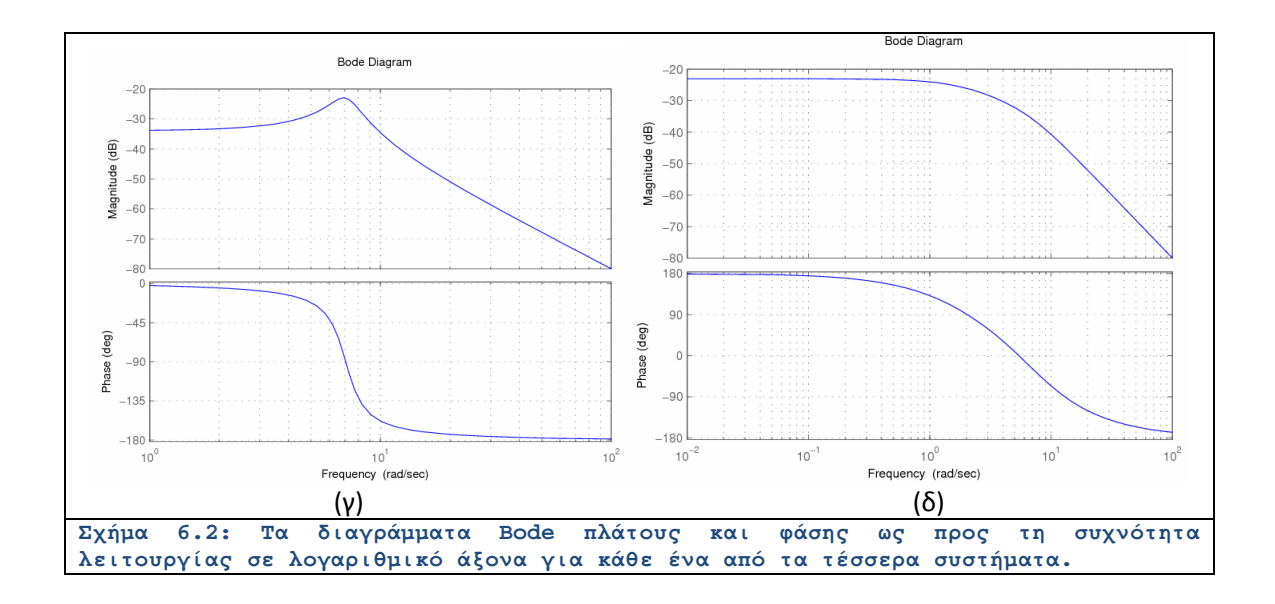

### Λυμένο Παράδειγμα 6.Γ

*Εκφώνηση:* Ένα σύστημα μοναδιαίας ανάδρασης έχει συνάρτηση μεταφοράς ανοικτού βρόχου:

$$
G_c(s)G(s) = \frac{50}{s(s+5)}
$$

Να προσδιοριστεί το εύρος ζώνης κλειστού βρόχου χρησιμοποιώντας τη συνάρτηση **bode** για να σχεδιαστεί το διάγραμμα bode.

*Επίλυση:* Κατά τα γνωστά, κατασκευάζουμε το ακόλουθο m-file σε περιβάλλον MATLAB:

```
numg=[50]; deng=[1 5 0];
sys_o = tf(numg,deng);
sys_cl = feedback(sys_o,[1])
bode(sys_cl)
```
Τα διαγράμματα φαίνονται παρακάτω:

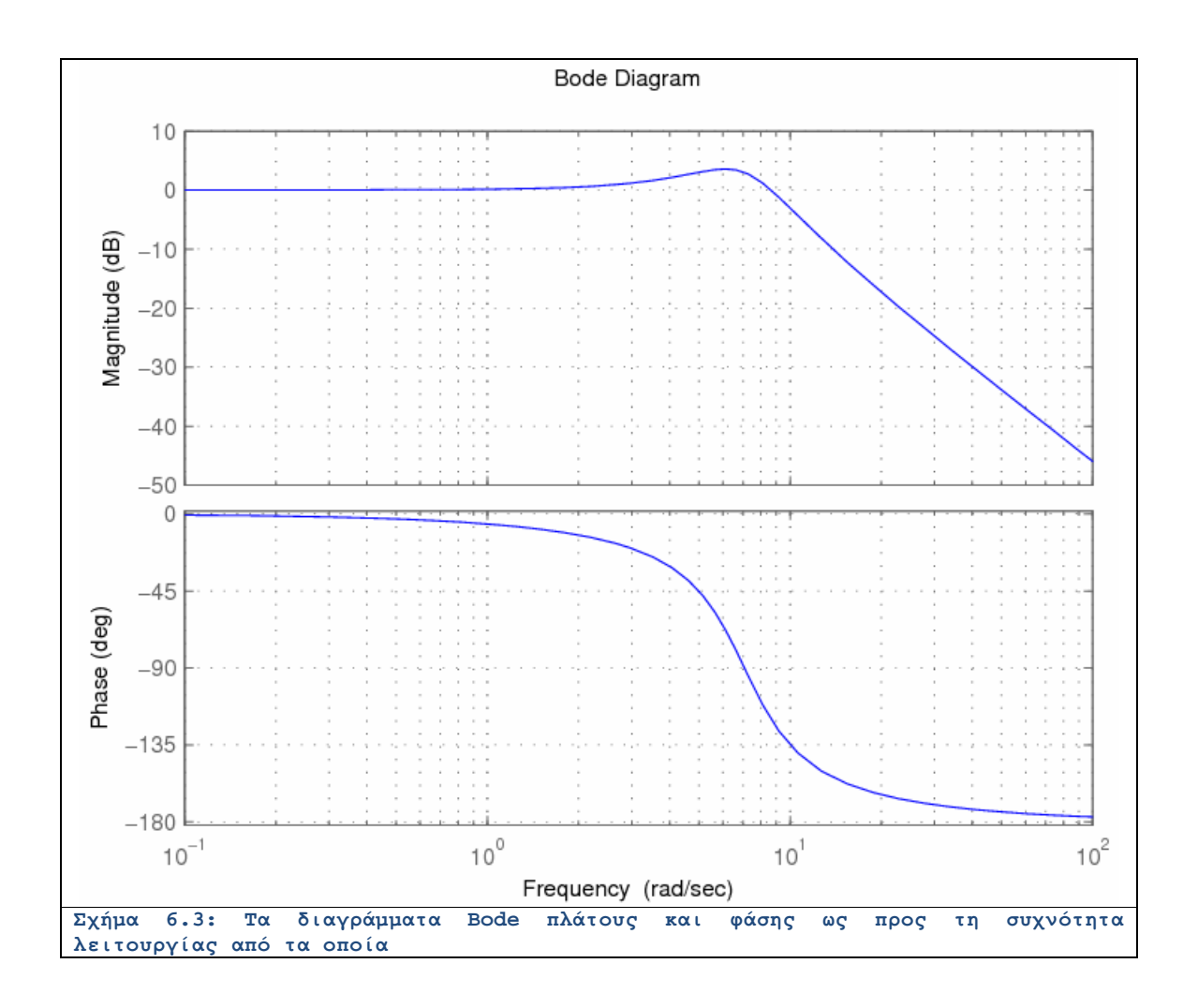

Το φίλτρο είναι βαθυπερατό με εύρος ζώνης ίσο προς 10 rad/sec.

# Λυμένο Παράδειγμα 6.Δ

*Εκφώνηση:* Το δομικό διάγραμμα ενός συστήματος δεύτερης τάξης εικονίζεται στο Σχήμα 6.4.

(α) Να προσδιοριστεί η συχνότητα συντονισμού και το εύρος ζώνης του συστήματος από rad το διάγραμμα Bode. Η συχνότητα να κυμαίνεται από  $\omega = 0.1$   $\epsilon_{\omega}$ ς  $\omega = 1000 \frac{v \tan}{\sec \Box}$  με χρήση

της συνάρτησης **logspace**.

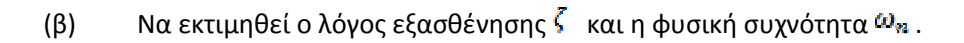

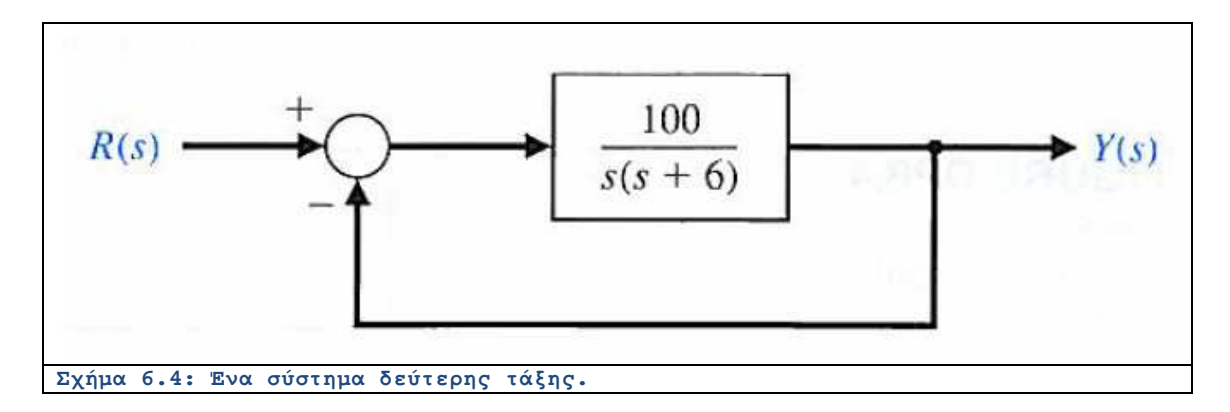

*Επίλυση:* Η συνάρτηση μεταφοράς κλειστού βρόχου δίνεται από τη σχέση:

$$
T(s) = \frac{100}{s^2 + 6s + 100}.
$$

(α) Από το διάγραμμα Bode μπορούμε να υπολογίζουμε το μέγιστο πλάτος ως:

$$
M=5 dB
$$

Στη συχνότητα συντονισμού:

$$
\omega_r = 9 \frac{rad}{\sec \Box}.
$$

(β) Το ποσοστό εξασθένησης προκύπτει ως:

$$
\zeta=0.28
$$

Η κανονικοποιημένη συχνότητα συντονισμού γράφεται ως:

$$
\frac{\omega_r}{\omega_n}=0.92
$$

.

TΤο Σχήμα που ακολουθεί περιέχει τα παραπάνω στοιχεία.

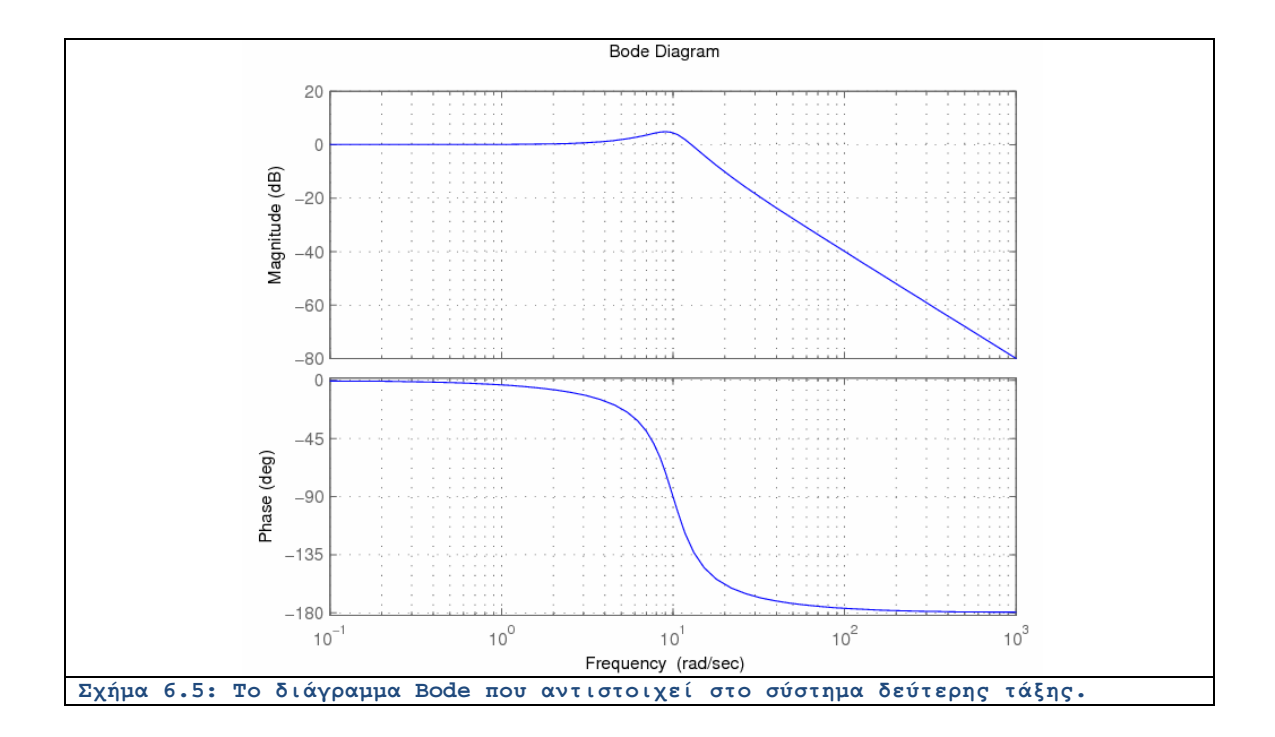

# **Ενότητα 6.3: Άλυτα Θέματα**

Άλυτο Θέμα 6.α

Το διάγραμμα Bode πλάτους της συνάρτησης μεταφοράς:

$$
G(s) = \frac{K(1+0.5s)(1+as)}{s(1+\frac{s}{8})(1+bs)(1+\frac{s}{36})}
$$

Φαίνεται στο Σχήμα. Να προσδιοριστούν οι σταθερές  $K$ .  $a$  και  $b$  από το διάγραμμα.

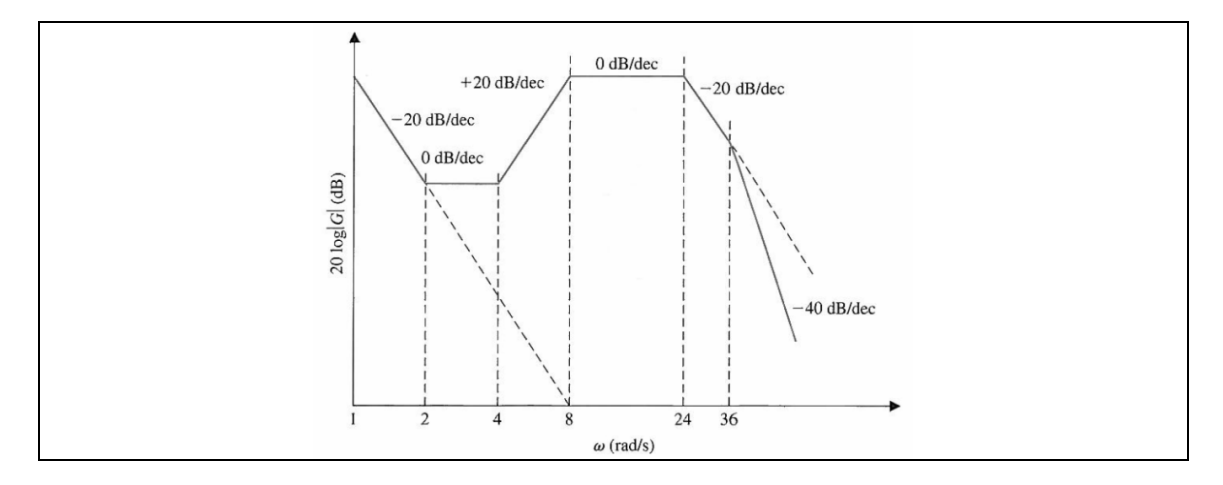

## **Σχήµα 6.6: Το διάγραµµα Bode µιας συνάρτησης µεταφοράς µε άγνωστες παραµέτρους.**  Άλυτο Θέμα 6.β

Θεωρούμε το σύστημα του Σχήματος 6.7 όπου:

$$
G_{c}(s) = \frac{K(s+5)}{s+10} \qquad G_{p}(s) = \frac{1}{s(s^{2}+2s+2)} \qquad H(s) = 1
$$

(α) Να ευρεθεί το  $K$  ώστε ο συντελεστής σφάλματος ταχύτητας να είναι  $K_v = 10$ .

(β) Να σχεδιαστεί το διάγραμμα Bode του συστήματος ανοικτού βρόχου.

(γ) Από το διάγραμμα Bode, να βρεθεί η συχνότητα που αντιστοιχεί σε κέρδος 0 dB.

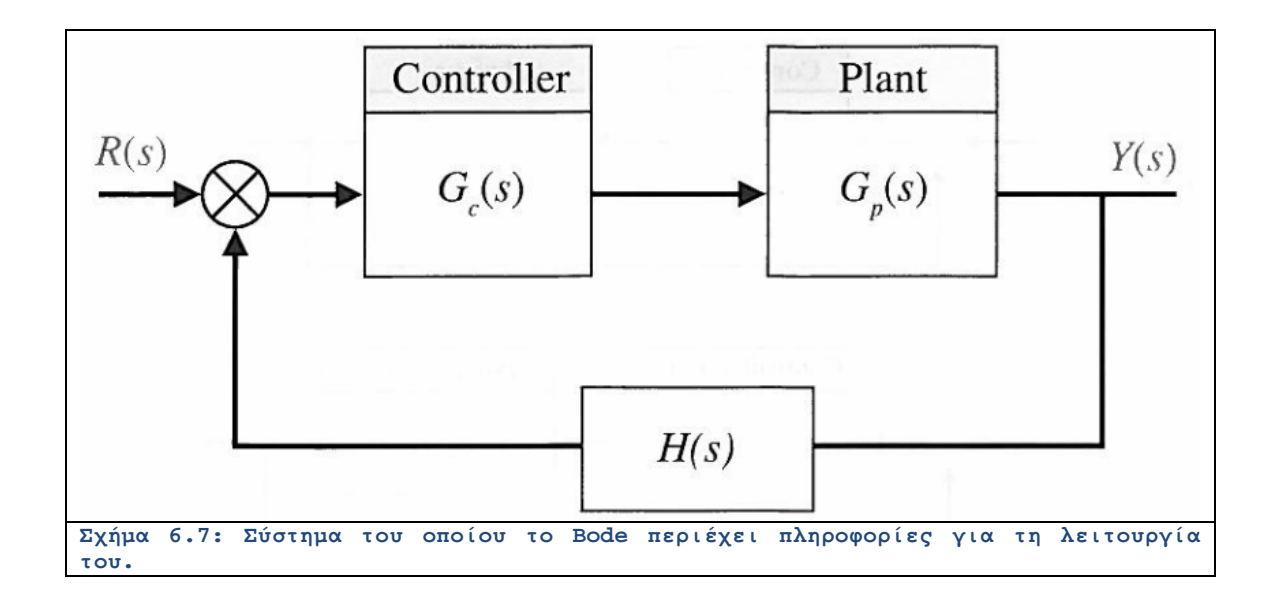

### Άλυτο Θέμα 6.γ

Δεδομένου ότι στο Σχήμα 6.8:

$$
G_c(s) = \frac{1 + 0.5s}{1 + 0.05s} \qquad G_p(s) = \frac{12}{s(s+1)}
$$

με τη χρήση του MATLAB:

- (α) Να υπολογιστεί το Bode του  $G_c(s)$ .
- (β) Να υπολογιστεί το Bode του  $G_p(s)$ .
- (γ) Να υπολογιστεί το Bode του  $G_c(s)G_p(s)$ .

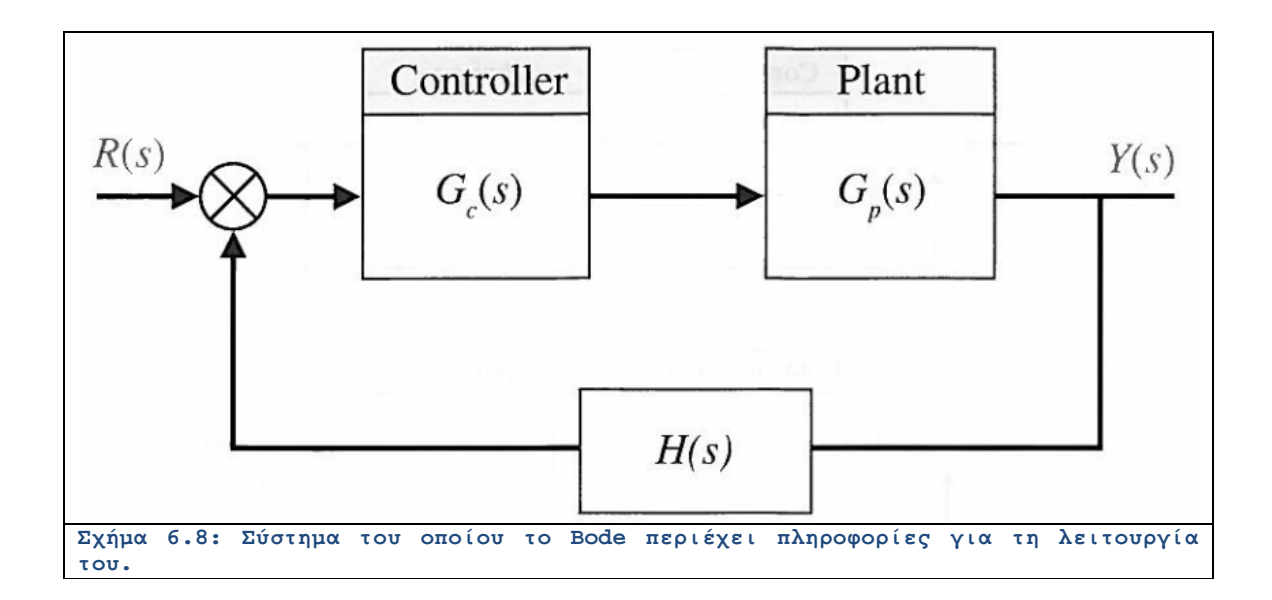

# Άλυτο Θέμα 6.δ

Το μπλοκ διάγραμμα ενός συστήματος ελέγχου με ανάδραση φαίνεται στο Σχήμα 6.9. Οι συναρτήσεις μεταφοράς των επί μέρους συστημάτων προσδιορίζονται από τις καμπύλες αποκρίσεων συχνότητας στο Σχήμα 6.10.

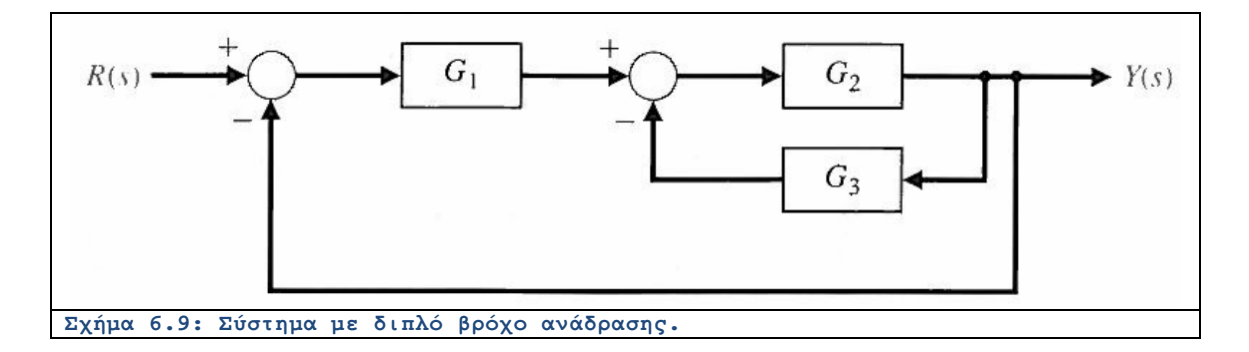

(α) Όταν το  $G_3$  αποσυνδεθεί από το σύστημα, να ευρεθεί ο συντελεστής εξασθένησης ζ του συστήματος.

(β) Να συνδεθεί το <sup>G</sup><sub>3</sub> και να ευρεθεί ο νέος συντελεστής εξασθένησης. Υποθέστε ότι τα συστήματα είναι ελαχίστης φάσης (έχουν «ευσταθείς» πόλους).

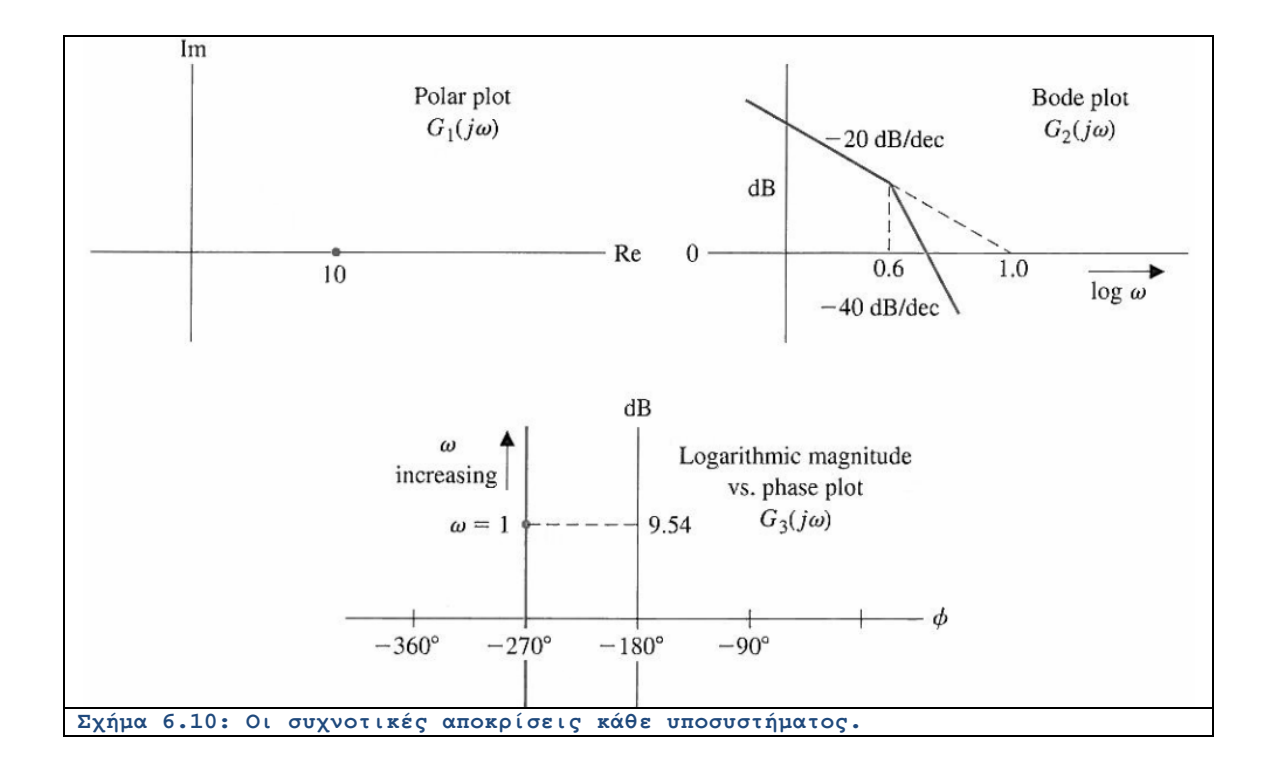

# **ΚΕΦΑΛΑΙΟ 7: ΕΛΕΓΚΤΕΣ & ΣΧΕΔΙΑΣΗ**

### **Ενότητα 7.1: Σύντομη Θεωρία**

Στα συστήματα αυτόματου ελέγχου χρησιμοποιούμε συνδεσμολογίες ελεγκτών οι οποίοι αποσκοπούν στη βελτίωση των χαρακτηριστικών του συστήματος που μελετάμε. Με τη χρήση ελεγκτών μπορούμε να πετύχουμε καλύτερες επιδόσεις του συστήματος δηλαδή να γίνει το σύστημα πιο γρήγορο, πιο ακριβές, πιο ευσταθές, να μην επηρεάζεται από τυχόν διαταραχές κ.λπ. Η μέθοδος με την οποία οι ελεγκτές πετυχαίνουν το στόχο τους είναι η εισαγωγή πόλων ή μηδενικών ή και των δύο στη συνάρτηση μεταφοράς του συστήματος ανοιχτού βρόγχου του οποίου τη συμπεριφορά θέλουμε να βελτιώσουμε. Υπάρχουν διάφορα είδη ελεγκτών τα οποία στην πραγματικότητα αποτελούν συνδυασμό των τριών βασικών ελεγκτών. Η πιο ευρύτατα χρησιμοποιημένη μονάδα ελεγκτή είναι ο ελεγκτής PID ο οποίος ονομάζεται και ελεγκτής τριών όρων γιατί στη ουσία αποτελεί συνδυασμό το τριών βασικών ελεγκτών. Ο ελεγκτής PID περιλαμβάνει έναν αναλογικό, ένα διαφορικό και ένα ολοκληρωτικό όρο. Υπάρχουν όμως και ελεγκτές που περιέχουν τους δύο από τους τρεις όρους.

Ο αναλογικός ελεγκτής (Proportional Control) δίνει στην έξοδο του σήμα ανάλογο του σφάλματος που δέχεται στην είσοδο και στην ουσία πρόκειται για μια διάταξη ενίσχυσης του σήματος σφάλματος με κέρδος  $K_P$ . Ο αναλογικός ελεγκτής έχει την μορφή που παρουσιάζεται στο παρακάτω Σχήμα 7.1.

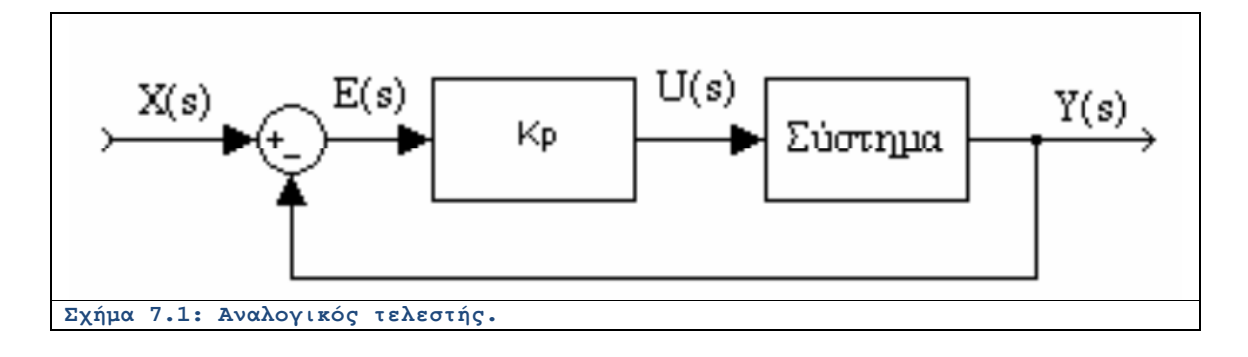

O αναλογικός ελεγκτής αυξάνει την ταχύτητα απόκρισης του συστήματος αλλά πιθανόν να δημιουργεί σφάλμα μόνιμης κατάστασης αναλόγως τον τύπο του συστήματος, ενώ για μηδενικό σφάλμα όπως είναι λογικό θα έχει και μηδενική έξοδο.

Ο ολοκληρωτικός ελεγκτής (Integral Control) πήρε αυτή την ονομασία επειδή δίνει στην έξοδο του σήμα ανάλογο του ολοκληρώματος του σφάλματος που δέχεται στην είσοδο. Ο ολοκληρωτικός ελεγκτής περιέχει και μια παράμετρο την  $K_I$  η οποία ονομάζεται συντελεστής ολοκλήρωσης. Ο ολοκληρωτικός ελεγκτής έχει την μορφή που παρουσιάζεται στο παρακάτω σχήμα.

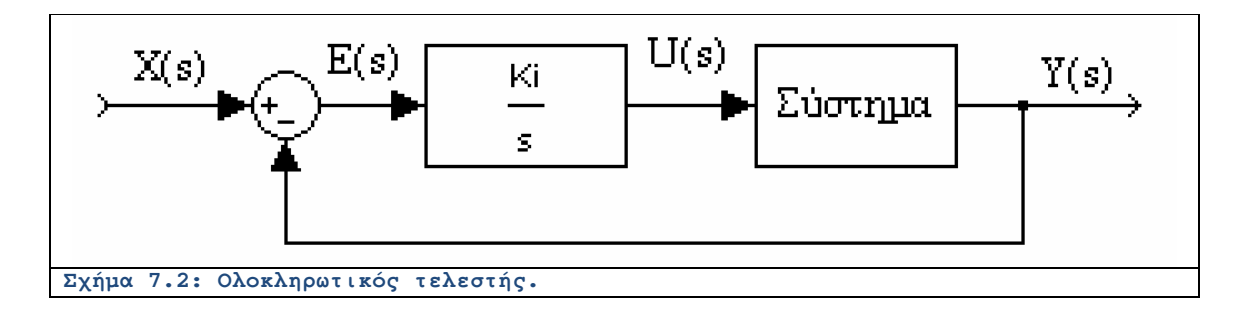

Ένας ολοκληρωτικός ελεγκτής εξαλείφει το σφάλμα μόνιμης κατάστασης για σταθερή είσοδο αναφοράς και επιπλέον αντιμετωπίζει με επιτυχία αποκλίσεις από πιθανό διαταραχές του συστήματος.

Ο διαφορικός ελεγκτής (Differential Control) όταν το σήμα του σφάλματος στην είσοδο του έχει τη μορφή βηματικής διέγερσης τότε η έξοδος του ελεγκτή είναι η κρουστική συνάρτηση με θεωρητικά άπειρο πλάτος. Όταν το σφάλμα είναι σταθερό τότε η έξοδος του διαφορικού ελεγκτή είναι μηδέν.

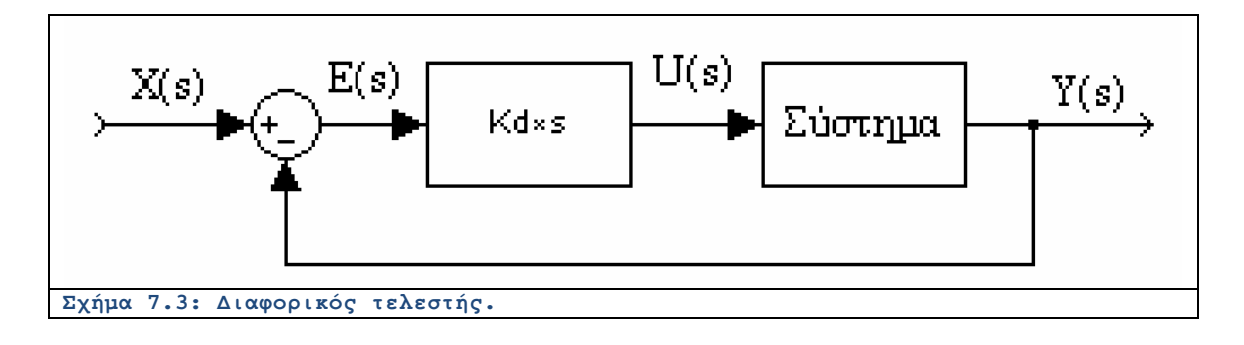

Ο διαφορικός ελεγκτής περιορίζει το σφάλμα στη μόνιμη κατάσταση κατά το στάδιο της μεταβατικής απόκρισης των συστημάτων όμως στη πράξη δεν χρησιμοποιείται ποτέ αποκλειστικά διαφορικός ελεγκτής.

### **Ενότητα 7.2: Λυμένα Παραδείγματα**

### Λυμένο Παράδειγμα 7.Α

*Εκφώνηση:* Θεωρούμε το σύστημα που εικονίζεται στο Σχήμα.

(α) Χρησιμοποιώντας το MATLAB, να σχεδιαστεί το διάγραμμα Bode του συστήματος χωρίς την εξισορρόπηση. Να βρεθεί το περιθώριο κέρδους και το περιθώριο φάσης.

(β) Να επαναληφθεί το (α) για το εξισορροπημένο σύστημα.

(γ) Συγκρίνω (α) και (β).

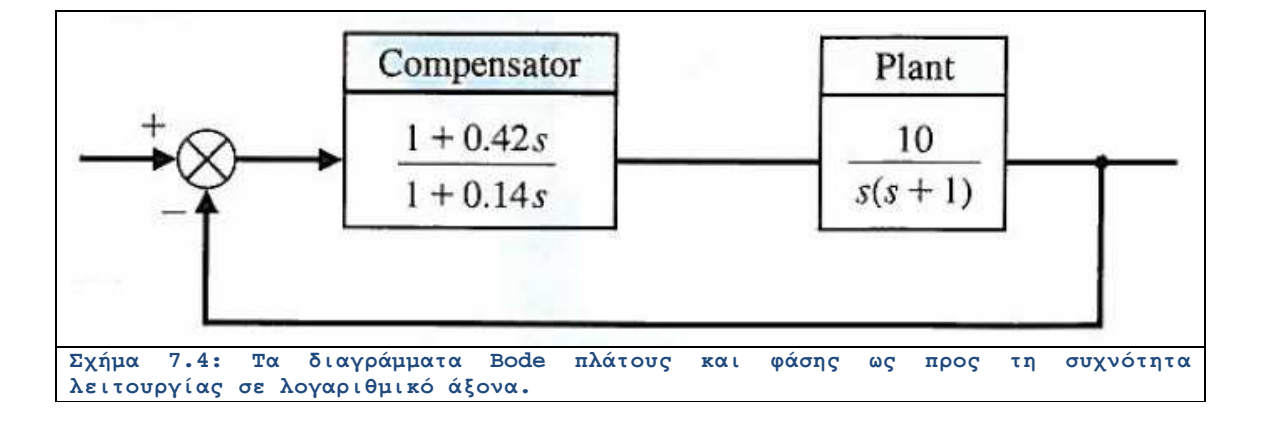

*Επίλυση:* Για την κατασκευή του m-file και της βηματικής απόκρισης φαίνεται παρακάτω. Το περιθώριο φάσης και η επί τοις εκατό ανύψωση δίνονται παρακάτω και αντίστοιχα:

$$
PM = 24^{\circ},
$$

$$
PO = 50\%.
$$

Το m-file που υπολογίζει τα παραπάνω χαρακτηριστικά δίνεται παρακάτω:

**numc=[5.5]; denc=[1 0]; sysc = tf(numc,denc); numg=[1]; deng=[1 1]; sysg = tf(numg,deng);**

```
syss = series(sysc,sysg);
[gm,pm]=margin(syss);
pm
%
sys_cl = feedback(syss,1);
y=step(sys_cl);
step(sys_cl); grid
ymax=max(y)
```
Το διάγραμμα που παράγεται ακολουθεί και δείχνει ένα ευσταθές σύστημα να αποκαθιστά τη μοναδιαία του τιμή (τιμή της βηματική εισόδου) σε εύλογο χρονικό διάστημα.

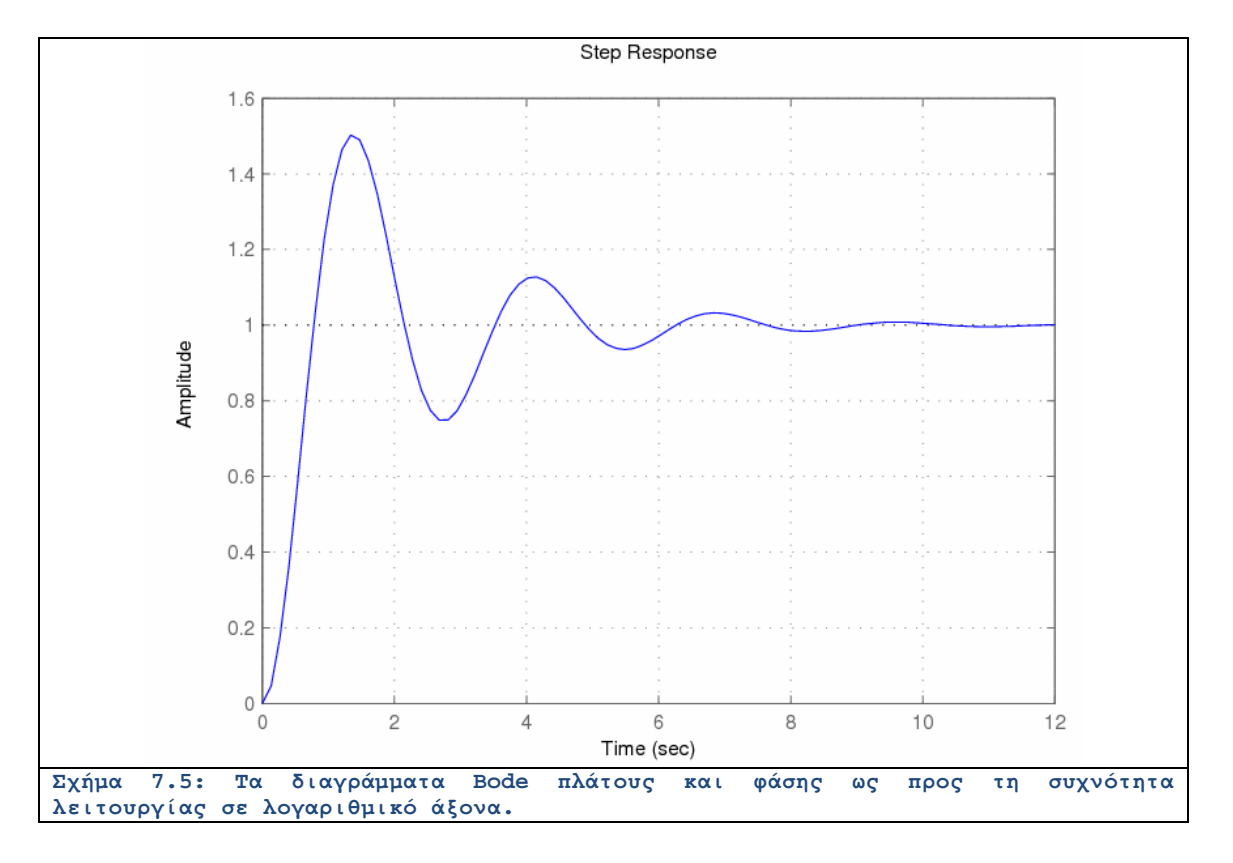

Λυμένο Παράδειγμα 7.Β

*Εκφώνηση:* Ένα σύστημα πλοήγησης έχει ένα σύστημα κλειστού βρόχου όπως φαίνεται στο Σχήμα. Η συνάρτηση μεταφοράς δίνεται ως:

$$
G(s)=\frac{23}{s+23}
$$

Θεωρούμε τον ακόλουθο ελεγκτή PI:

$$
G_c(s) = K_p + \frac{K_I}{s}
$$

(α) Να σχεδιαστεί ένα σύστημα ελέγχου που να επαληθεύει τις εξής απαιτήσεις: (1) Χρόνος αποκατάστασης (με το κριτήριο του 2%) στη βηματική διέγερση σε λιγότερο από ένα 1 sec. (2) Σφάλμα τελικής τιμής στη διέγερση ράμπας λιγότερο από 0.1.

(β) Να επαληθευτεί ο σχεδιασμός με προσομοίωση.

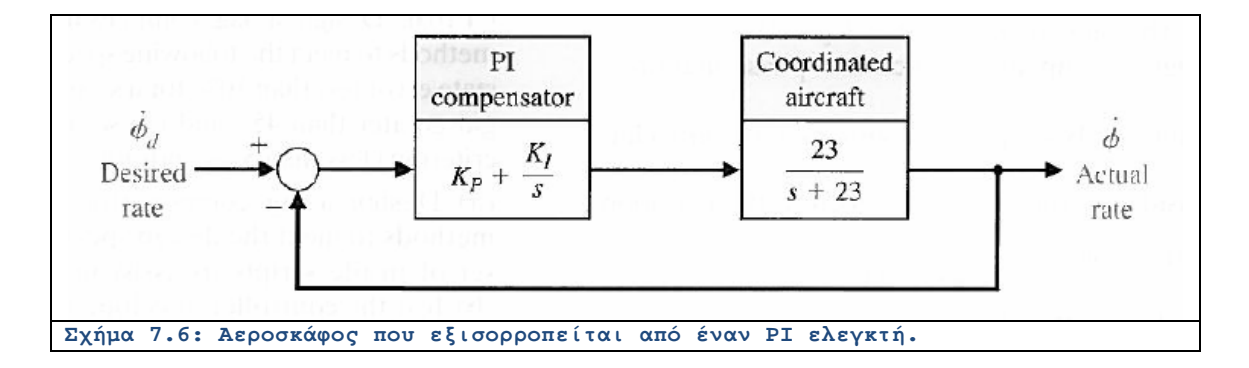

*Επίλυση:* Με δοκιμές μπορούμε να διαπιστώσουμε ότι η παρουσία του αναλογικού ελεγκτή δεν είναι απαραίτητη. Αντίθετα, ένας ολοκληρωτής πρέπει να έχει ένα αρκετά μεγάλο πλάτος ίσο προς 10.

Το πρόγραμμα προσομοίωσης ακολουθεί:

```
K1=0; K2=10;
numc=[K1 K2]; denc=[1 0]; sysc = tf(numc,denc);
numg=[23]; deng=[1 23]; sysg = tf(numg,deng);
sys_o = series(sysc,sysg);
sys_cl = feedback(sys_o,[1]);
t=[0:0.01:1];
ys=step(sys_cl,t);
subplot(211)
plot(t,ys), xlabel('Time (sec)'), ylabel('Phi dot')
title('Unit Step Response'), grid
u=t;
yr=lsim(sys_cl,u,t);
subplot(212)
plot(t,yr-u','--')
xlabel('Time (sec)'), ylabel('Tracking error')
title('Unit Ramp Response'), grid
```
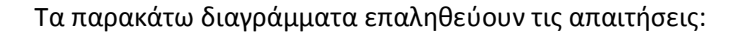

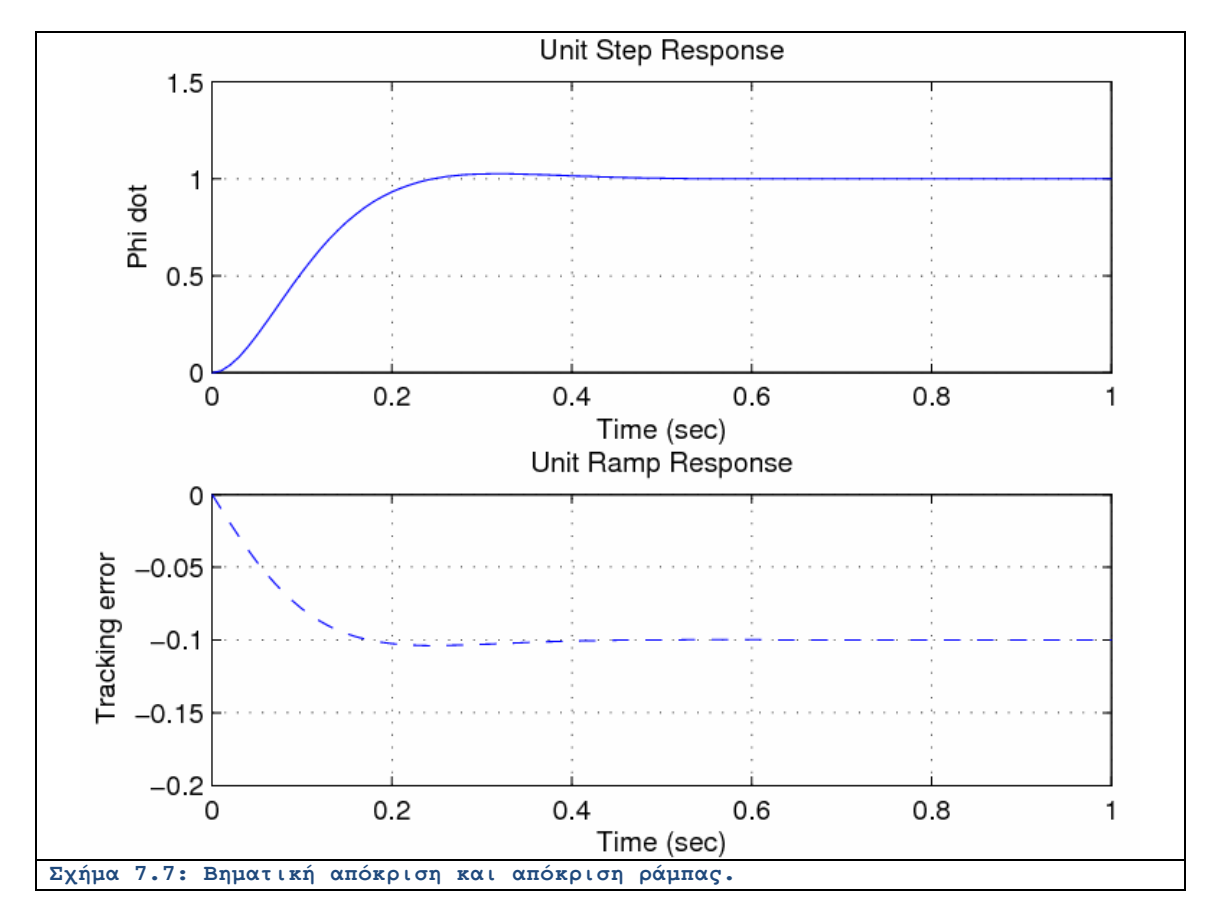

### Λυμένο Παράδειγμα 7.Γ

*Εκφώνηση:* Η συνάρτηση μεταφοράς του Σχήματος γράφεται ως:

$$
G(s) = \frac{K(s + 0.2)}{s^2 + 6s^2}
$$

Η χρονική καθυστέρηση ισούται προς:  $T = 0.2$  sec  $\Box$ . Να εκτυπωθεί το περιθώριο φάσης του συστήματος σαν συνάρτηση του κέρδους στο εύρος  $0.1 \leq K \leq 10$  . Να βρεθεί το κέρδος  $K$ που μεγιστοποιεί το περιθώριο φάσης.

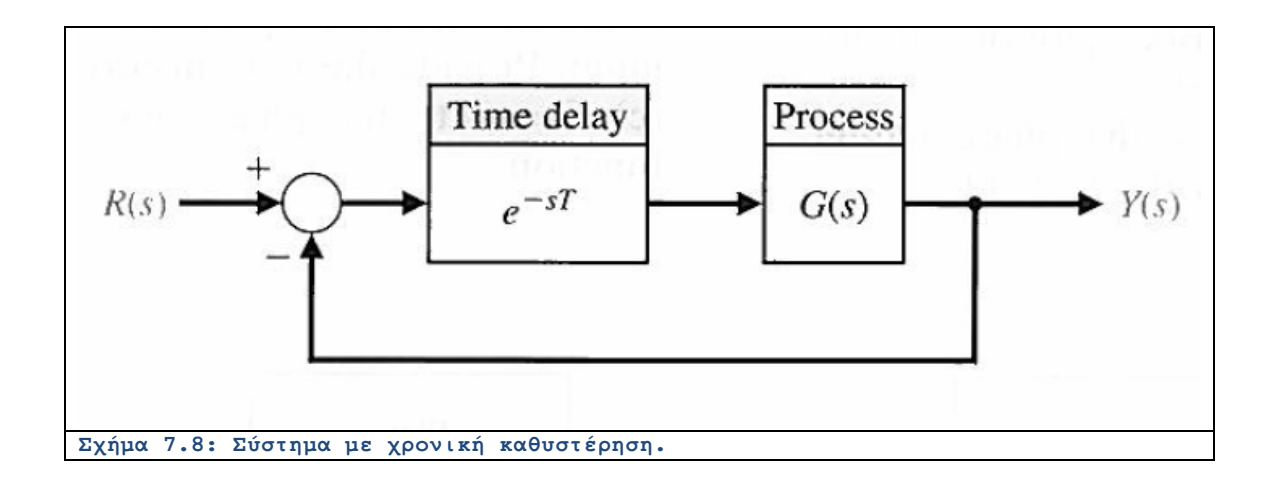

*Επίλυση:* Για την υλοποίηση του καθυστερητή θα χρησιμοποιηθεί η προσέγγιση Pade τάξεως 6 με τη βοήθεια της συνάρτησης **pade(T,N)**. Το πρόγραμμα του MATLAB ακολουθεί. Το περιθώριο πλάτους και της φάσης υπολογίζεται με τη βοήθεια της συνάρτησης **margin**.

```
clear all;
Kmin = 0.01;
Kmax = 10;
Kpoints = 1000;
K = Kmin + (Kmax-Kmin)*[0:Kpoints]/Kpoints;
T = 0.2;[np,dp] = pade(T,6);
sysp = tf(np,dp);
for i=1:Kpoints+1
    ng = K(i)*[1 0.2]; 
    dg = [1 6 0 0]; 
    sysg = tf(ng,dg);
     [gm,pm] = margin(sysg*sysp);
    PM(i) = pm;
end
figure;
plot(K,PM)
grid;
[P,n]=max(PM); 
K(n)
xlabel('K');
ylabel('P.M.');
```
Το διάγραμμα φαίνεται παρακάτω. Πράγματι για  $K = 4$  έχουμε μεγιστοποίηση του περιθωρίου φάσης

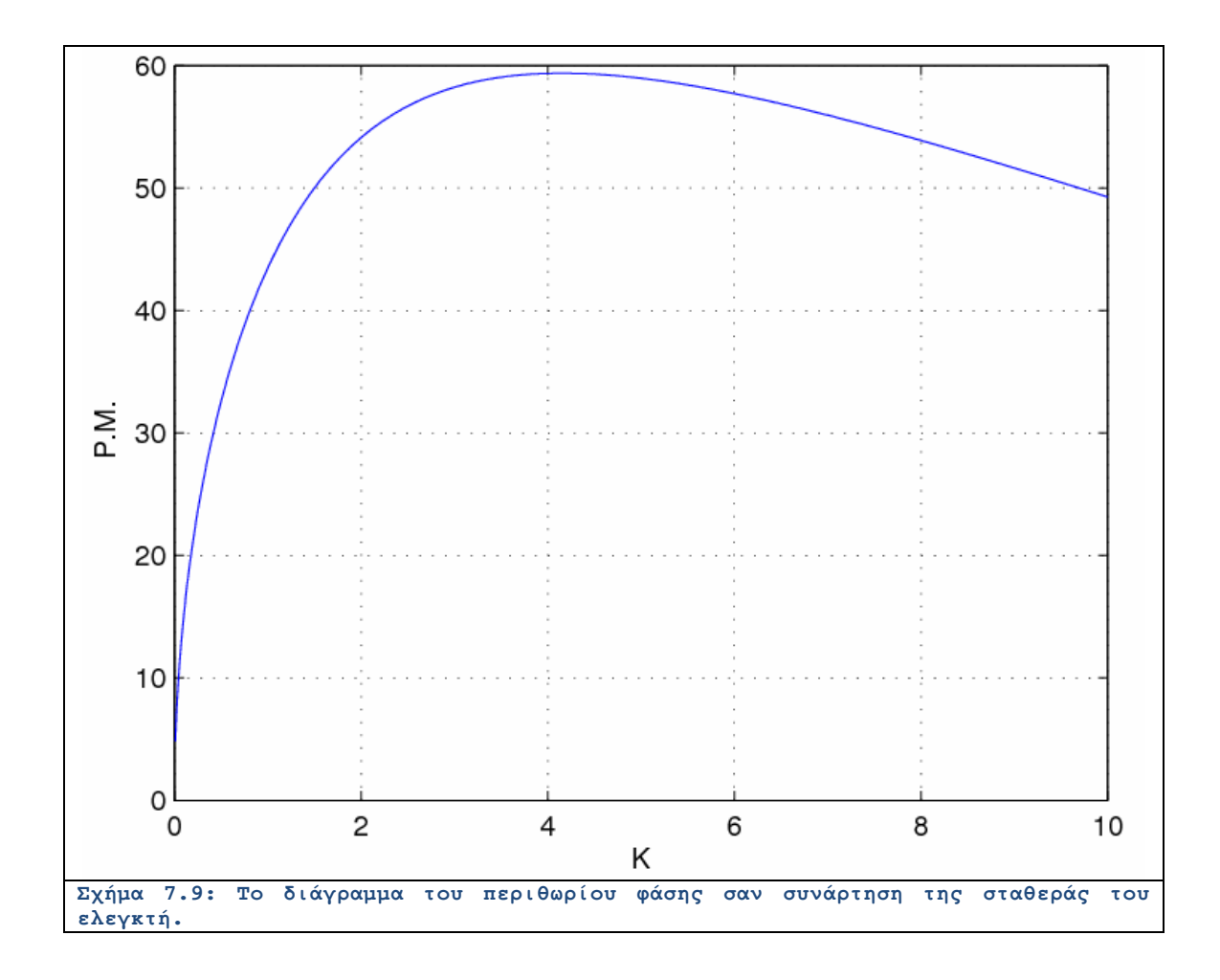

### **Ενότητα 7.3: Άλυτα Θέματα**

## Άλυτο Θέμα 7.α

Να σχεδιαστεί ένα φίλτρο  $G(s)$ , με την ακόλουθη απόκριση συχνότητας:

(1) 
$$
\Gamma(\alpha) \leq 1 \frac{rad}{\sec \Box}
$$
, to  $\pi \lambda \alpha \tau o \varsigma$  20 log[*G*(*j* $\omega$ )] < 0 *dB*.  
1  $\langle \omega \langle 1000 \frac{rad}{\sec \Box}$ 

(2) Για  $\pi \lambda \alpha \tau o \varsigma \frac{20 \log[G(j\omega)] \geq 0 \, dB}$ . (3) Για  $\omega > 1000 \frac{rad}{\sec \Box}$ , το πλάτος 20 log|G(jω)| < 0 dB.

Προσπαθήστε να μεγιστοποιήσετε το πλάτος κοντά στη συχνότητα  $\omega=40\frac{rad}{\sec\square}$ 

# **ΒΙΒΛΙΟΓΡΑΦΙΑ**

- Αναστασία Ν. Βελώνη, «Ανάλυση και προσομοίωση », εκδόσεις Τζιόλα .
- Richard C. Dorf Robert H. Bishop, «Σύγχρονα ΣυστήματαΑυτόματου Ελέγχου», 9η έκδοση, εκδόσεις Τζιόλα.
- Σταύρος Βολογιαννίδης, «Συστήματα Αυτόματου ΕλέγχουΘεωρία και Εφαρμογές».
- Μανώλης Καβουσιανός, «Συστήματα Αυτόματου Ελέγχου».
- Νίκος Καραμπετάκης, «Εισαγωγή στα Συστήματα Αυτόματου Ελέγχου».
- Παρασκευάς Ν. Παρασκευοπούλος, «Εισαγωγή στον Αυτόματο Έλεγχο, Τόμος Α : Θεωρία», Πρώτη Έκδοση Αθήνα 2001.
- Γεώργιος Φ. Φραγκούλης, «Εισαγωγή στο ΜATLAB –SIMULINK».